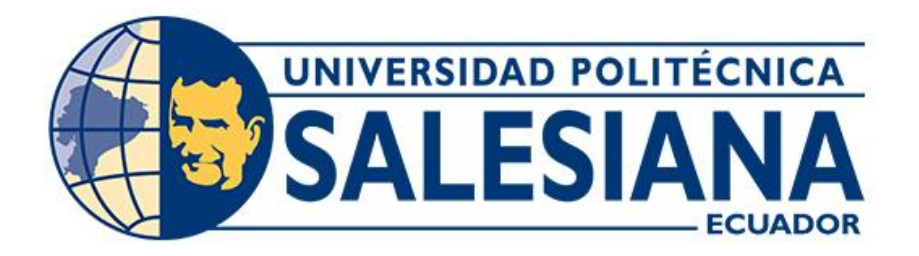

# **UNIVERSIDAD POLITÉCNICA SALESIANA SEDE CUENCA CARRERA DE ELECTRÓNICA Y AUTOMATIZACIÓN**

# DISEÑO Y SIMULACIÓN DE UN PROTOTIPO DE MÁQUINA COMPACTADORA DE MATERIAL RECICLADO PARA LA EMPRESA DELTRONY CIA.LTA

Trabajo de titulación previo a la obtención del título de Ingeniero en Electrónica

AUTORES: KEVIN ITALO BRAVO RIERA CHRISTIAN MAURICIO TACURI BONILLA TUTOR: ING. JORGE OSMANI ORDOÑEZ ORDOÑEZ

> Cuenca - Ecuador 2022

# **CERTIFICADO DE RESPONSABILIDAD Y AUTORÍA DEL TRABAJO DE TITULACIÓN**

Nosotros, Kevin Italo Bravo Riera con documento de identificación N° 0105494090 y Christian Mauricio Tacuri Bonilla con documento de identificación N° 0105864615, manifestamos que:

Somos los autores y responsables del presente trabajo; y, autorizamos a que sin fines de lucro la Universidad Politécnica Salesiana pueda usar, difundir, reproducir o publicar de manera total o parcial el presente trabajo de titulación.

Cuenca, 8 de abril del 2022

Atentamente,

**June 2000** 

\_\_\_\_\_\_\_\_\_\_\_\_\_\_\_\_\_\_\_\_\_\_\_\_\_\_\_\_\_ Kevin Italo Bravo Riera 0105494090

\_\_\_\_\_\_\_\_\_\_\_\_\_\_\_\_\_\_\_\_\_\_\_\_\_\_\_\_\_\_\_\_ Christian Mauricio Tacuri Bonilla 0105864615

# **CERTIFICADO DE CESIÓN DE DERECHOS DE AUTOR DEL TRABAJO DE TITULACIÓN A LA UNIVERSIDAD POLITÉCNICA SALESIANA**

Nosotros, Kevin Italo Bravo Riera con documento de identificación Nº 0105494090 y Christian Mauricio Tacuri Bonilla con documento de identificación Nº 0105864615, expresamos nuestra voluntad y por medio del presente documento cedemos a la Universidad Politécnica Salesiana la titularidad sobre los derechos patrimoniales en virtud de que somos autores del Proyecto Técnico: "Diseño y simulación de un prototipo de máquina compactadora de material reciclado para la empresa DELtrony CIA.LTA", el cual ha sido desarrollado para optar por el título de: Ingeniero en Electrónica, en la Universidad Politécnica Salesiana, quedando la Universidad facultada para ejercer plenamente los derechos cedidos anteriormente.

En concordancia con lo manifestado, suscribimos este documento en el momento que hacemos la entrega del trabajo final en formato digital a la Biblioteca de la Universidad Politécnica Salesiana.

Cuenca, 8 de abril del 2022

Atentamente,

**Support** 

Kevin Italo Bravo Riera 0105494090

\_\_\_\_\_\_\_\_\_\_\_\_\_\_\_\_\_\_\_\_\_\_\_\_\_\_\_\_\_

Christian Mauricio Tacuri Bonilla 0105864615

\_\_\_\_\_\_\_\_\_\_\_\_\_\_\_\_\_\_\_\_\_\_\_\_\_\_\_\_\_\_\_\_

#### **CERTIFICADO DE DIRECCIÓN DEL TRABAJO DE TITULACIÓN**

Yo, Jorge Osmani Ordoñez Ordoñez con documento de identificación N° 0302069497, docente de la Universidad Politécnica Salesiana Sede Cuenca, declaro que bajo mi tutoría fue desarrollado el trabajo de titulación: DISEÑO Y SIMULACIÓN DE UN PROTOTIPO DE MÁQUINA COMPACTADORA DE MATERIAL RECICLADO PARA LA EMPRESA DELTRONY CIA.LTA, realizado por Kevin Italo Bravo Riera con documento de identificación N° 0105494090 y por Christian Mauricio Tacuri Bonilla con documento de identificación N° 0105864615, obteniendo como resultado final el trabajo de titulación bajo la opción Proyecto Técnico que cumple con todos los requisitos determinados por la Universidad Politécnica Salesiana.

Cuenca, 8 de abril del 2022

Atentamente,

Ing. Jorge Osmani Ordoñez Ordoñez 0302069497

\_\_\_\_\_\_\_\_\_\_\_\_\_\_\_\_\_\_\_\_\_\_\_\_\_\_\_\_\_\_\_\_\_\_\_\_

# <span id="page-4-0"></span>**AGRADECIMIENTOS**

Agradezco a toda mi familia por su apoyo incondicional en esta etapa final de mi carrera, de manera especial a mis padres *Marx* y *Martha* que me han apoyado desde el principio y que a pesar de los deslices me han guiado por el camino correcto y nunca me dejaron caer. También agradezco a mis abuelitos paternos *Mauro* y *Elsa* que siempre me han colaborado para seguir adelante con mis estudios, mis abuelitos maternos *Rubén* y *Raquel* que con la ayuda en el desarrollo de aptitudes profesionales que me sirvieron a lo largo de mi carrera. Finalmente agradezco a *Pablo Contreras*, *Giovanna Bravo*, *K.G*, *Ing. Osmani Ordoñez* y a la empresa *Deltrony* por su gran apoyo, dedicación y preocupación por este proyecto de titulación, desde lo más cercano de mi corazón muchas gracias a todos ustedes.

#### *Kevin Italo Bravo Riera*

Agradezco a Dios, a mi familia, amigos y seres queridos que me han acompañado y apoyado en toda esta travesía de crecimiento personal y académico. De una manera especial a mi papá *Cornelio* que ha buscado la manera para poder apoyarme en mi formación profesional, con recursos y enseñanzas, a mi mamá *Gladis* por bríndame ese apoyo incondicional motivándome a seguir después de cada tropezón y a luchar para alcanzar cada uno de mis sueños, a mi hermana *Dayanna* por saber comprenderme y apoyarme, buscando siempre las palabras adecuadas para sacarme una sonrisa, a mi tía *Fabiola* que a pesar de la distancia siempre ha estado pendiente buscando soluciones y brindándome consejos, así mismo a las personas que ya no están presentes en mi vida, las cuales dejándome una enseñanza grande que pueda aplicar en mi vida. Finalmente, agradezco al *Dis. Pablo Contreras*, al *Ing. Osmani Ordoñez* y a *Deltrony* quienes nos brindaron tiempo, paciencia y apoyo incondicional para la elaboración de todo el proyecto.

#### *Christian Mauricio Tacuri Bonilla*

## <span id="page-5-0"></span>**DEDICATORIAS**

Principalmente quiero dedicar a mis padres por todo su apoyo, su persistencia ha hecho que llegue a la culminación de mi carrera, sin ellos a mi lado este camino no hubiese sido el mismo. Gracias por enseñarme a valorar la familia, y cuánto vale estar juntos, en las buenas y en las malas.

Abuelito Mauro, quiero dedicarle estás líneas a usted, la persona que más respeto y quiero en este mundo, nunca me ha faltado su cariño, siempre me enseñó como debo comportarme para ser un buen hombre. Usted es mi gran ejemplo a seguir, por ello deseo entregar esta tesis en sus manos, como testimonio de sus enseñanzas a toda la familia, de que la única manera de salir adelante en la vida es dedicándonos al estudio y superación personal. Cuando me entere de su enfermedad, fue un momento muy duro para mí, ya que no concibo un mundo sin mi abuelito. Pienso que la mejor manera de honrarlo es demostrar mi superación en el estudio, y cada logro alcanzado académicamente, se lo dedicaré a usted para que siempre esté orgulloso de su primer nieto, que lo ama demasiado, y seguir siendo, como muchas veces me lo ha dicho, el ¡REY¡.

#### *Kevin Italo Bravo Riera*

El presente trabajo de titulación dedico a mis Padres por todo el apoyo, esfuerzo y sacrificio que me han brindado en todo el proceso de mi formación, a mi hermana por estar presente motivándome y alentándome a seguir luchando por mis objetivos y a mi abuelita (†), en cualquier lugar que se encuentre, me siga guiando y apoyando a toda mi familia para salir adelante, teniendo muy presente sus enseñanzas para ser mejores día a día.

#### *Christian Mauricio Tacuri Bonilla*

# <span id="page-6-0"></span>ÍNDICE GENERAL

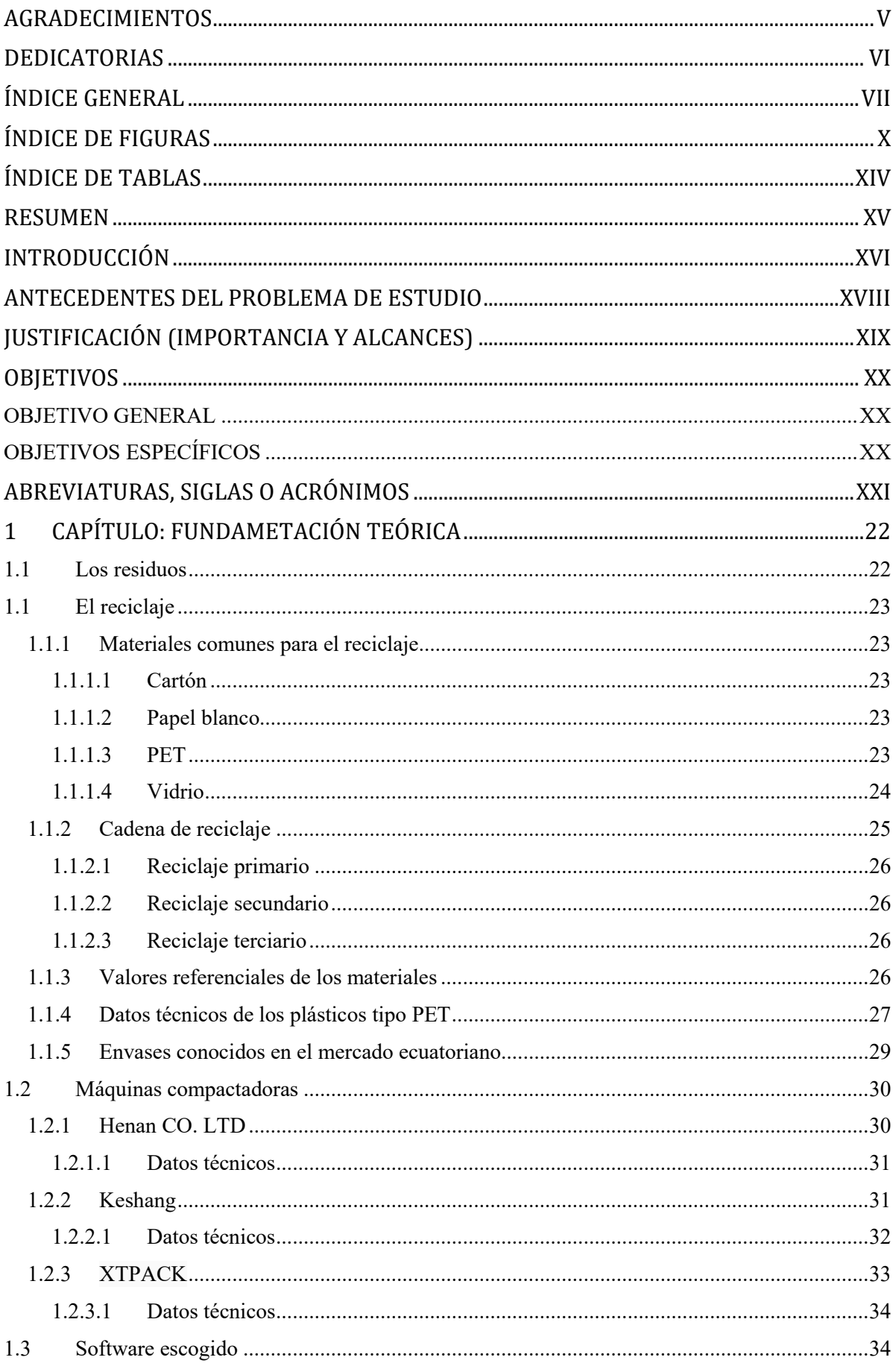

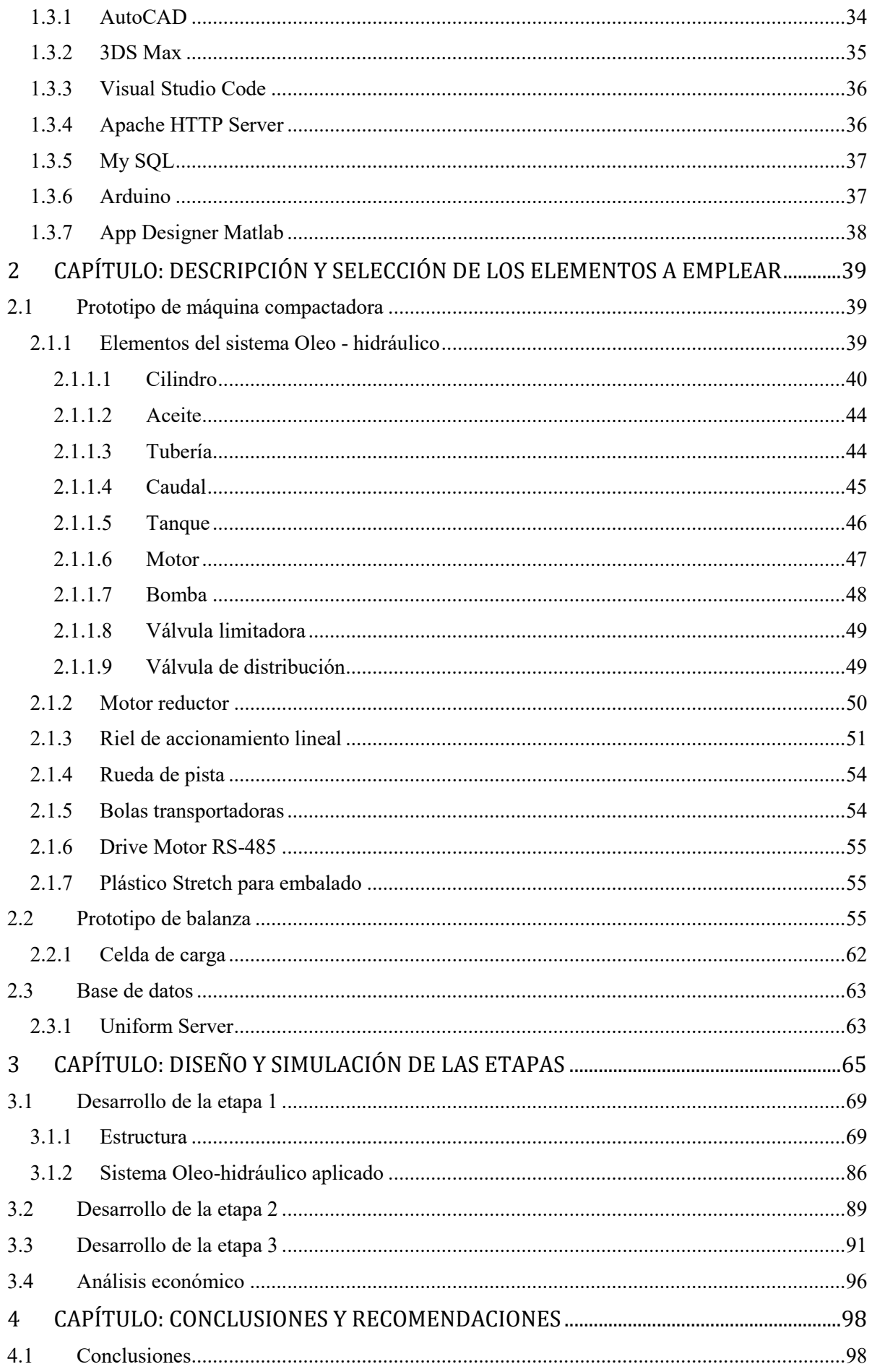

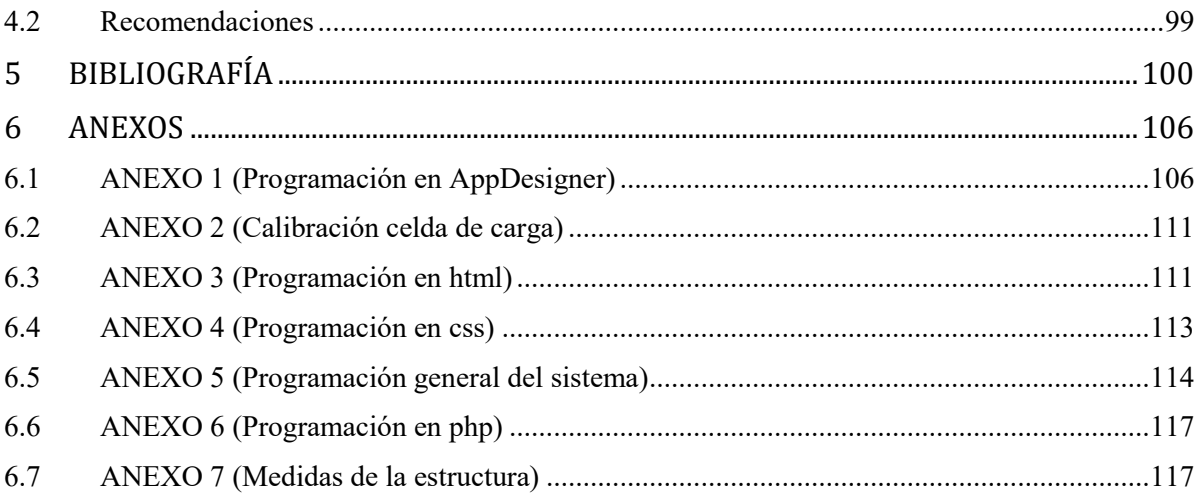

# <span id="page-9-0"></span>ÍNDICE DE FIGURAS

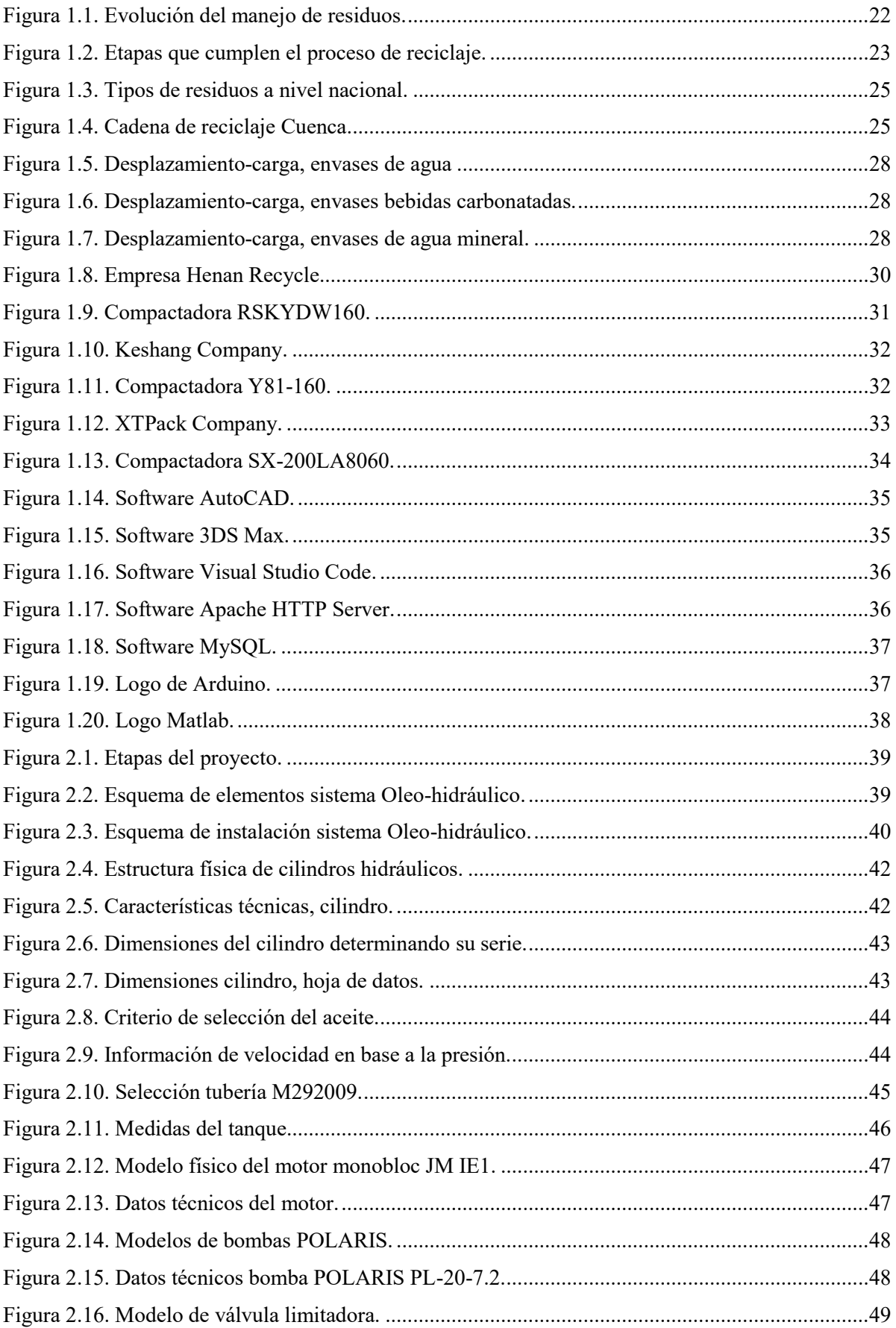

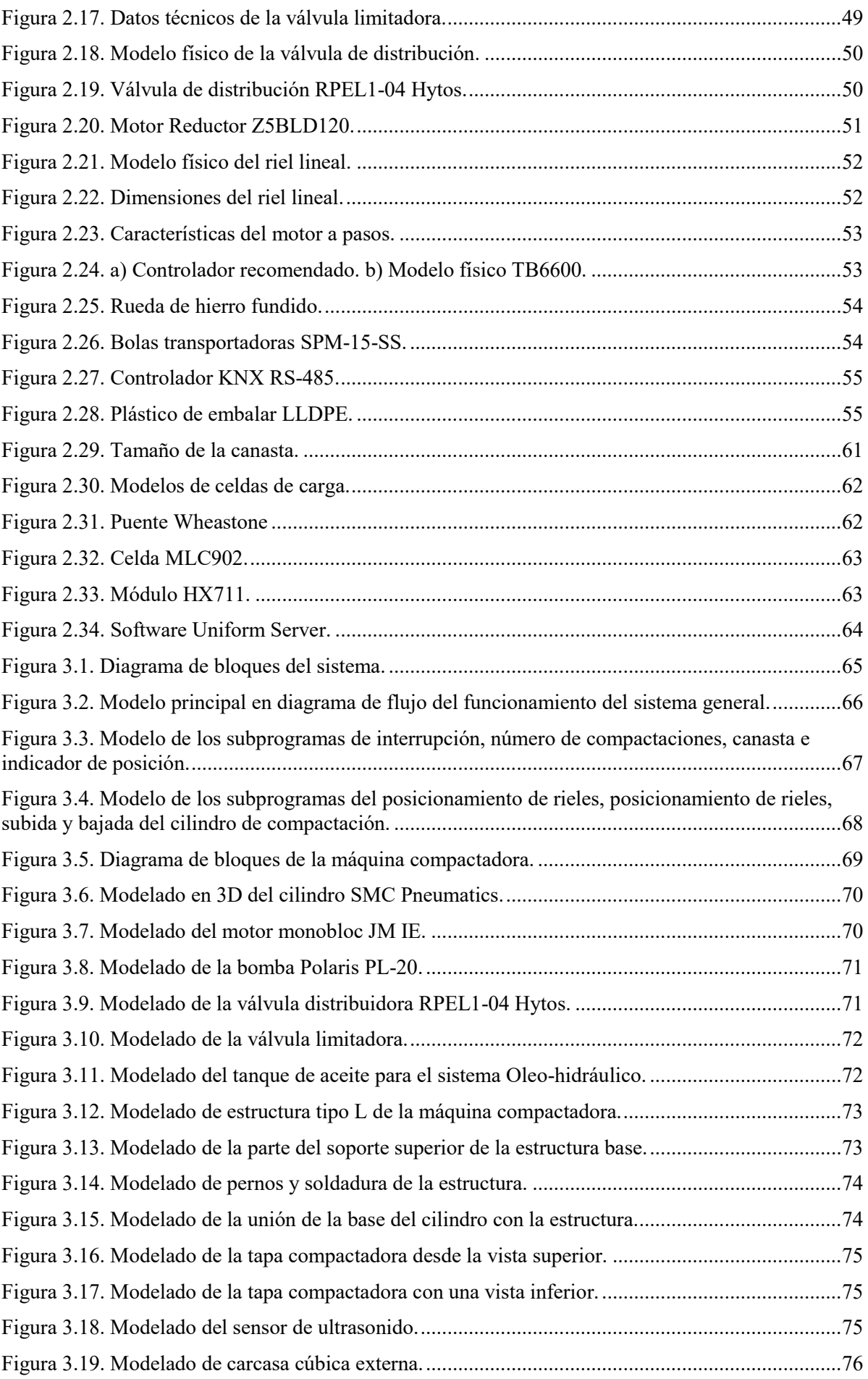

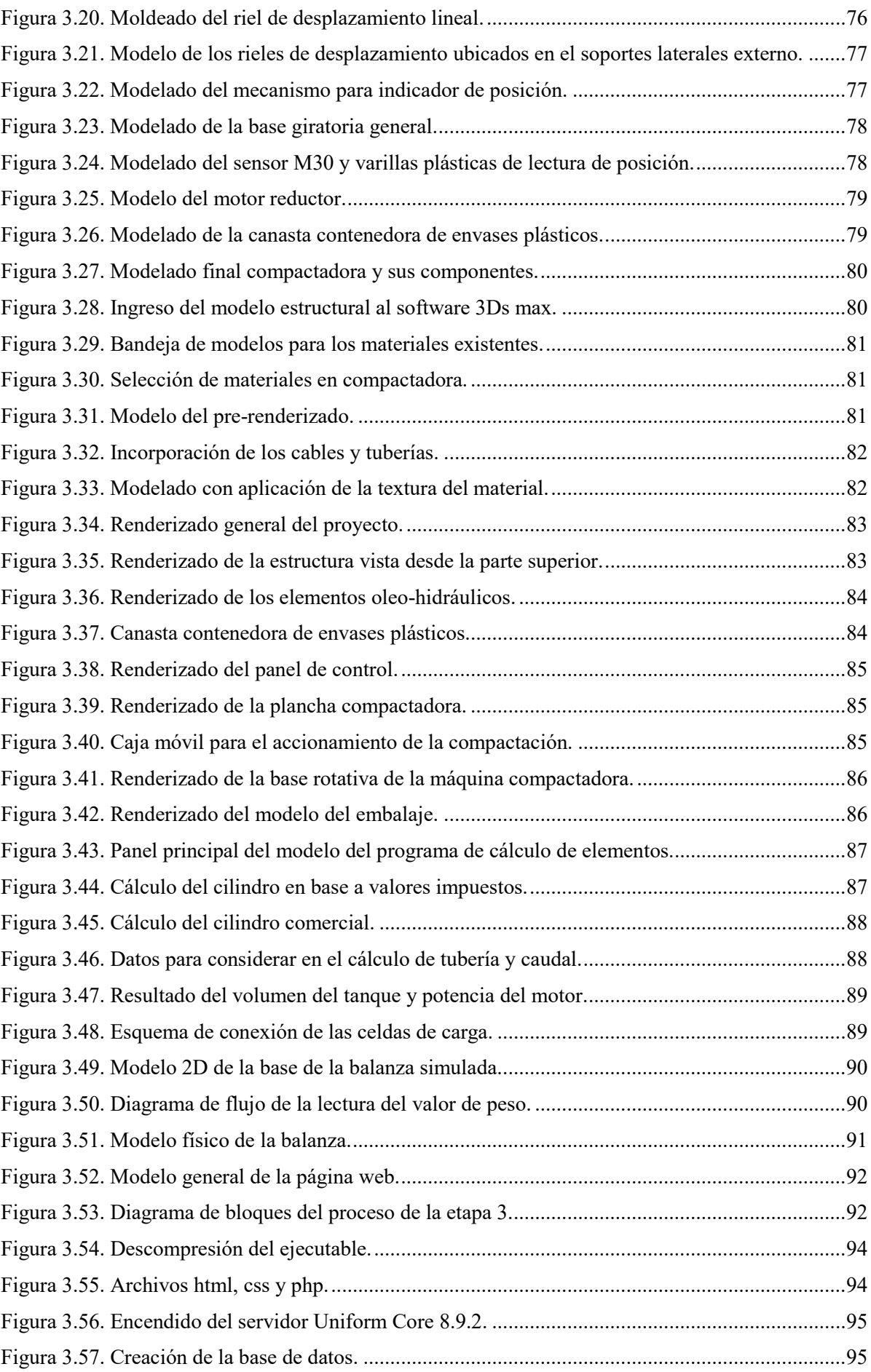

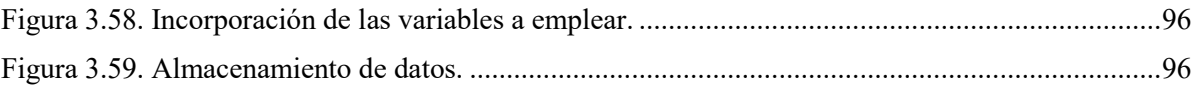

# <span id="page-13-0"></span>**ÍNDICE DE TABLAS**

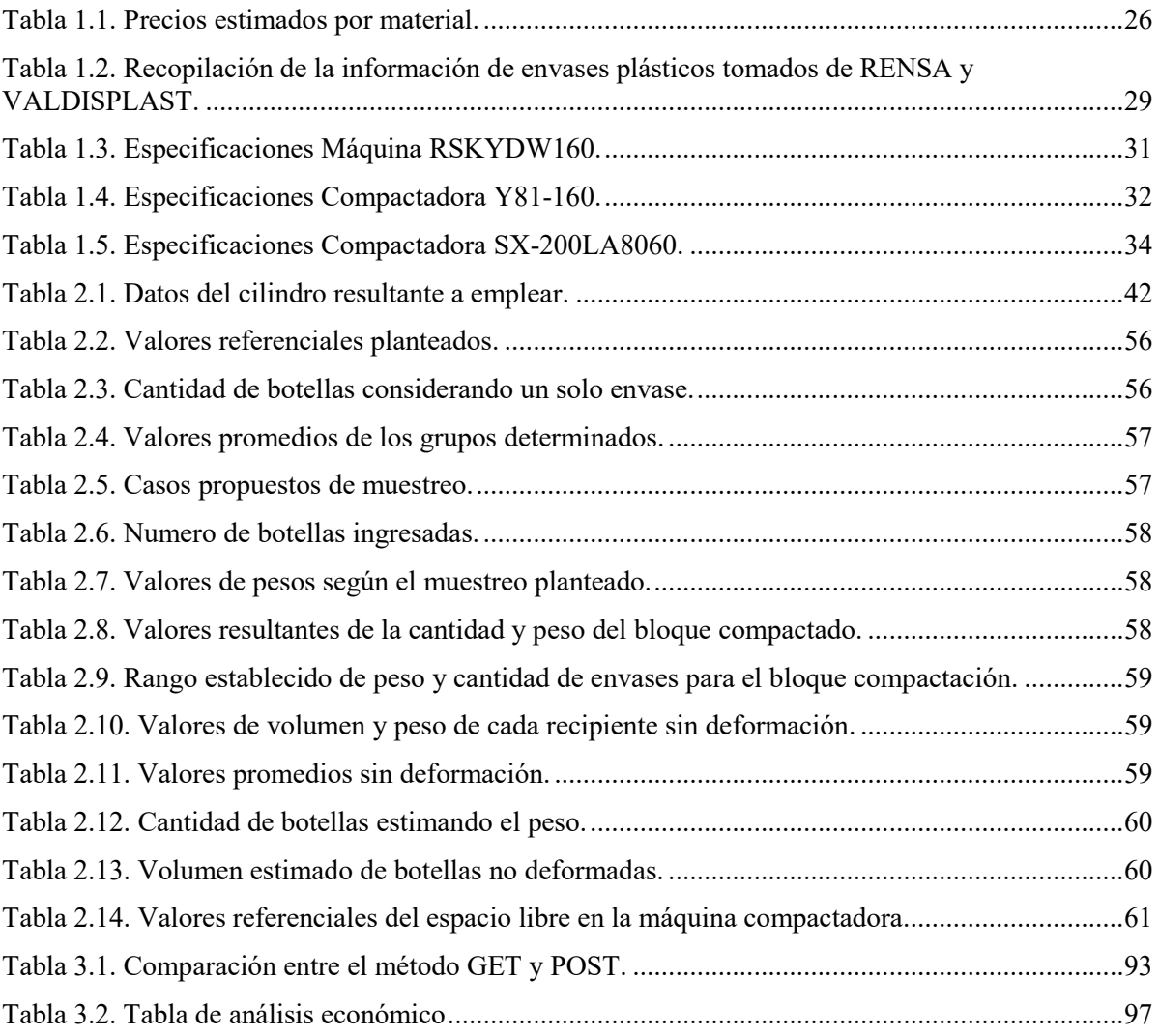

### <span id="page-14-0"></span>**RESUMEN**

En el presente proyecto de titulación se expone el diseño y simulación de un prototipo de máquina compactadora de material reciclable, principalmente de envases de plástico tipo PET, obteniendo como resultado un bloque embalado listo para su respectivo almacenamiento. En primer lugar, se realizó un análisis de los diferentes modelos y tipos de compactadoras existentes tanto en el mercado nacional, como en el internacional, observando detalles de sus estructuras, todo esto con el objetivo que el diseño a generar tenga una mayor facilidad de manejo. Adicionalmente, se estableció un modelo de registro y reporte de cada proceso de compactado en una base de datos de manera local, con la finalidad de poder llevar un control exacto de la cantidad de plástico ingresado y procesado. Para que la máquina pueda compactar se requiere de un sistema Oleo hidráulico que cumpla con las características de fuerza y presión, por tal razón se generó un programa que calcule el tipo de cilindro comercial necesario y el sistema de tuberías con su respectivo caudal.

En el primer capítulo se desarrolló una revisión teórica sobre el modelo de reciclaje del plástico, los datos técnicos de PET y los envases que se encuentran en el mercado ecuatoriano, de esta manera saber qué modelo de envases se van a manejar. Por otro lado, se investigó sobre las máquinas compactadoras ya existentes en el mercado, para tener en cuenta el tipo de estructura y los materiales utilizados. También se revisó los softwares para el desarrollo de diseños, simulaciones y para la creación de aplicaciones que tendrá nuestra máquina compactadora.

En el segundo capítulo se realizó la selección de los elementos a emplear en la compactadora, se buscó todos los materiales para el funcionamiento del sistema Ole hidráulico y los materiales eléctricos adicionales como los rieles de accionamiento lineal, motor reductor, sensor ultrasonido, entre otros. Igualmente, se revisó el tipo de balanza a implementar, así como la base de datos a donde almacenaremos la información obtenida.

Para finalizar en el tercer capítulo se describió el modelo estructural, acotado en imágenes los diseños de los elementos en 2D y 3D, explicando cómo se realizó el modelado en AutoCAD y renderizado en 3DSmax. Finalmente, se señala la aplicación de un programa en Matlab con la finalidad de presentar el cálculo para el sistema oleo-hidráulico y la creación de una base de datos en MySQL que contiene la cantidad, fecha y peso de los bloques compactados.

# <span id="page-15-0"></span>**INTRODUCCIÓN**

En consecuencia, al crecimiento y a los avances que se han venido dando alrededor del tiempo, la sociedad está envuelta en el ámbito del consumismo, esto implica adquirir y usar más productos que no son esenciales o simplemente no se requieren, estando ligado directamente a los grandes productores, pues a mayor demanda existe mayor producción sin tener en cuenta las consecuencias que se dan en el ambiente como también para la salud de las personas [1].

Según *Greenpeace* [1] "organización ecologista y pacifista internacional, económica y políticamente independiente" establece en su publicación que el ser humano necesita de tres planetas para poder suministrar el ritmo de consumo que se lleva hasta el momento. Sobre todo, uno de los temas de mayor impacto es el crecimiento demográfico donde se evalúa que el mundo tendrá alrededor de 9.600 millones de personas para el año 2050, también se estima que la explotación minera tal como se está llevando hasta la fecha es de un 50% más que hace 30 años, por lo tanto, es imposible soportar el nivel de producción, consumo y contaminación (residuos) que se asocia debido a que el planeta cuenta con recursos finitos.

El Ecuador a lo largo de varias décadas ha enfrentado un déficit en el manejo de la gestión de los residuos sólidos debido a la ausencia en las políticas de reducción, responsabilidad del productor y las precarias condiciones en la disposición final [3]. Mediante una investigación llevada en colaboración de varias universidades a nivel nacional denominada *"cartografía de los residuos sólidos en Ecuador 2020"* [2], destaca los resultados del *"Sistema Nacional de Información Municipal"* (SNIM) del año 2018 donde el Ecuador generaba 12.900 toneladas de desechos los cuales el 35% se los entierra en bloques sanitarios, el 23.3% en yacimientos y bloques emergentes, y el 41.7% en botaderos a campo abierto, ríos y colinas. Además, se puede comparar que, en el 2020, con el marco de la emergencia sanitaria, se determinó un alza del 25%, definiendo que, de esta cantidad, tan solo del 6% al 8% consiste en la recuperación y reutilización de los residuos generados.

Considerando el bajo porcentaje que tiene el Ecuador en el manejo de residuos reutilizables, se estableció que los *GADs* municipales tengan la potestad de administrar el correcto manejo del mismo, para el año 2020 específicamente en el cantón Cuenca con su empresa pública *EMAC EP* ha propuesto varios proyectos de la índole, entre ellos están: recolección de desechos sólidos no peligrosos, recuperación de residuos inorgánicos, fondo de reciclaje inclusivo, centros de acopio de múltiples materiales, bio recicladores, trueque ecológico, entre otros. Generalmente se trata de manejar y controlar todo el proceso de reciclaje concientizando a la sociedad, logrando una visión a medio y largo plazo para que Cuenca sea una de las ciudades pioneras en el manejo y reutilización de residuos sólidos [4].

### <span id="page-17-0"></span>**ANTECEDENTES DEL PROBLEMA DE ESTUDIO**

El principal desafío del Ecuador es operar de una manera oportuna el crecimiento demográfico, mismo que ocasiona problemas en la administración de los desechos sólidos principalmente en la reutilización de dichos residuos. Según cifras del *"Instituto Nacional de Estadísticas y Censos INEC*" [5], en el año 2018 cada persona del sector urbano produce en promedio 0.84 Kg de residuos sólidos por día. Así, Cuenca, recoge aproximadamente 520 toneladas de basura diaria, de esta, el 11% corresponde a plásticos de polietileno tereftalato o también conocidos como plásticos de tipo *PET.*

Los desechos sólidos que son producidos en la ciudad de Cuenca son dirigidos hacia el depósito sanitario de *"Pichacay"* ubicado en las afueras de la parroquia rural de El Valle. En este lugar encontramos personas dedicadas a reciclar y separa los diversos materiales, sin embargo, debido a la gran cantidad de desechos la tarea se torna complicada generando un deficiente manejo. Ante esto, la empresa pública municipal *EMAC EP*, junto con varias asociaciones de recicladores como *"Renarec", "Sierra Sur", "Recicladora Virgen del Rosario", "Recicladora del Austro"*, entre otras, han puesto en marcha varias campañas y proyectos con el fin de generar concientización en el manejo de los residuos, principalmente en el plástico de tipo *PET*, entre estos proyectos se pueden destacar: *"El mañana está en nuestras manos" [6], "Trueque ecológico" [7], "Pichaybot" [8],* los cuales han tenido una gran aceptación, dando como resultado el reciclaje de gran cantidad de plástico, principalmente en las botellas de bebidas carbonatadas y de agua mineral.

Sin embargo, la problemática principal en el reciclaje de envases tipo *PET* está en la organización y almacenamiento del material. Debido a que la mayor parte de organizaciones y empresas que se dedican a dicho proceso no cuentan con toda la maquinaria y experiencia necesaria para poder manipular de una manera adecuada el plástico.

# <span id="page-18-0"></span>**JUSTIFICACIÓN (IMPORTANCIA Y ALCANCES)**

De acuerdo con la información presentada [2, pp.30-36], se establece que desde el año 2019, Cuenca se encuentra dentro de las tres principales ciudades a nivel nacional en el correcto manejo de desechos sólidos. Esto se ha conseguido a través de la generación de varios proyectos y campañas de concientización a la sociedad, siendo el material más reciclado el plástico tipo PET. A pesar de ello, no se tiene un adecuado control, en cuanto al tipo, peso y tamaño, para llevar un registro de la cantidad exacta del material reciclado. Por lo que se ve como una alternativa, la generación de bloques compactados de un tamaño definido que puedan ser pesados y con el resultado que se obtenga se generen registros de los bloques, ayudando a la eficiencia en el aprovechamiento del espacio en empresas que se dediquen al reciclaje.

DELtrony CIA. LTDA., una empresa de desarrollo electrónico que en los últimos años ha estado envuelta en varios proyectos de índole social, tales como: *"Salvando héroes" [6], "AmbuBot" [7], "Pichaybot" [8],* entre otros. La cual requiere el modelado de un prototipo de máquina compactadora de material reciclado *PET*, en primera instancia, una vez que realice la compactación del bloque en un tamaño que definido, con el proceso se pueda determinar el peso del bloque compactado mediante una balanza para ser almacenado en un reporte que se situará en una base de datos a nivel local.

De este modo, se generará un diseño de un prototipo funcional semiautomático, así como la simulación de la máquina compactadora con sus diferentes etapas, con la finalidad de tener un adecuado control dentro de la gestión de desechos sólidos en empresas o grupos de reciclaje.

# <span id="page-19-0"></span>**OBJETIVOS**

## <span id="page-19-1"></span>**OBJETIVO GENERAL**

 Diseñar y simular un prototipo de máquina compactadora de material reciclado para la empresa DELtrony CIA.LTDA.

# <span id="page-19-2"></span>**OBJETIVOS ESPECÍFICOS**

- Realizar el estudio del estado del arte en referencia a las máquinas compactadoras existentes en el mercado del reciclaje.
- Realizar la selección de los elementos electrohidráulicos y electrónicos previstos para el prototipo de máquina detallando sus parámetros.
- Definir los diseños y planos del prototipo tomando en cuenta las condiciones físicas y de seguridad para su desarrollo.
- Simular los parámetros tanto estructurales como matemáticos, empleando diferentes softwares de ingeniería.

# <span id="page-20-0"></span>**ABREVIATURAS, SIGLAS O ACRÓNIMOS**

**Pichacay:** Relleno sanitario del cantón Cuenca.

**OCDE:** Organización para la Cooperación y el Desarrollo Económicos

**PET** Polímero plástico denominado polietileno tereftalato.

**PEAD:** Polietileno de Alta Densidad

**PEBD:** Polietileno de Baja Densidad

**PS:** Poliestireno

**PVC:** Cloruro de Polivinilo

**SNIM:** Sistema Nacional de Información Municipal

**GREENPEACE:** Organización ecologista y pacifista internacional, económica y políticamente independiente.

**JIS:** Normativa industrial japonesa "Ley estandarizada Industrial"

# <span id="page-21-0"></span>**<sup>1</sup> CAPÍTULO: FUNDAMETACIÓN TEÓRICA**

#### <span id="page-21-1"></span>**1.1 Los residuos**

Nuestras prácticas de consumo elevan las tasas de generación de residuos sólidos, *F. d. M. Ribeiro & I. Kruglianskas* [9], en su artículo expresa que "continuará predominando el modelo económico lineal de extraer, manufacturar, usar y descartar". A nivel mundial, para el año 2010 se estimó la generación de entre 7 a 10 millones de toneladas de residuos sólidos. *B. Byamba & M. Ishikawa* [10], establece que se producen cerca de dos billones de toneladas de *"Residuos Sólidos Municipales (RSM)*" por año. Por ello se estima que las grandes potencias mundiales la generación será de 2.2 billones de toneladas para el año 2025.

Los países desarrollados de la Organización para la Cooperación y el Desarrollo Económicos figuran como los mayores emisores de desechos del mundo, al igual que Estados Unidos, México y la mayor parte de la Unión Europea., entre otros países, genera el 62 % de los residuos, seguido de Oriente. Asia y el Pacífico en un 21 %. Por su parte, América Latina y el Caribe conforman el 12% y el 5% restante, África Subsahariana [11].

En el Ecuador a escala nacional, según el *INEC* en el 2017 el 47,47% de las familias ecuatorianas clasificó los residuos *"(orgánicos, papel - cartón, plástico, vidrio)"*. A nivel de ciudades para el año 2018 resultó que Cuenca fue la ciudad con el mayor porcentaje de reciclaje de todo tipo de material teniendo un 53.37% y la ciudad de Ambato la que menor porcentaje obtuvo con un 31.87%. En la Figura 1.1, se presenta una gráfica de la evolución que se tiene en el Ecuador con respecto al manejo de residuos desde el año 2010 hasta el 2017 [12].

<span id="page-21-2"></span>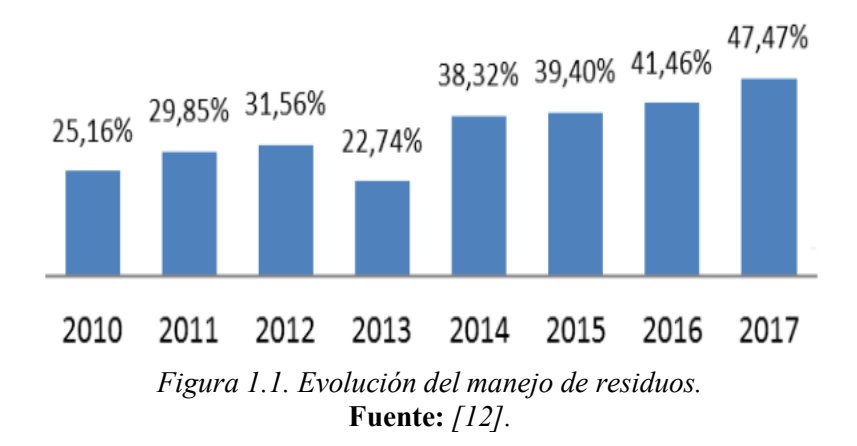

#### <span id="page-22-0"></span>**1.1 El reciclaje**

Reciclaje se denomina a la acción que permite recuperar, convertir y elaborar un material a partir de otro, en base a residuos de manera total o parcial para una determinada aplicación [13].

La Figura 1.2, indica el modelo que cumple el proceso de reciclaje realizado por las empresas ya asociaciones.

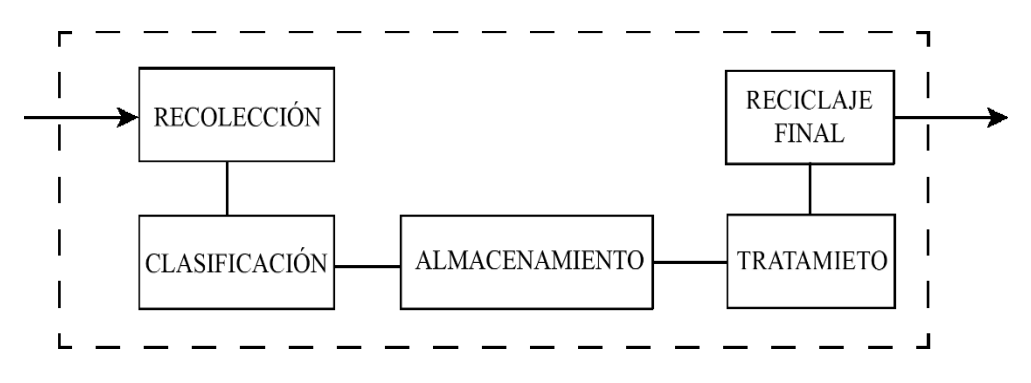

*Figura 1.2. Etapas que cumplen el proceso de reciclaje.* **Fuente:** *Autor*

#### <span id="page-22-5"></span><span id="page-22-1"></span>**1.1.1 Materiales comunes para el reciclaje**

#### **1.1.1.1 Cartón**

<span id="page-22-2"></span>Una hoja gruesa y rígida que consta de varias capas de pulpa, papel viejo u otro material, unidas entre sí por compresión cuando están húmedas [14].

#### **1.1.1.2 Papel blanco**

<span id="page-22-3"></span>Copos hechos de pasta de fibra vegetal u otros materiales, triturados y mezclados con agua después de su uso, secados y endurecidos [15].

#### **1.1.1.3 PET**

<span id="page-22-4"></span>Denominado plástico de polietileno tereftalato (PET), es un material fuerte de peso ligero de poliéster claro, empleado principalmente en la producción de botellas para bebidas suaves, jugos, agua, bebidas alcohólicas, aceites comestibles, limpiadores caseros, y otros.

PET es un material transparente el cual se puede pigmentar para obtener el color deseado según sea su destino, también existe una clasificación por medio de siglas la cual se encuentra de la siguiente manera

PET (Tereftalato de polietileno), este se trata del plástico más común lo

encontramos en envases como refrescos, agua, aceite, etc.

- HDPE (Polietileno de alta densidad), este es conocido por su rigidez y se encuentra en envases de lácteos, detergentes, etc.
- PVC (Polivinilo), este se encuentra regularmente en los envases de champú y detergentes.
- LDPE (Polietileno de baja densidad), este material está presente en las botellas de agua.
- PP(Polipropileno), es un material resistente al calor y a la humedad se puede encontrar presente en la mantequilla y en los yogures.
- PS (poliestireno), este material es usual encontrarlo en los vasos desechables y en cubiertos.
- Otros plásticos y materiales compuestos, en este encontramos una gran combinación de plásticos [16].

### **1.1.1.4 Vidrio**

<span id="page-23-0"></span>Está compuesto por materiales cerámicos amorfos, duros, quebradizos, translúcidos, amorfos que se encuentran en la naturaleza o hechos por el hombre. El vidrio sintético se usa para hacer ventanas, lentes, botellas y una variedad de productos [17].

En la Figura 1.3, la clasificación a nivel nacional del material reciclado con datos de INEC registrados desde el año 2010 al 2017 como: plásticos (32.98%), orgánicos (27.01%), papel-cartón (21.37%), vidrio (12.69%). Además, a nivel de ciudades en Cuenca se estima que se clasifica el material en forma diferenciada con los siguientes datos: plásticos (46.55%), orgánicos (27.01%), papel-cartón (45.46%), vidrio (35.24%) [16].

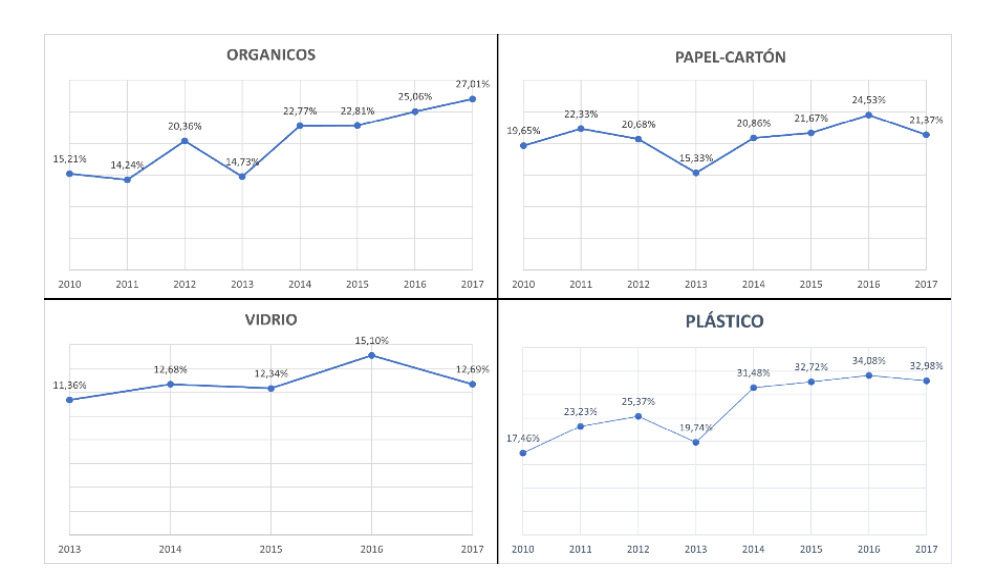

*Figura 1.3. Tipos de residuos a nivel nacional.* **Fuente:** *[16]*

### <span id="page-24-1"></span><span id="page-24-0"></span>**1.1.2 Cadena de reciclaje**

De manera conceptualizada se considera una herramienta de análisis a una cadena de valor que permita localizar las formas de lograr una fluidez del proceso productivo y centralizado para el manejo y control [18]. En Cuenca se presenta una cadena de reciclaje formada por etapas que tiene una especifica función tal como se indica en la Figura 1.4, información brindada por la empresa *"EMAC EP".*

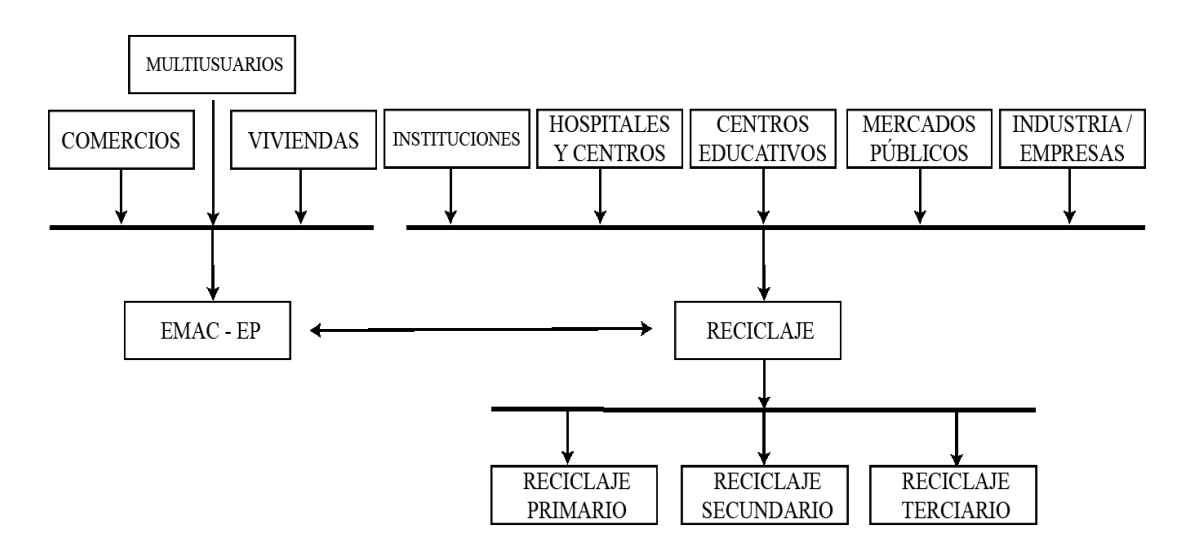

*Figura 1.4. Cadena de reciclaje Cuenca.* **Fuente:** *[18]*

<span id="page-24-2"></span>En la etapa de reciclaje la recuperación de material se proyecta como un proceso sustentable, con una visión a largo plazo. En Cuenca principalmente se recicla el plástico PET donde se presenta tres modelos de procesos como el reciclaje primario, secundario y terciario.

#### **1.1.2.1 Reciclaje primario**

<span id="page-25-0"></span>Es la conservación de los desechos plásticos en artículos físicos y químicos idénticos a los materiales originales. El reciclaje primario se realiza utilizando termoplásticos como PET (Polietileno Tereftalato), PEAD (Polietileno de Alta Densidad), PEBD (Polietileno de Baja Densidad), PP (Polipropileno), PS (Poliestireno), y PVC (Cloruro de Polivinilo) [19].

#### **1.1.2.2 Reciclaje secundario**

<span id="page-25-1"></span>Convierte el plástico en artículos con características más bajas que el polímero original. Ejemplos de estos plásticos reciclados de tal manera que son los termoestables o los plásticos contaminados. Este proceso descarta la necesidad de dividir y limpiar los plásticos; en su lugar, se mezclan, incluidas las tapas de aluminio, el papel, el polvo, etc., se muelen y se derriten dentro de una extrusora. [19].

#### **1.1.2.3 Reciclaje terciario**

<span id="page-25-2"></span>El plástico ingresa a un baño de agua a través de un tubo de gran abertura y luego se corta en diferentes longitudes según las especificaciones del cliente, y el polímero se descompone en sus compuestos básicos y combustibles. Es diferente de los dos primeros porque involucra cambios químicos además de cambios físicos. Hoy en día, existen dos métodos principales de reciclaje primario. Pirólisis y gasificación. Una es reciclar materias primas plásticas para producir polímeros puros con mejor rendimiento y menos contaminación. [19].

#### **1.1.3 Valores referenciales de los materiales**

<span id="page-25-4"></span><span id="page-25-3"></span>Cajamarca *et al.* [20], establecen mediante datos recolectados de la empresa EMAC, en Cuenca existen alrededor de 16 materiales con un valor económico que son posiblemente recuperables tal como se enlistan en la Tabla 1.1, teniendo una principal prioridad con el valor por kilo del plástico PET.

| <b>MATERIAL</b>  | PRECIO ESTIMADO (\$/Kg) |      |
|------------------|-------------------------|------|
| <b>CARTÓN</b>    |                         | 0,09 |
| <b>DÚPLEX</b>    |                         | 0,09 |
| <b>PERIODICO</b> |                         | 0,07 |

*Tabla 1.1. Precios estimados por material.*  **Fuente:** *[20]*

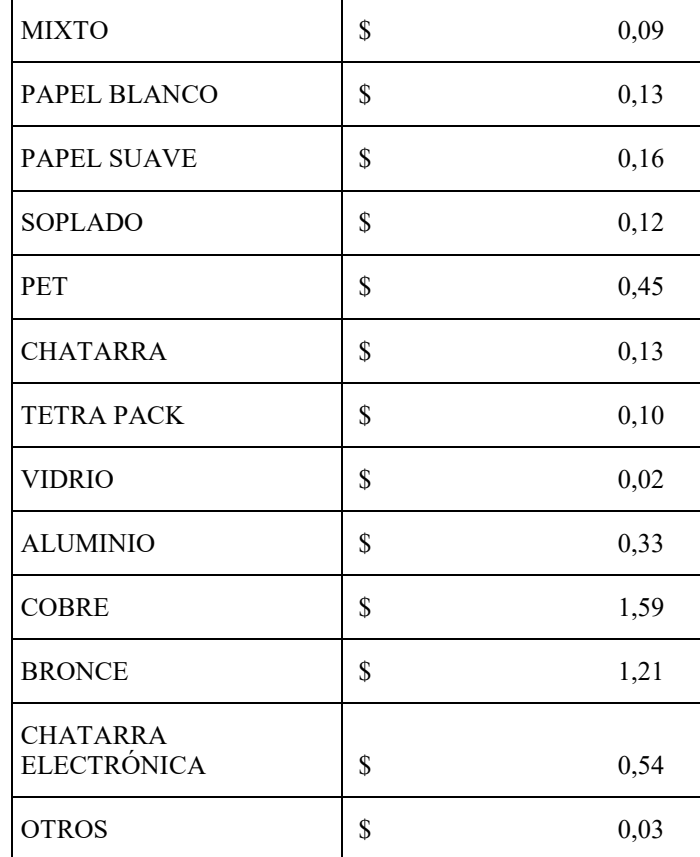

#### <span id="page-26-0"></span>**1.1.4 Datos técnicos de los plásticos tipo PET**

Como consumidor en el mercado existe una gran variedad de envases y recipientes que cumplen con diferentes densidades de materiales, Jaramillo *et al.* [21], plantea realizar una revisión y estimación del comportamiento de varios envases comunes en el mercado, con la finalidad de generar una solución compactando los envases plásticos, estableciendo dos grupos de envases para el almacenamiento de agua mineral y para bebidas azucaras o carbonatadas, realizando pruebas de compresión consiguiendo determinar el punto en donde parte la deformación del envase considerando el desplazamiento y fuerza.

En primera instancia se realizan pruebas de compactación de los envases de agua teniendo un resultado gráfico presentado en la Figura 1.5, proponiendo tres zonas: la primera zona tiene un comportamiento elástico lineal el cual alcanza una deformación de 1.69%, en la zona dos se presenta una mayor deformación registrada en un 3.5% y en la tercera zona se considera que existe una mayor resistencia debido al aire comprimido en el envase.

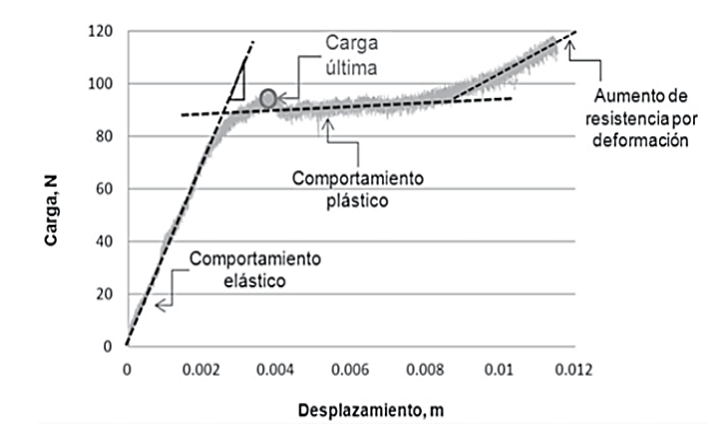

*Figura 1.5. Desplazamiento-carga, envases de agua* **Fuente:** *[21]*

<span id="page-27-0"></span>Para los envases que contienen agua mineral y bebidas carbonatadas, son aquellas que tienen una mayor capacidad de carga, de tal manera su estructura tiene mayor espesor generando una mayor resistencia y rigidez. Por lo tanto, en pruebas realizadas de compactación el resultado fue que su deformación ronda entre valores de 1% al 3%.

En las Figuras 1.6 y 1.7, respectivamente se presentan los resultados de los envases de bebidas carbonatadas y de agua mineral considerando que los envases son rígidos y resistentes pero alto consumo.

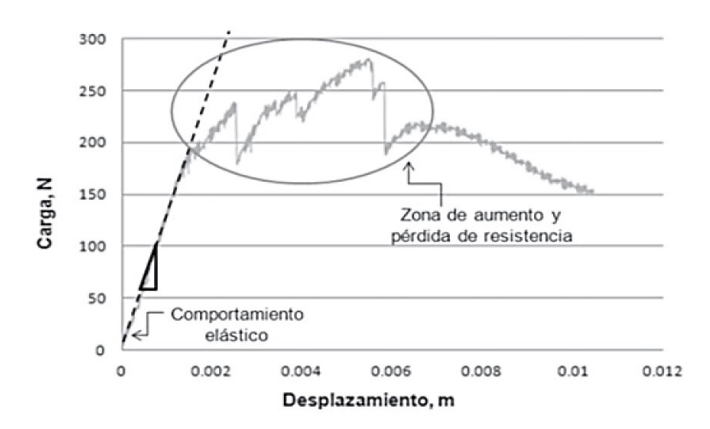

<span id="page-27-1"></span>*Figura 1.6. Desplazamiento-carga, envases bebidas carbonatadas.* **Fuente:** *[21]*

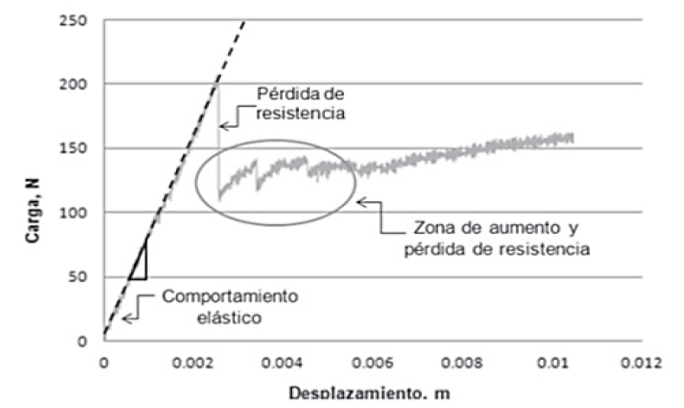

<span id="page-27-2"></span>*Figura 1.7. Desplazamiento-carga, envases de agua mineral.* **Fuente:** *[21]*

#### **1.1.5 Envases conocidos en el mercado ecuatoriano**

<span id="page-28-0"></span>En el mercado de envases se establecen varios formatos y tamaños para determinadas bebidas de material tipo PET, en el Ecuador existen dos grandes empresas que se encargan de la generación de botellas contenedoras de líquidos, la primera ubicada en la ciudad de Quito denominada *"RENSA" [22],* y la segunda ubicada en la ciudad de Cuenca denominada *"VALDISPLAST" [23],* las que cuentan con un amplio y variado catálogo.

En la Tabla 1.2, se adjunta una variada lista de envases con sus características generales que están disponibles en el mercado ecuatoriano.

<span id="page-28-1"></span>

| <b>MODELO DEL</b>            | <b>CAPACIDAD</b> | <b>TAMAÑO</b> |              | <b>DIAMETRO</b> |                 |  |  |
|------------------------------|------------------|---------------|--------------|-----------------|-----------------|--|--|
| <b>RECIPIENTE</b>            |                  | <b>ALTO</b>   | <b>ANCHO</b> | <b>DE ROSCA</b> | <b>PESO</b>     |  |  |
| Garrafa cuadrada             | 5000 ml          | 291 mm        | 160mm        | 48 mm           | 80/90 g         |  |  |
| Garrafa redonda              | 3780 ml          | 285,5 mm      | 152,2 mm     | 48 mm           | 75 g            |  |  |
| Envase PCO 28                | $250 \text{ ml}$ | 141 mm        | 57,2 mm      | $28 \text{ mm}$ | $15/16,3/22$ g  |  |  |
| <b>Envase Lineal PCO 28</b>  | $250$ ml         | 141,8 mm      | 57,7 mm      | $28 \text{ mm}$ | 15 <sub>g</sub> |  |  |
| Botella petaloide            | $300$ ml         | 178 mm        | 56,6 mm      | $28 \text{ mm}$ | 20 g            |  |  |
| Botella modelo 16B           | 350 ml           | 169 mm        | 59,1 mm      | $28 \text{ mm}$ | 15 <sub>g</sub> |  |  |
| Botella modelo 34 BC         | 350 ml           | 169 mm        | 58,9 mm      | $28 \text{ mm}$ | 15 <sub>g</sub> |  |  |
| Botella Boston lisa          | 500 ml           | $205$ mm      | 63,5 mm      | $28 \text{ mm}$ | 24g             |  |  |
| Botella Pony Petaloide       | 500 ml           | 170,5 mm      | 74 mm        | $28 \text{ mm}$ | $25/23/21$ g    |  |  |
| Botella modelo 73            | 500 ml           | 219,8 mm      | 62,4 mm      | $28$ mm         | $16/18/20$ g    |  |  |
| Botella modelo 56 BC         | 500 ml           | 210,5 mm      | 62,4 mm      | $28$ mm         | 15 <sub>g</sub> |  |  |
| Botella modelo<br>genérico   | $600$ ml         | 239 mm        | 64 mm        | $28$ mm         | 18,8 g          |  |  |
| Botella modelo Grecas        | 700 ml           | 220 mm        | 74,5 mm      | $28$ mm         | 29 g            |  |  |
| Botella modelo<br>Licores BC | 750 ml           | 263,2 mm      | 72 mm        | $28 \text{ mm}$ | 24g             |  |  |
| Botella modelo<br>jarabes    | 980 ml           | 304 mm        | 82 mm        | $28$ mm         | 37/40 g         |  |  |

*Tabla 1.2. Recopilación de la información de envases plásticos tomados de RENSA y VALDISPLAST.* **Fuente:** *Autor*

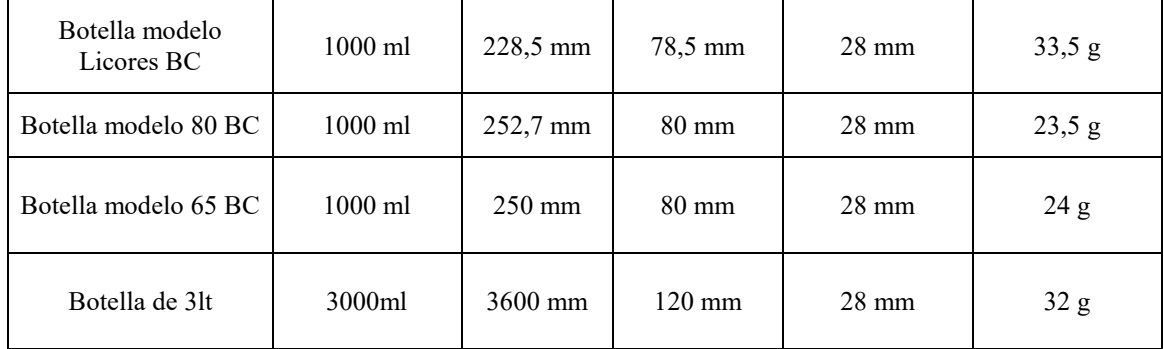

#### <span id="page-29-0"></span>**1.2 Máquinas compactadoras**

Se considera la etapa de almacenamiento, como inicio del proceso de reciclaje, en base a máquinas compactadoras, buscando un variado catálogo disponible en el mercado considerando los parámetros más relevantes para generar un prototipo de máquina funcional.

#### **1.2.1 Henan CO. LTD**

<span id="page-29-1"></span>Equipo de Custodia ambiental de reciclaje de *Henan Co., LTD*, bajo Suny Group, es un distribuidor profesional de conjuntos de reciclaje y procesamiento de chatarra de cobre, reciclaje de radiadores de chatarra, electrólisis de cobre y máquina de fundición de varilla de cobre y electro-winning. Horno cúpula para la máquina de reciclaje de baterías de plomo ácido y de iones de litio y otras máquinas de reciclaje relacionadas *Henan Recycle* es la primera organización en China en dar la solución que hace la chatarra de cobre a la varilla de cobre [24].

Se consideró este modelo de compactadora debido que su funcionamiento es a gran escala, logrando analizar el modelo de sistema de compactación logrando una visión más clara de su funcionalidad.

<span id="page-29-2"></span>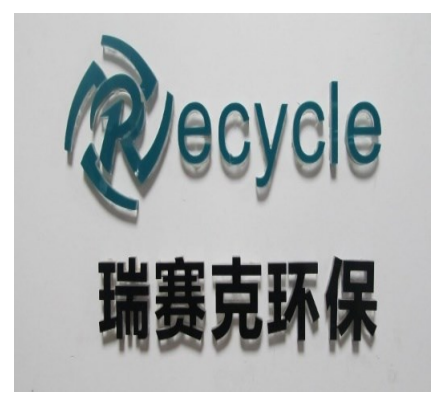

*Figura 1.8. Empresa Henan Recycle.* **Fuente:** *[24]*

# <span id="page-30-0"></span>**1.2.1.1 Datos técnicos**

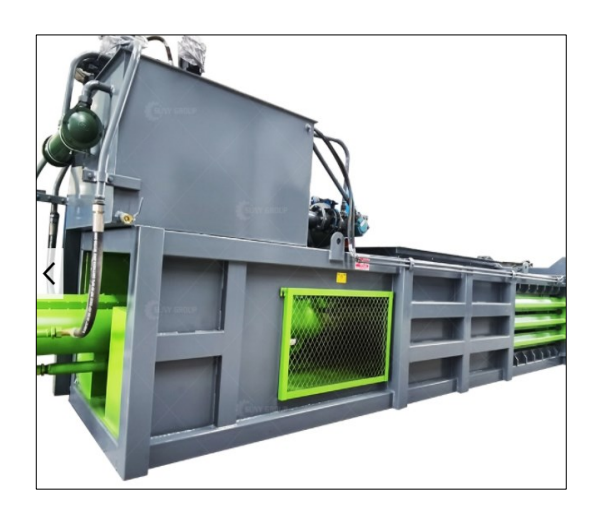

*Figura 1.9. Compactadora RSKYDW160.* **Fuente:** *[24]*

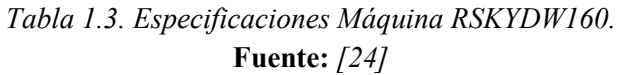

<span id="page-30-3"></span><span id="page-30-2"></span>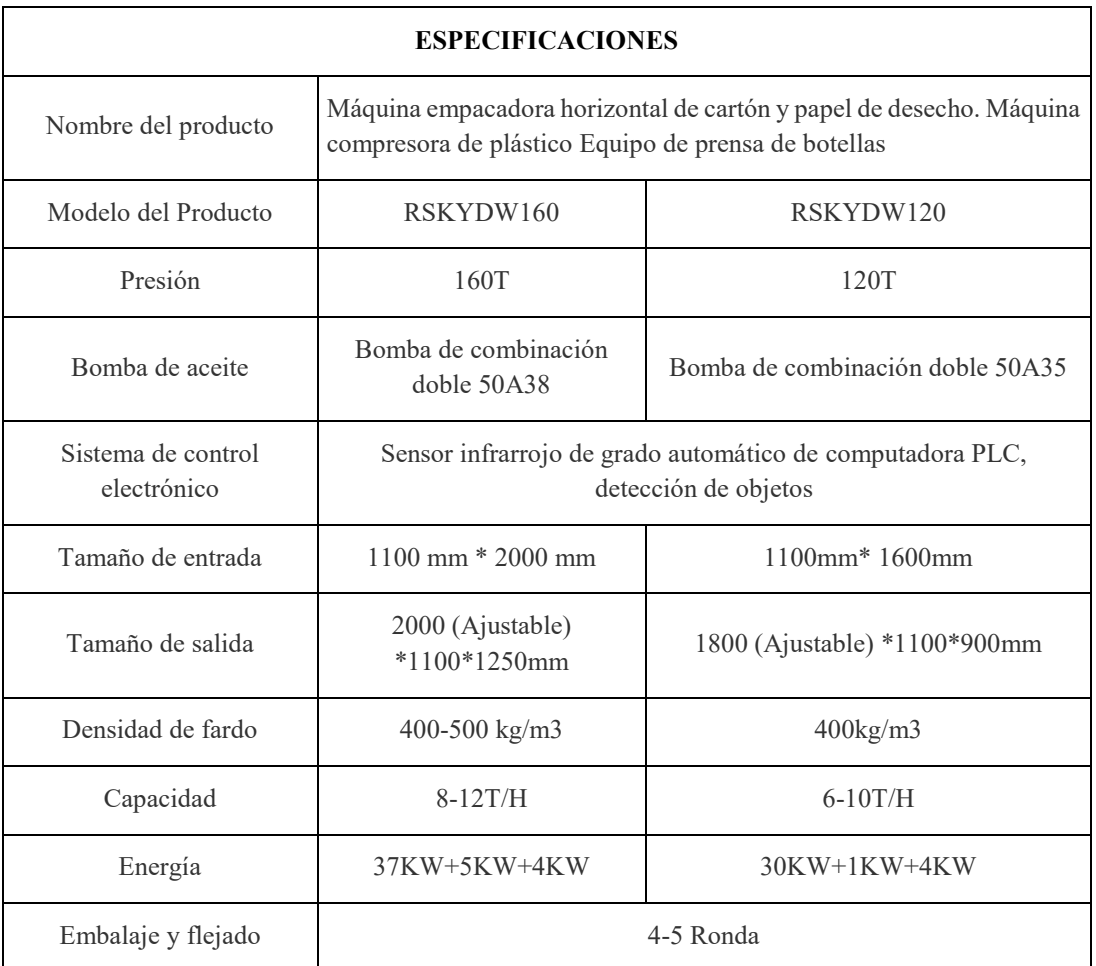

# <span id="page-30-1"></span>**1.2.2 Keshang**

Foshan Nanhai kesyang hydraulico Machinery Factory, es una empresa profesional

que trabaja en el proceso de la planeación y construcción de máquinas que contienen sistemas hidráulicos empleando tecnología de punta perfeccionando la calidad de los productos. Uno de los principales en su catálogo es *"Keshang",* este contiene modelos de máquinas compactadoras hidráulicas, de metal, máquinas de corte y máquinas de estiramiento.

La compactadora hidráulica modelo *Y81-160*, despeja de una manera más clara la aplicación mecánica considerando los aspectos físicos de funcionalidad con el objetivo de conseguir un modelo adaptativo y funcional al espacio [25].

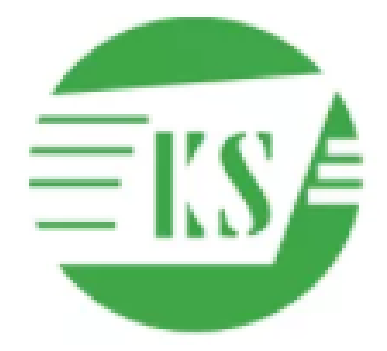

*Figura 1.10. Keshang Company.* **Fuente:** *[25]*

## <span id="page-31-1"></span><span id="page-31-0"></span>**1.2.2.1 Datos técnicos**

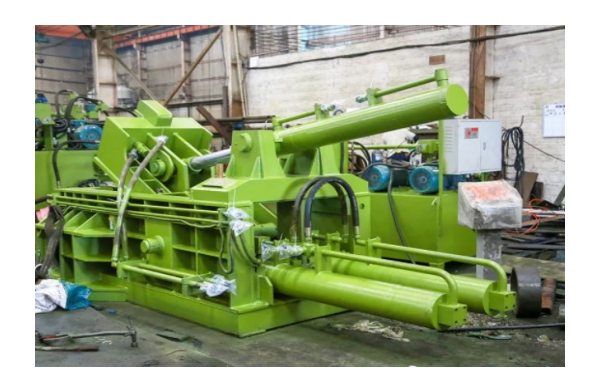

*Figura 1.11. Compactadora Y81-160.* **Fuente:** *[25]*

<span id="page-31-3"></span><span id="page-31-2"></span>

| PARÁMETROS TÉCNICOS PRINCIPALES |                           |                         |        |         |  |  |
|---------------------------------|---------------------------|-------------------------|--------|---------|--|--|
| No                              | Artículo                  |                         | Unidad | Y81-160 |  |  |
|                                 | Presión Nominal           | Cilindro principal      | KN     | 1600    |  |  |
|                                 |                           | Auxiliar de<br>cilindro | KN     | 1300    |  |  |
|                                 | Presión de trabajo máxima |                         | Mpa    | 25      |  |  |

*Tabla 1.4. Especificaciones Compactadora Y81-160.* **Fuente:** *[25]*

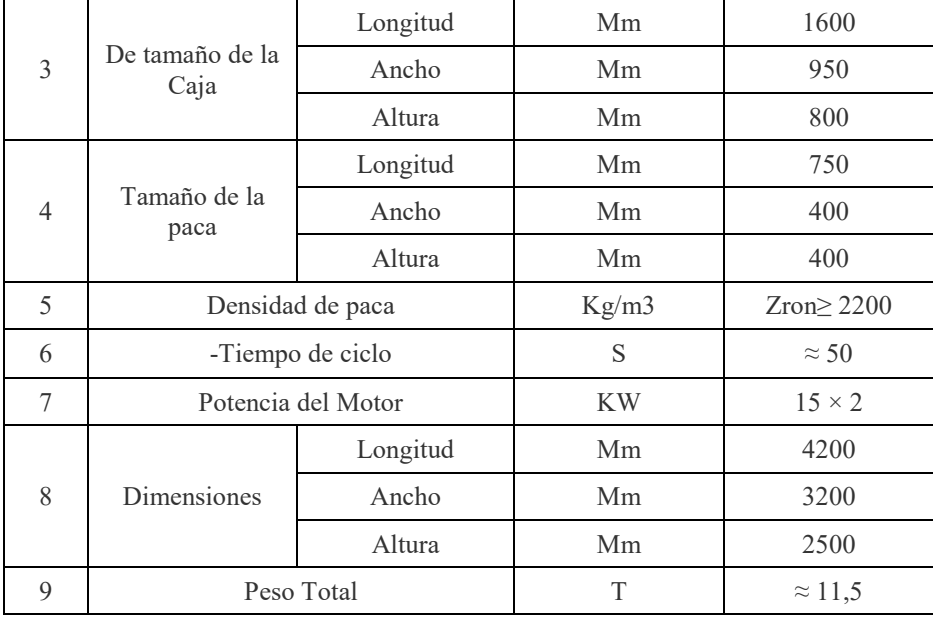

### **1.2.3 XTPACK**

<span id="page-32-0"></span>A través de R&D es una empresa que se encuentra ubicada en Nantong en China, la mismas tiene también más de 20 años de experiencia en la manipulación y aplicación de maquinaria para la industria hidráulica caminando a mano de la innovación y tecnología con el objetivo de liderar el mercado principalmente a pequeña y mediana escala.

Todo producto cuenta con una certificación denominada CE, es decir que todo equipo que es comercializado cumple con la legislación de materia de requisito esencial "Marcado de conformidad" según es el criterio europeo.

A diferencia de las anteriores compactadoras revisadas, XTPACK construye compactadoras para cumplir con un manejo a pequeña y mediana escala, el modelo *SX-200LA8060* tiene unas características técnicas que se acoplan a las necesidades planteadas en su aplicación, considerando de manera significativa el diseño y el funcionamiento [26].

<span id="page-32-1"></span>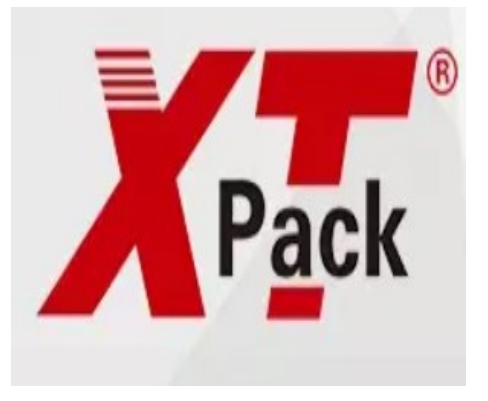

*Figura 1.12. XTPack Company.* **Fuente:** *[26]*

### <span id="page-33-0"></span>**1.2.3.1 Datos técnicos**

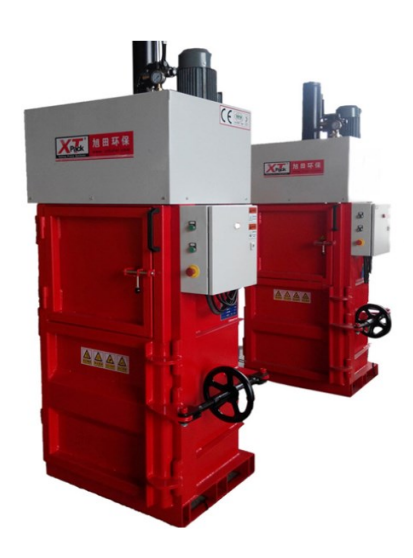

*Figura 1.13. Compactadora SX-200LA8060.* **Fuente:** *[26]*

<span id="page-33-4"></span><span id="page-33-3"></span>

|                                                                 |                           | Tubia 1.5. Especificaciones Compacidad a BA-200EA0000.<br>Fuente: $\frac{26}{7}$ |                        |  |  |  |  |
|-----------------------------------------------------------------|---------------------------|----------------------------------------------------------------------------------|------------------------|--|--|--|--|
| <b>ESPECIFICACIONES</b>                                         |                           |                                                                                  |                        |  |  |  |  |
| Modelo                                                          | SX-50LA6040               | SX-100LA6040                                                                     | SX-200LA8060           |  |  |  |  |
| Presión                                                         | 5 toneladas               | 10 toneladas                                                                     | 20 toneladas           |  |  |  |  |
| Tamaño de<br>apertura de<br>alimentación (L<br>$*$ H)           | $600*400$ mm              | 500*300mm                                                                        | 700*400mm              |  |  |  |  |
| Cámara de<br>empacado de<br>altura                              | 1000mm                    | $900$ mm                                                                         | 1200mm                 |  |  |  |  |
| Tamaño de la<br>bala $(L \times W \times H,$<br>H es ajustable) | $600*400*(200-600)$<br>mm | $600*400*(200-600)$ mm                                                           | $600*600*(400-800)$ mm |  |  |  |  |
| Peso de la paca                                                 | $20-40$ kg                | $15-50kg$                                                                        | $60 - 120$             |  |  |  |  |
| Poder                                                           | $1.5$ kw                  | $2.2$ kw                                                                         | 3kw                    |  |  |  |  |
| Peso de la<br>máquina                                           | 450kg                     | 800 <sub>kg</sub>                                                                | 1000kg                 |  |  |  |  |
| Máquina de<br>dimensión<br>general                              | 900*570*2240mm            | 1000*800*2250mm                                                                  | 1180*800*2550mm        |  |  |  |  |

*Tabla 1.5. Especificaciones Compactadora SX-200LA8060.*

# <span id="page-33-1"></span>**1.3 Software escogido**

#### <span id="page-33-2"></span>**1.3.1 AutoCAD**

El programa de modelado AutoCAD puede crear y editar geometría 2D y modelos 3D de forma profesional con sólidos, superficies y objetos. Programa utilizado por arquitectos, ingenieros y diseñadores para el desarrollo y comercialización de proyectos de tecnología aplicada. Actualmente, AutoCAD es propiedad de Autodesk, una empresa dedicada a la distribución de software educativo, industrial y de oficina.

Se escogió este software por la gran facilidad de acoplamiento con el usuario y por la información que existe en línea sobre el manejo, además su formato CAD es muy entendible para cualquier persona ya que contiene todos los modelos y planos a realizar. Por estas razones este software se utilizará para el diseño físico del prototipo [27].

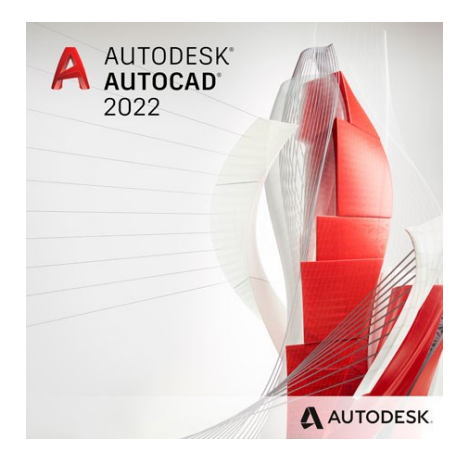

*Figura 1.14. Software AutoCAD.* **Fuente:** *[27]*

### <span id="page-34-1"></span><span id="page-34-0"></span>**1.3.2 3DS Max**

Autodesk 3DS Max pertenece a los programas de diseño y animación 3D más potentes en el mercado. Desarrollado por Autodesk, cuenta con la posibilidad más demandada para los expertos en poder realizar diseños de manera realista.

Su uso está bastante extendido entre los expertos que realizan modelado de físico de objetos ya que su resultado es posibilita tener un gran realismo en renders e infografías.

Se emplea este software para el producto final del prototipo buscando demostrar el funcionamiento de forma realista con el movimiento de cada una de las partes teniendo un gran rendimiento y calidad [28].

<span id="page-34-2"></span>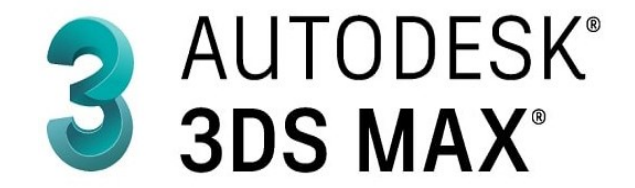

*Figura 1.15. Software 3DS Max.* **Fuente:** *[28]*

#### **1.3.3 Visual Studio Code**

<span id="page-35-0"></span>Es un editor de código fuente que le permite usar varios lenguajes de programación, admite la administración de sus propios atajos de teclado y código de refactorización. Gratis, de código abierto, proporciona utilidades para descargar y administrar extensiones, con las que podemos personalizar y mejorar esta herramienta.

Herramienta que se utiliza para el manejo del lenguaje html, css y php, logrando conseguir un modelo de página web donde simule al microcontrolador para que envié información a la base de datos planteada [29].

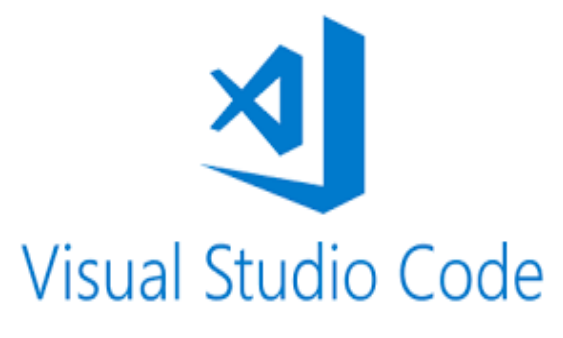

*Figura 1.16. Software Visual Studio Code.* **Fuente:** *[29]*

#### <span id="page-35-2"></span>**1.3.4 Apache HTTP Server**

<span id="page-35-1"></span>Apache HTTP Server es un servidor web gratuito, de código abierto que se ejecuta en multiplataforma (Windows y linux), el mismo fue desarrollado por Apache Software Foundation.

Apache cuenta de manera continua de una gran variedad de parches de seguridad que son actualizados con mucha frecuencia recalcando que consiste en un conjunto de módulos siendo más entendible y accesible.

<span id="page-35-3"></span>La utilidad del servidor está en la aplicación del modelo de base de datos local que se realizara para la simulación del reporte de datos que se guardaran [30].

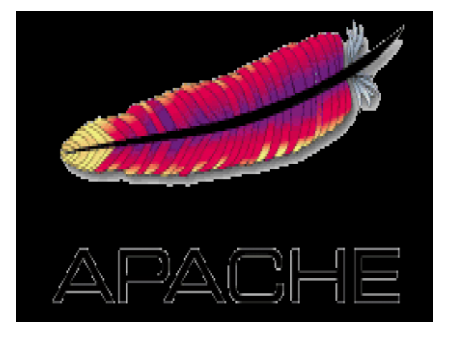

*Figura 1.17. Software Apache HTTP Server.* **Fuente:** *[30]*
## **1.3.5 My SQL**

MySQL es un sistema de gestión de datos se centra en el servidor que permite a uno o más usuarios participar en la administración de la base de datos. El programa funciona en múltiples plataformas, incluidos la mayoría de los tipos de UNIX y Windows.

My SQL en su versión gratuita da la información necesaria para lo que se requiere puesto que es un modelo de simulación que se va a emplear como una etapa del sistema [31].

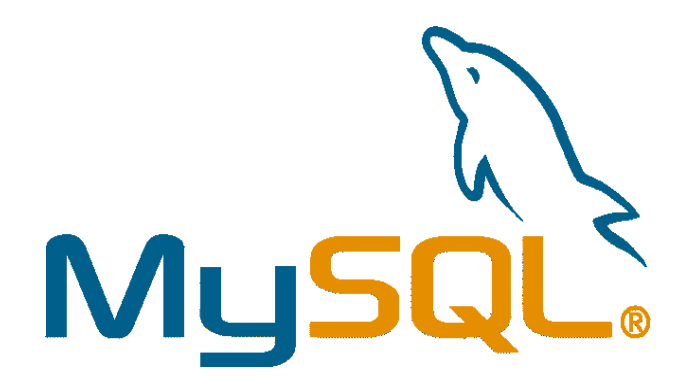

*Figura 1.18. Software MySQL.* **Fuente:** *[31]*

## **1.3.6 Arduino**

Arduino es una aplicación para la creación de productos electrónicos de código abierto, basada en hardware, gratuita, flexible y fácil de usar para creadores y desarrolladores.

El programa gratuito es un software de computadora que se puede acceder a cualquier persona que quiera usarla y modificarla. Arduino sugirió Arduino IDE (entorno de desarrollo integrado), este entorno de programación puede permitir a las personas crear aplicaciones para ardo o paneles combinados en este caso, aplicándolo en la hoja ESP32 [32].

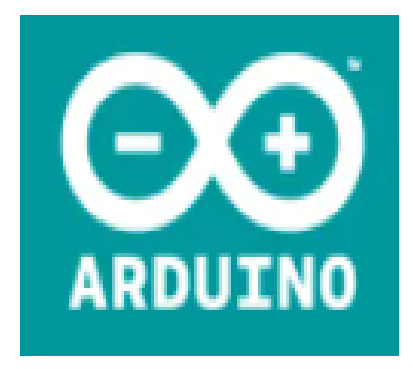

*Figura 1.19. Logo de Arduino.* **Fuente:** *[32]*

### **1.3.7 App Designer Matlab**

MATLAB, programa desarrollado por MathWorks, es un entorno de programación para el desarrollo de algoritmos, análisis de datos, visualización y cálculos numéricas.

Una de las aplicaciones que maneja este software MATLAB es App Designer, este permite crear Apps profesionales sin ser un software profesional desarrollado para ello. Su interfaz es muy dinámica teniendo un funcionamiento de arrastre y coloque de componentes visuales para crear el diseño gráfico de usuario, se utiliza el editor integrado para programar rápidamente [33].

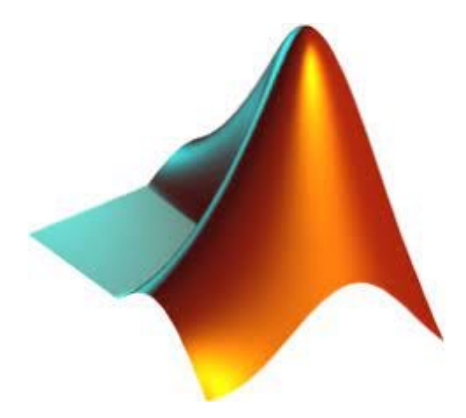

*Figura 1.20. Logo Matlab.* **Fuente:** *[33]*

# **2 CAPÍTULO: DESCRIPCIÓN Y SELECCIÓN DE LOS ELEMENTOS A EMPLEAR**

Dentro de este capítulo se realizará un análisis con el fin de determinar los elementos y dispositivos que serán utilizados como solución para el prototipo de máquina compactadora. Para ello se ha divido el trabajo en 3 etapas que ayudarán a cumplir de manera correcta los objetivos planteados.

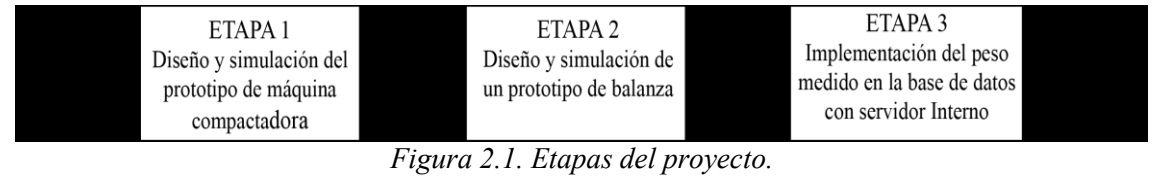

**Fuente:** *Autor*

## **2.1 Prototipo de máquina compactadora**

## **2.1.1 Elementos del sistema Oleo - hidráulico**

El ejemplo más conocido de un sistema oleo-hidráulico es una gata hidráulica que tiene la capacidad de ejercer una gran presión al hacer circular un determinado caudal.

Mediante información expresada por la empresa *Mega Tec Training* [34], establece que todo sistema ole-hidráulico constan de tres etapas principales donde se abarcan elementos varios como: bombas, válvulas, acoplamientos, actuadores, etc. De manera gráfica en la Figura 2.2, se indica un mapa conceptual que describe cada uno de los elementos a emplear.

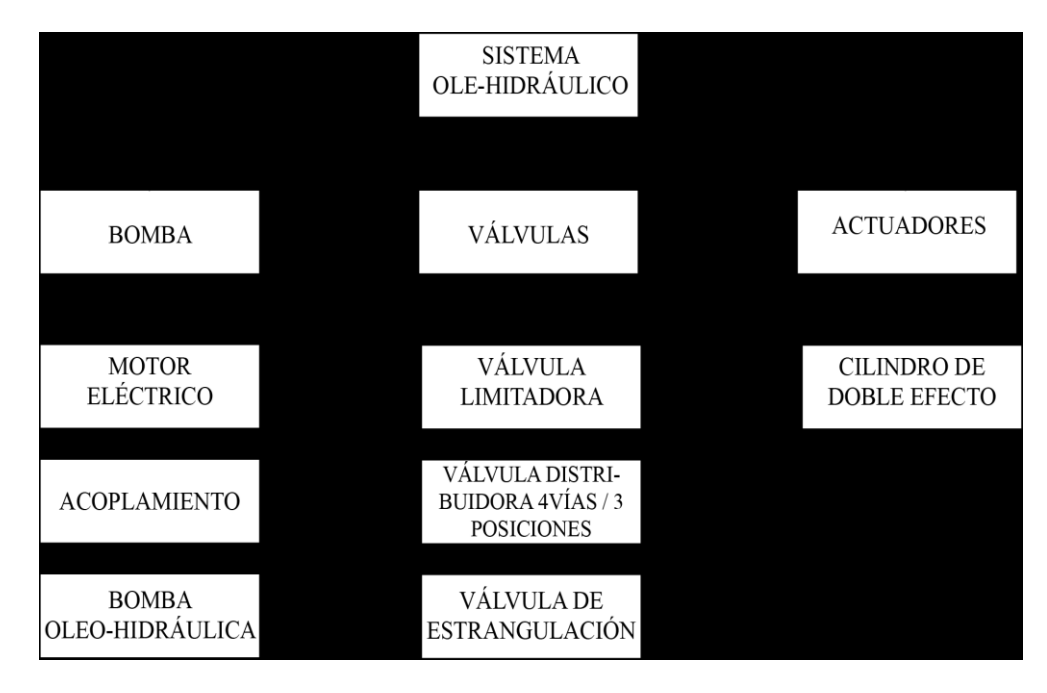

*Figura 2.2. Esquema de elementos sistema Oleo-hidráulico.* **Fuente:** *Autor.*

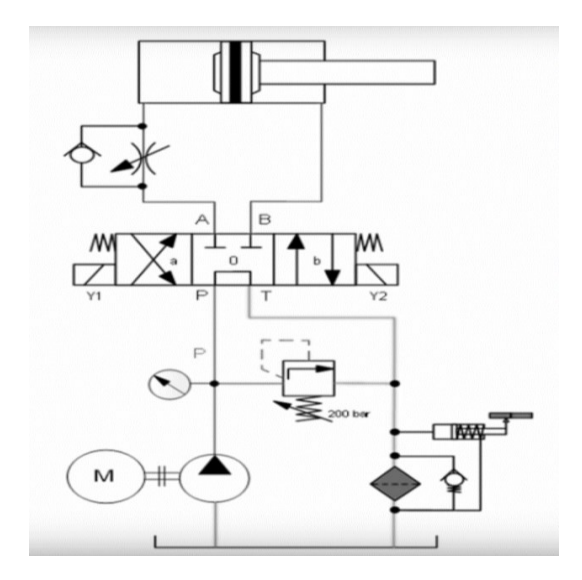

*Figura 2.3. Esquema de instalación sistema Oleo-hidráulico.* **Fuente:** *[34]*

*A. Parisier* [35], en su trabajo de titulación establece pruebas prácticas de presión en base a un grupo de botellas, teniendo como resultado un valor de deformación aproximada entre el 25% a 40%, debido a que este valor se toma como referencia para la compresión del modelo final del envase, concluyendo que se requiere una fuerza entre 90 a 130 kgf, en cambio *O. Tamayo* [36], con su trabajo de presentación establece 3 grupos de botellas PET distribuidas por su tamaño, estableciendo que se requiere un valor de 1300N para llegar a una valor de deformación al 40% en los envases.

*Lopez & Bajaña* [37], establecen un sistema Oleo-hidráulico para una máquina compactadora donde se recomienda un valor de presión de trabajo entre 90 bar a 100 bar (1000psi a 5000psi). Tomando como punto de partida todas estas consideraciones que serán aplicadas con respecto a las necesidades del prototipo.

#### **2.1.1.1 Cilindro**

Empleando la ley de pascal se calcula el área del cilindro con las condiciones de fuerza y presión ya definidas.

$$
Presión = \frac{Fuerza_{(lbf)}}{\text{Área}_{(in^2)}}
$$

 $Presión_{(psi)} = 90 - 100 bar$ 

 $Fuerza = 1300 N$ 

$$
Presión = 100 bar * \frac{14.5038 psi}{1 bar} = 1450.38 psi
$$

$$
Fuerza_{(lbf)} = 1300 N * \frac{0.2248 \, lbf}{1 \, N} = 292.24 \, lbf
$$

**Cálculo del área del cilindro**

$$
\text{Área}_{(in^2)} = \frac{\text{Fuerza}_{(1bf)}}{\text{Presión}_{(psi)}} = \frac{292.24 \text{ lbf}}{1450.38 \text{ psi}} = 0.2014 \text{ in}^2
$$

**Diámetro del cilindro calculado**

$$
A_{fc} = \pi * r^2 = \frac{\pi * d^2}{4}
$$

$$
d^2 = \frac{4 * A_{fc}}{\pi} = \sqrt{\frac{4 * A_{fc}}{\pi}}
$$

$$
d = \sqrt{\frac{4 * (0.2014 \text{ in}^2)}{\pi}} = 0.5068 \text{ in}
$$

$$
d = 0.5068 \text{ in} * \frac{25.4 \text{ mm}}{1 \text{ in}} = 12.872 \text{ mm}
$$

Considerando los resultados obtenidos, una presión nominal de 1450.38 psi, una fuerza aproximada a 292.24 lbf da como resultado un cilindro con diámetro de 0.5068 in.

A nivel comercial se eligió la marca *SMC PNEUMATICS* [38], debido a que cuenta con una certificación de la normativa japonesa industrial *"JIS"* y por la gran variedad de cilindros disponibles en su catálogo, se aproximó un cilindro hidráulico comercial y se eligió uno de 14 Mega Pascales (MPa) de presión con un diámetro aproximado a 32 mm.

De este modo, se determina la serie del cilindro hidráulico estándar de doble efecto con vástago simple.

## **CILINDRO**

## CH D 2 G FC 32 B 800 A A53

CH2G = Material de tubo es de acero inoxidable con una presión nominal de 14MPa.

- D = Detector magnético (imán integrado).
- FC = Brida delantera cuadrada.
- 32 = Diámetro del cilindro en mm.
- B = Vástago tipo B recomendado para diámetros de 32 mm.
- 800 = Carrera del cilindro a 1000 mm.
- A = Tuerca en el vástago externa.
- A53 = Detectores magnéticos con un voltaje de carrera referencial de 12v.

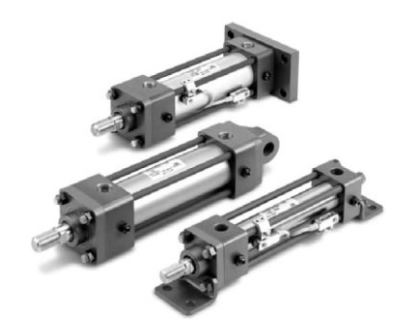

*Figura 2.4. Estructura física de cilindros hidráulicos.* **Fuente:** *[38]*

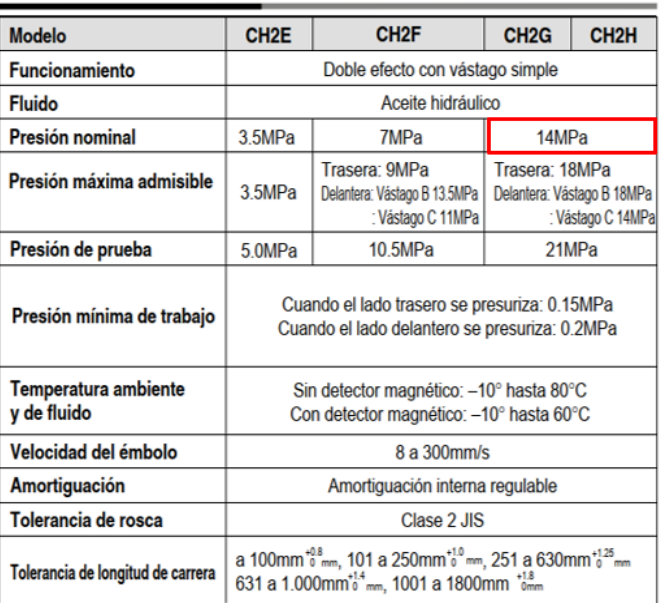

#### Características técnicas

*Figura 2.5. Características técnicas, cilindro.* **Fuente:** *[38]*

En la Tabla 2.1, se indican los parámetros resultantes en base a los cálculos realizados, tomando como referencia el modelo mecánico de la hoja de datos del cilindro.

| гиение: <i>Autor</i>                                           |                  |  |  |  |  |  |
|----------------------------------------------------------------|------------------|--|--|--|--|--|
| Valores resultantes del cilindro seleccionado                  |                  |  |  |  |  |  |
| Rango de carrera                                               | $800 \text{ mm}$ |  |  |  |  |  |
| Distancia total del cilindro<br>$(ZZ + Range \text{ carrera})$ | $1007$ mm        |  |  |  |  |  |
| Distancia del rango de carrera<br>$(S + Range \)$              | 930 mm           |  |  |  |  |  |

*Tabla 2.1. Datos del cilindro resultante a emplear.* **Fuente:** *Autor*

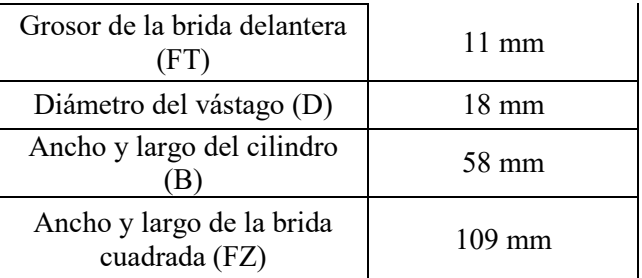

## **Dimensiones del cilindro**

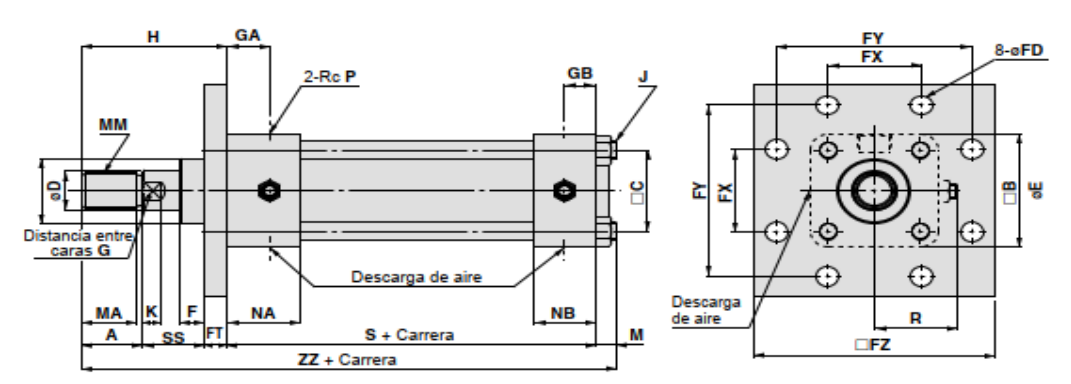

*Figura 2.6. Dimensiones del cilindro determinando su serie.* **Fuente:** *[38]*

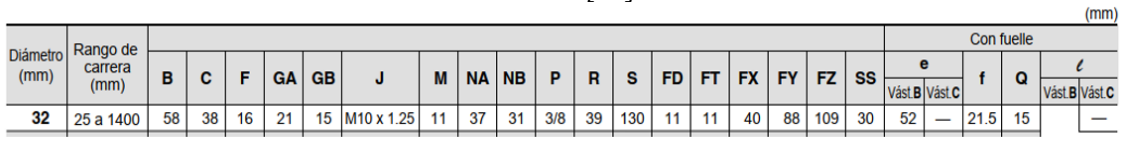

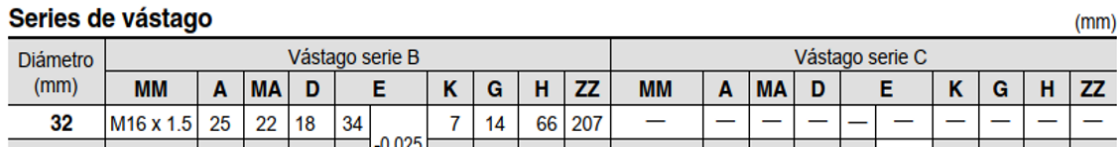

*Figura 2.7. Dimensiones cilindro, hoja de datos.* **Fuente:** *[38]*

Finalmente, con los valores técnicos que tiene el cilindro comercial, se determina el valor del área y fuerza estimada.

 $Precision_{(psi)} = 1450.38 \,\text{psi} \approx 100 \,\text{bar}$ 

 $Diameter = 32$  mm  $\rightarrow$  1.259 in

$$
A_{in^2} = \pi * r^2 = \frac{\pi * d^2}{4}
$$

$$
A_{in^2} = \frac{\pi * (1.259in)^2}{4} = 1.245in^2
$$

Se calcula el valor de la fuerza del cilindro comercial con los parámetros establecidos.

$$
Fuerza_{(lbf)} = \text{Precision}_{(psi)} * \text{Área}_{(in^2)}
$$

$$
Fuerza_{(lbf)} = 1450.38 \text{psi} * 1.245 \text{in}^2 =
$$
  

$$
Fuerza = 1805.723 \text{lbf} \rightarrow 8032.242 \text{ N}
$$

#### **2.1.1.2 Aceite**

En base a la normativa *ISO 22* se eligen las condiciones de la instalación para el uso del fluido en una compactadora ubicada en un espacio con aire libre, tomando como referencia el modelo de la Figura 2.8.

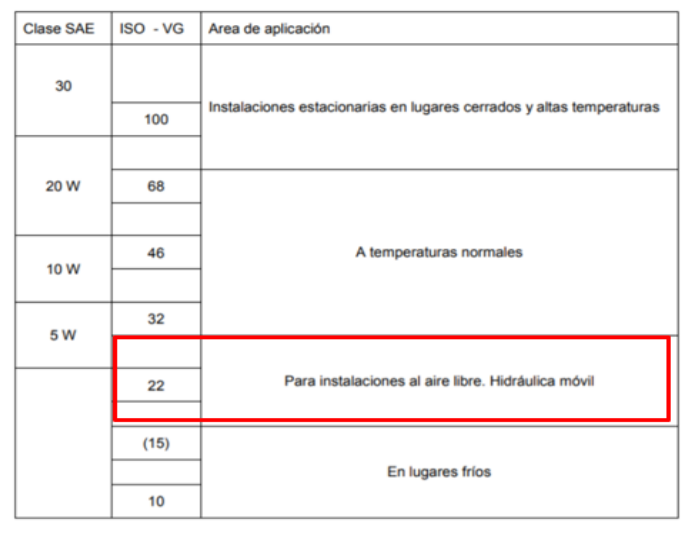

*Figura 2.8. Criterio de selección del aceite.* **Fuente:** *[39, pp. 10]*

#### **2.1.1.3 Tubería**

Para el cálculo de la tubería, partimos del dato de una presión de 100 bar (1450.38 psi), denominando que se utiliza una velocidad de  $5m/s$ , referenciando los valores de la Figura 2.9.

| Tubería de aspiración |           | Tubería de presión | Tubería de retorno |             |
|-----------------------|-----------|--------------------|--------------------|-------------|
| Viscosidad            | Velocidad | Presión            | Velocidad          | Velocidad   |
| cinemática            | v         | р                  | v                  | v           |
| mm <sup>2</sup> /s    | m/s       | bar                | m/s                | m/s         |
| 150                   | 0.6       | 25                 | $2.5 - 3$          | $1,7 - 4,5$ |
| 100                   | 0,75      | 50                 | $3,5 - 4$          |             |
| 50                    | 1,2       | 100                | $4,5 - 5$          |             |
| 30                    | 1,3       | 200                | $5 - 6$            |             |

*Figura 2.9. Información de velocidad en base a la presión.* **Fuente:** *[39, pp. 125]*

Una vez considerada la velocidad se realiza la selección de la tubería flexible *M292009* que tiene un diámetro externo de 14.7 mm e interno de 10 mm (0.3937 in). Tal como se indica en la Figura 2.10.

|        | PTFE corrugado 1 malla         |                             |                                                                                             |                                                                                                    |                       |        |
|--------|--------------------------------|-----------------------------|---------------------------------------------------------------------------------------------|----------------------------------------------------------------------------------------------------|-----------------------|--------|
|        | <b>Convoluted PTFE 1 braid</b> |                             |                                                                                             | <b><i><u>DANARRAARRA</u></i></b><br><u>Line Contability of the Contability of the Contability of the Contability of the Contability of the Contability of the Contability of the Contability of the Contability of the Contability of the Contability of the Contabi</u> |                       |        |
|        | PTFE convoluté 1 tresse        |                             | ******<br><u>Little central and cold</u><br><b>ALEXANDREE</b><br><b><i>PERSONALISTS</i></b> |                                                                                                    |                       |        |
|        | <b>PTFE corrugato 1 maglia</b> |                             |                                                                                             |                                                                                                    |                       |        |
| DN     | Ø Inner Min.<br>Ø INT. MIN.    | Ø Inner Max.<br>Ø INT. MAX. | Ø Out Min<br>Ø EXT. MIN.                                                                    | Ø OUT MAX<br>Ø EXT. MÁX.                                                                                                    | Part nº<br>Referencia | €      |
| 1/4"   | 5.95                           | 6.45                        | 9,14                                                                                        | 9,65                                                                                                    | M292006               | 28,11  |
| 3/8"   | 10                             | 11                          | 14,7                                                                                        | 16,2                                                                                                    | M292009               | 36,26  |
| 1/2"   | 13                             | 14                          | 18                                                                                          | 19,7                                                                                                    | M292013               | 39,14  |
| 5/8"   | 16                             | 17                          | 21,5                                                                                        | 23                                                                                                    | M292016               | 48,19  |
| 3/4"   | 19,5                           | 20,7                        | 25                                                                                          | 27,5                                                                                                    | M292020               | 56,37  |
| 1"     | 25,4                           | 26,8                        | 32                                                                                          | 34,3                                                                                                    | M292025               | 80,02  |
| 1"1/4  | 31,5                           | 33                          | 38,5                                                                                        | 41                                                                                                    | M292032               | 128,56 |
| 1" 1/2 | 38                             | 40                          | 44,5                                                                                        | 48                                                                                                    | M292038               | 163,62 |
| 2"     | 50,5                           | 52,7                        | 57                                                                                          | 62                                                                                                    | M292050               | 214,97 |

*Figura 2.10. Selección tubería M292009.* **Fuente:** *[40]*

# **2.1.1.4 Caudal**

Para la consideración del caudal se emplea la fórmula del volumen por el área del cilindro, empleando los datos anterior mente definidos se procede al cálculo.

$$
Q = V * A
$$

 $Q = \emph{Caudal} \; \left[ \frac{\emph{gal}}{\emph{min}} \right]$  $V=$  Velocidad del flujo  $5\,$  $\boldsymbol{m}$  $\mathcal{S}_{0}^{(n)}$ 

 $A =$  Área de la tuberia en base al diametro 10 mm  $\rightarrow$  0.010m

$$
A_{in^2} = \frac{\pi D^2}{4} = \frac{\pi * (0.010m)^2}{4} = 0.0000785 m^2
$$

Entonces

$$
Q_{gal} = V \cdot A = 5 \frac{m}{s} \cdot 0.0000785 \, m^2 = 0.000392 \frac{m^3}{s}
$$
\n
$$
Q_{gal} = 0.000392 \frac{m^3}{s} \cdot \frac{262.172 \, gal}{1 \, m^3} \cdot \frac{60 \, s}{1 \, min} = 6.22 \frac{gal}{min}
$$
\n
$$
Q_{gal} = 6.22 \frac{gal}{min}
$$

#### **2.1.1.5 Tanque**

Para la determinación del tamaño del tanque se considera el caudal resultante, teniendo un valor en galones que hace referencia a su volumen.

El volumen del tanque se calcula en base a la multiplicación del valor del caudal por un factor de tres.

```
Tanque = Q * 3Tangue = 6.22 * 3 = 18.66 galTanque = 18.66 gal \approx 19 gal
```
Requiriendo de un volumen que contenga 19 galones, se aplica un cálculo para dimensionarlo considerando un modelo ergonómico de acuerdo con el tamaño de la máquina tal como se demuestra en la Figura 2.11.

Consideraciones:

Diametro 25  $cm = 0.25$  m

Volumen = 19 gal  $\rightarrow$  0.07182 m<sup>3</sup>

 $Volume = \text{Á} rea * Longitud$  $\text{Area} = \pi * r^2 = \frac{\pi D^2}{4}$  $\pi (0.25 m)^2$  $= 0.0490 m^2$ = 4 4 Volumen  $Longitud =$ Área  $0.07182 m<sup>3</sup>$  $Longitud =$  $\frac{1}{0.0490 \ m^2} = 1.46 \ m$  $250 \text{ mm}$ 460 mm

*Figura 2.11. Medidas del tanque.* **Fuente:** *Autor*

## **2.1.1.6 Motor**

 $\eta_t = E$ ficiencia de motores eléctricos  $\approx 0.9$ .

 $k =$  Constamte HP de 1714.

 $Q =$  Caudal de 6.22.

 $P =$  Presión de trabajo de 1450.38 psi.

$$
Potencia = \frac{P_{psi} * Q}{k * \eta_t}
$$

$$
Potencia = \frac{1450.38 * 6.22}{1714 * 0.9} = 5.84 HP
$$

$$
Potencia = 5.84 HP \rightarrow 6 HP
$$

Para la elección del motor se realiza la estimación a su valor comercial aproximado, es decir de 6 Hp a 4.5KW de 3488 rpm.

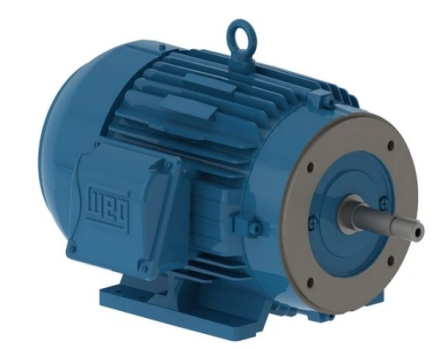

*Figura 2.12. Modelo físico del motor monobloc JM IE1.* **Fuente:** *[41]*

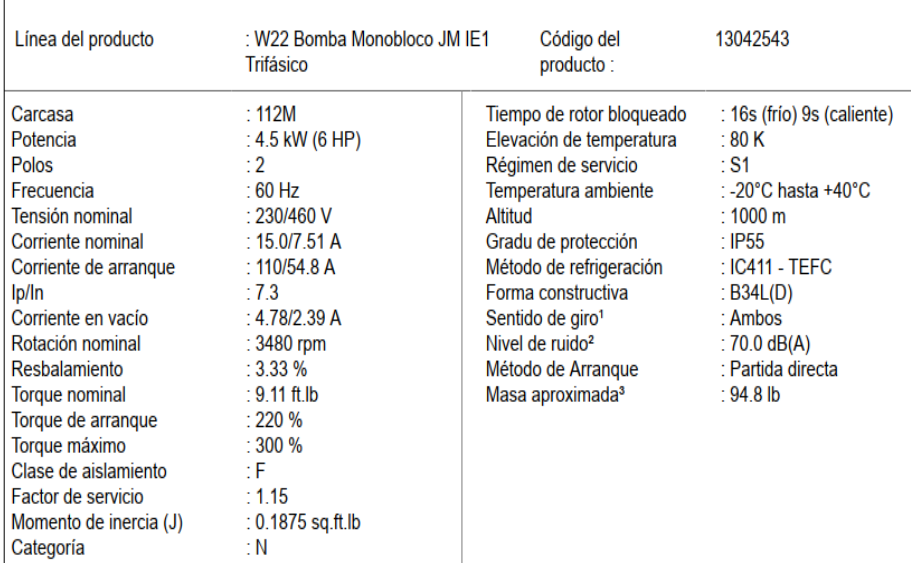

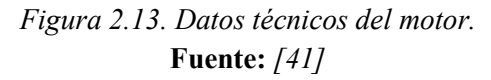

## **2.1.1.7 Bomba**

Es necesario conocer el desplazamiento para poder determinar el tipo de bomba divisora de caudal, teniendo en cuenta las unidades de medida adecuados para su manejo.

$$
Q = 6.22 \frac{gal}{min} \rightarrow 23.54 \frac{cm^3}{min}
$$
  
desplazamiento = 
$$
\frac{Q * 1000}{Valor(rpm_{motor})} =
$$
  
desplazamiento = 
$$
\frac{23.54 \frac{cm^3}{min} * 1000}{3480 rpm} =
$$
  
desplazamiento = 
$$
6.7 \frac{cm^3}{rev}
$$

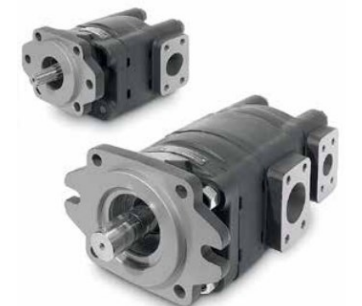

*Figura 2.14. Modelos de bombas POLARIS.* **Fuente:** *[42]*

|                       |                       | cm <sup>3</sup> /rev (in <sup>3</sup> /rev) |            | bar (psi)  |            |      | $min^{-1}$ |
|-----------------------|-----------------------|---------------------------------------------|------------|------------|------------|------|------------|
|                       | PL. 10•1              | 1,07(0.07)                                  | 260 (3770) | 280 (4060) | 290 (4205) | 4000 | 650        |
|                       | PL. 10 • 1,5          | 1,60(0.10)                                  | 260 (3770) | 280 (4060) | 290 (4205) | 4000 | 650        |
|                       | PL. 10 <sup>o</sup> 2 | 2,13(0.13)                                  | 260 (3770) | 280 (4060) | 290 (4205) | 4000 | 650        |
|                       | PL. 10•2,5            | 2,67(0.16)                                  | 260 (3770) | 280 (4060) | 290 (4205) | 4000 | 650        |
|                       | PL. 10-3.15           | 3,34 (0.20)                                 | 260 (3770) | 280 (4060) | 290 (4205) | 4000 | 650        |
| POLARIS <sub>10</sub> | PL. 10•4              | 4,27 (0.26)                                 | 250 (3625) | 270 (3915) | 280 (4060) | 4000 | 650        |
|                       | PL. 10-5              | 5,34 (0.33)                                 | 250 (3625) | 270 (3915) | 280 (4060) | 4000 | 650        |
|                       | PL. 10-5,8            | 6,20 (0.38)                                 | 230 (3335) | 250 (3625) | 260 (3770) | 3500 | 650        |
|                       | PL. 10-6,3            | 6,67 (0.41)                                 | 230 (3335) | 250 (3625) | 260 (3770) | 3500 | 650        |
|                       | PL. 10 • 8            | 8,51 (0.52)                                 | 180 (2610) | 200 (2900) | 210 (3045) | 3500 | 650        |
|                       | PL. 10 • 10           | 10,67 (0.65)                                | 140 (2030) | 160 (2320) | 170 (2465) | 3500 | 650        |
|                       | PL. 20•4              | 4,95 (0.30)                                 | 250 (3625) | 280 (4060) | 300 (4350) | 4000 | 600        |
|                       | PL. 20 .6,3           | 6,61 (0.40)                                 | 250 (3625) | 280 (4060) | 300 (4350) | 4000 | 600        |
|                       | PL. 20•7,2            | 7,29 (0,44)                                 | 250 (3625) | 280 (4060) | 300 (4350) | 4000 | 600        |
|                       | PL. 20•8              | 8,26 (0.50)                                 | 250 (3625) | 280 (4060) | 300 (4350) | 3500 | 600        |
|                       | PL. 20•9              | 9,17 (0.56)                                 | 250 (3625) | 280 (4060) | 300 (4350) | 3500 | 600        |
|                       | PL. 20 • 10,5         | 10,9 (0.66)                                 | 250 (3625) | 280 (4060) | 300 (4350) | 3500 | 600        |
|                       | PL. 20 . 11,2         | 11,23 (0.69)                                | 250 (3625) | 280 (4060) | 300 (4350) | 3500 | 600        |
| POLARIS <sub>20</sub> | PL. 20 . 14           | 14,53 (0.89)                                | 250 (3625) | 280 (4060) | 300 (4350) | 3500 | 500        |
|                       | PL. 20 • 16           | 16,85 (1.03)                                | 250 (3625) | 280 (4060) | 300 (4350) | 3000 | 500        |
|                       | PL. 20•19             | 19,09 (1.16)                                | 200 (2900) | 220 (3190) | 3480 (240) | 3000 | 500        |
|                       | PL. 20 . 20           | 21,14 (1.29)                                | 200 (2900) | 220 (3190) | 3480 (240) | 3000 | 500        |
|                       | PL. 20 • 24,5         | 24,84 (1.52)                                | 170 (2465) | 190 (2755) | 210 (3045) | 2500 | 500        |
|                       | PL. 20 . 25           | 26,42 (1.61)                                | 170 (2465) | 190 (2755) | 210 (3045) | 2500 | 500        |
|                       | PL. 20 • 27,8         | 28,21 (1.72)                                | 130 (1885) | 150 (2175) | 170 (2465) | 2000 | 500        |
|                       | PL. 20 . 31,5         | 33,03 (2.01)                                | 130 (1885) | 150 (2175) | 170 (2465) | 2000 | 500        |

*Figura 2.15. Datos técnicos bomba POLARIS PL-20-7.2.* **Fuente:** *[42]*

## **2.1.1.8 Válvula limitadora**

Se ha colocado una válvula limitadora, para que, en el caso de presentarse una presión anormal en el sistema, se realice un bloqueo, resguardando así cada uno de los elementos. Se selección la válvula *RDBA-LAN* de "Sun Hydraulics", debido a que su rango de trabajo es (35 - 210 bar) [43], está dentro de las presiones que se manejaran en el sistema.

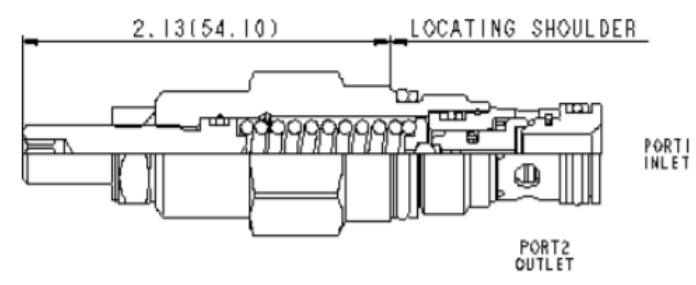

*Figura 2.16. Modelo de válvula limitadora.* **Fuente:** *[43]*

| Cavidad                                                                 | T-162A                       |
|-------------------------------------------------------------------------|------------------------------|
| Serie                                                                   | 0                            |
| Capacidad                                                               | $12$ gpm                     |
| Ajustes de presión de fábrica establecidos en                           | 4 qpm                        |
| Presión máxima de funcionamiento                                        | 5000psi                      |
| Fuga máxima de la válvula al volver a asentar                           | 10 gotas/min.                |
| Tiempo de respuesta - Típico                                            | 2 <sub>ms</sub>              |
| Poner nuevo asiento a                                                   | >85% del fraguado de grietas |
| Ajuste - Número de giros en sentido horario desde<br>mín. a máx. ajuste | 6                            |
| Tamaño hexagonal de la válvula                                          | $3/4$ pulg.                  |
| Torque de instalación de la válvula                                     | 20 - 25 libras pie           |
| Tamaño del hexágono interno del tornillo de ajuste                      | 5/32 pulg.                   |
| Tamaño hexagonal de contratuerca                                        | $1/2$ pulg.                  |
| Par de apriete de la contratuerca                                       | 80 - 90 lbf pulg.            |
| Peso del modelo                                                         | 0.22 libras                  |
| Kit de juntas - Cartucho                                                | Buna: 990162007              |
| Kit de juntas - Cartucho                                                | EPDM: 990162014              |
| Kit de juntas - Cartucho                                                | Poliuretano: 990162002       |
| Kit de juntas - Cartucho                                                | Vitón: 990162006             |

*Figura 2.17. Datos técnicos de la válvula limitadora.* **Fuente:** *[43]*

#### **2.1.1.9 Válvula de distribución**

El accionamiento de la compuerta hidráulica de nuestro sistema requiere de una válvula de repartición. Ante esto, se determinó la válvula considerando el número de vías y posiciones necesarias, que para este caso de aplicación es de 4/3 con centros cerrados. Existen diversos tamaños de válvulas que vienen definidos por la cantidad de caudal que pueden manejar.

La selección de la válvula se da en base al caudal y presión que se utilizará en el sistema. Por ello, se elige la válvula "*RPEL1-04* Hytos" [44], la cual cumple con los parámetros requeridos, además, es una válvula bastante comercial con gran cantidad de repuestos.

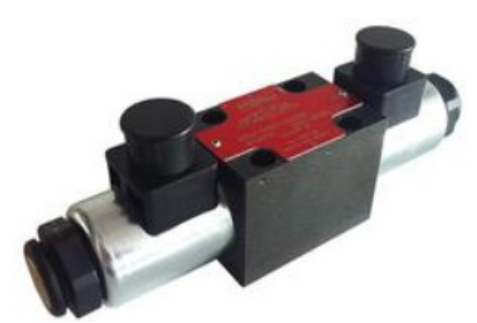

*Figura 2.18. Modelo físico de la válvula de distribución.* **Fuente:** *[44]*

| Valve size                                                 |     |                  | 04 (D02)                          |
|------------------------------------------------------------|-----|------------------|-----------------------------------|
| Max. flow                                                  |     | Vmin (GPM)       | 30(8)                             |
| Max. operating pressure at ports P, A, B                   |     | bar (PSI)        | 250 (3630)                        |
| Max. operating pressure at port T                          |     | bar (PSI)        | 100 (1450)                        |
| Fluid temperature range (NBR)                              |     | °C (°F)          | $-30+80(-22+176)$                 |
| Fluid temperature range (FPM)                              |     | °C (°F)          | $-20+80(-4+176)$                  |
| Ambient temperature range                                  |     | °C (°F)          | $-30+50(-22+122)$                 |
| Supply voltage tolerance                                   |     | %                | $DC: \pm 10$                      |
| Max. switching frequency                                   |     | 1/h              | 10 000                            |
|                                                            | ON  | ms               | DC: 30 50                         |
| Switching time at v=32 mm <sup>2</sup> /s (156 SUS)        | OFF | ms               | DC: 30  50                        |
| Weight - valve with 1 solenoid<br>- valve with 2 solenoids |     | kg (lbs)         | 0.75(1.65)<br>0.9(1.98)           |
|                                                            |     |                  |                                   |
|                                                            |     | <b>Datasheet</b> | Type                              |
| General information                                        |     | GI 0060          | Products and operating conditions |
| Coil types / connectors                                    |     | C 8007 / K 8008  | $C14B^*$ / $K^*$                  |
| Mounting interface                                         |     | <b>SMT 0019</b>  | Size 04                           |
| Spare parts                                                |     | SP 8010          |                                   |

*Figura 2.19. Válvula de distribución RPEL1-04 Hytos.* **Fuente:** *[44]*

## **2.1.2 Motor reductor**

Technical Data

Para el rodamiento de la base del diseño en la compactadora se emplea un motor reductor, en específico el *Z5BLD120* de la marca "ZDmotor" [45], este motor nos ayudará a realizar el movimiento giratorio necesario para que poder embalar el bloque compactado resultante. Las características del motor vienen definidas por una serie comercial.

El modelo gráfico y las características del equipo están definidas en la Figura 2.20.

Z = motor de la marca ZD

5 = dimensiones de 90x90cm

BLD = motor DC Reductor con escobilla

120 = potencia de salida 120W

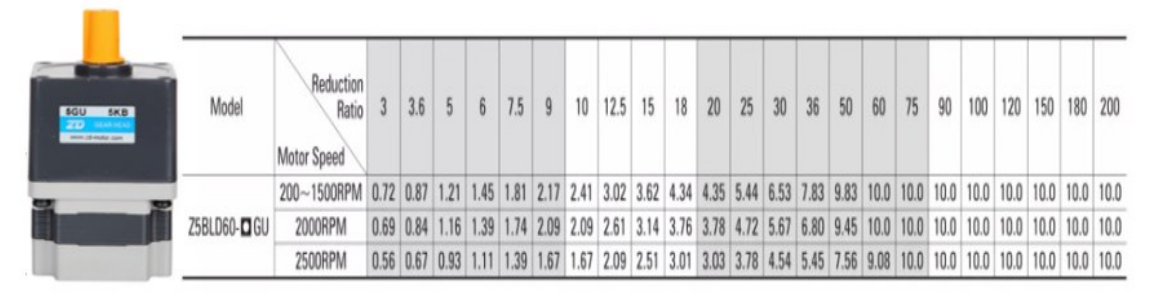

*Figura 2.20. Motor Reductor Z5BLD120.* **Fuente:** *[45]*

## **2.1.3 Riel de accionamiento lineal**

El modelo definido para el desarrollo de la estructura de la máquina compactadora requiere la incorporación de rieles que tengan el accionamiento lineal donde soporten un peso que se estima en base al volumen por la densidad del material. En [46], se presentan los valores y modelos comerciales de las planchas de acero comerciales indicando los tamaños y pesos.

## Consideraciones:

Dimensión de la plancha de acero = 50 cm  $*$  75 cm  $*$  0.3 cm

Densidad del acero inoxidable  $= 8\,$  $\overline{g}$  $cm<sup>3</sup>$ 

 $Peso = (base * altura * eyesor) * (Densidad del material)$ 

$$
Peso = (50cm * 75cm * 0.3cm) * (8\frac{g}{cm^3})
$$

$$
Peso = (1125cm^3) * (8\frac{g}{cm^3}) = 9000g \approx 9kg
$$

$$
Peso\ total = 4 * 9kg = 36kg
$$

El modelo tiene la forma de una carcasa cubica, estimando 4 planchas de las mismas dimensiones con un peso estimado de 36 kg.

La empresa "FUYU" [47], con sus productos de rieles de desplazamiento lineal ofrece en su catálogo el modelo *FSL80 E750 10* que cumple con los parámetros deseados para la instalación en la máquina.

Las ventajas de este modelo se basan en su construcción debido a que tiene dos elementos que ayudan a la estabilidad para mantener una fuerza constante, contando con la aplicación de un tornillo sin fin y una banda dentada, reduciendo al máximo atrancamientos.

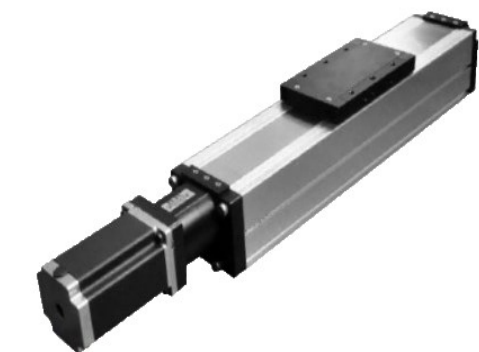

*Figura 2.21. Modelo físico del riel lineal.* **Fuente:** *[47]*

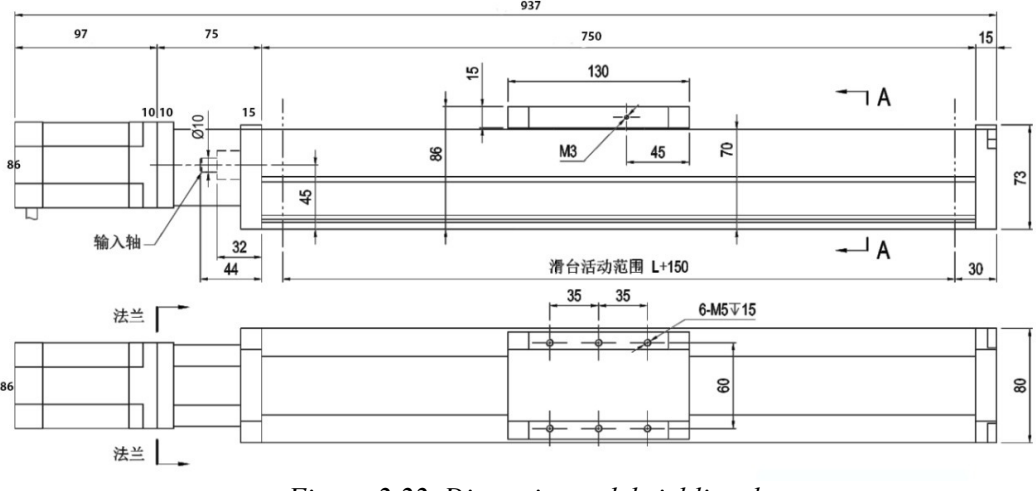

*Figura 2.22. Dimensiones del riel lineal.* **Fuente:** *[47]*

El sistema de riel de accionamiento lineal cuenta con un motor a pasos que cumple con el rango calculado de torque, para ello se eligió la marca "NIETZ" con el modelo *86BHH97-500B-30* [48, pp. 6].

Este motor tiene un torque estimado de 66 kg ∗ cm lo cual lo hace factible para su aplicación. La estimación del motor se hace en base a un dimensionamiento en un factor de 2, es decir que la fuerza nominal sea de la mitad a la establecida.

Se propone utilizar dos accionamientos lineales que se ubiquen en los laterales dando una estabilidad en las fuerzas aplicadas, tomando los parámetros de funcionamiento tal como se indica en la Figura 2.23.

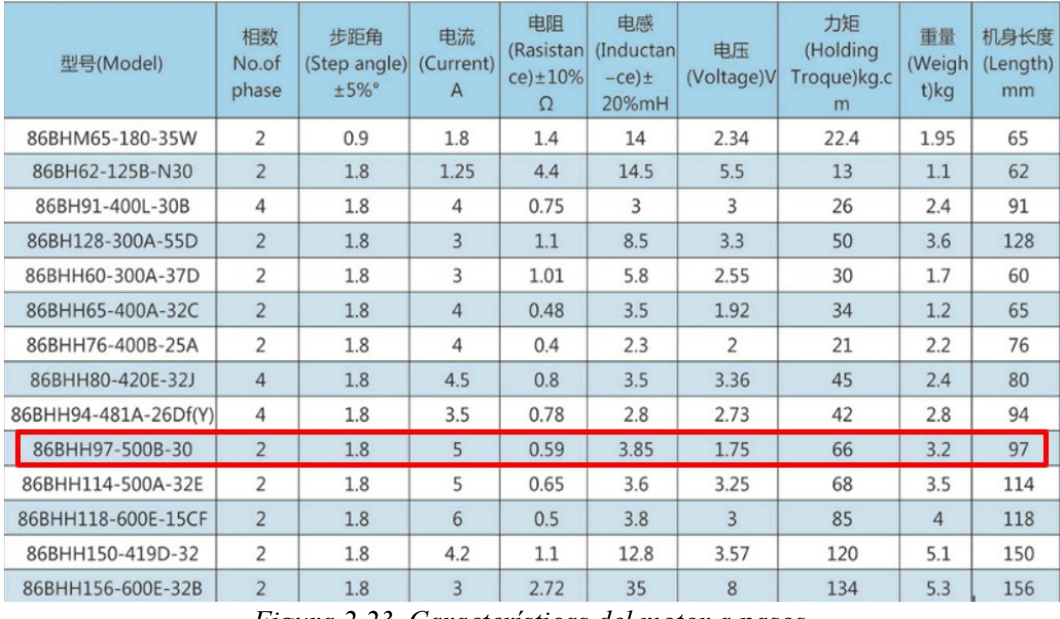

*Figura 2.23. Características del motor a pasos.* **Fuente:** *[48, pp. 6]*

Según el fabricante "NIETZ" recomienda que se aplique el controlador modelo *NCDS6600* [48, pp. 12], con las características técnicas indicadas en la Figura 2.24. Para el mercado que es accesible en el Ecuador se relación un modelo similar denominado *TB6600* [49], aplicando una configuración a 5A.

| 型号<br>Model     | 相数<br>phase    | 电流<br>No. of Current<br>(A) | 电压<br>Voltage(V)                            | 细分数<br>Microstep                     | 重量<br>Weight<br>(kq) | 外形尺寸<br>Outline and<br>installation<br>size(mm) | 控制信号<br>Signal<br>control     | 适配电机Adapter motor                                                          |  |
|-----------------|----------------|-----------------------------|---------------------------------------------|--------------------------------------|----------------------|-------------------------------------------------|-------------------------------|----------------------------------------------------------------------------|--|
| NCDS660         | $\overline{2}$ | 6.0A                        | 20VDC-60VDC 51200steps 0.255                | 51200步/转<br>/rev                     |                      | $118\times75\times34$                           | 脉冲/方向<br>Pulse /              | 6.0A以下各种型号的二相闭环步进电机<br>Two-phase closed loop motor<br>direction under 6.0A |  |
| NCDS860         | $\overline{2}$ | 8.0A                        | 20VAC-60VAC 51200步/转<br>OR 24VDC-<br>90VDC  | 51200steps 0.575<br>/rev             |                      | $150\times99\times48$                           | 脉冲/方向<br>Pulse /<br>direction | 8.0A以下各种型号的二相闭环步进电机<br>Two-phase closed loop motor<br>under 8.0A           |  |
| NCDS860H        | $\overline{2}$ | 8.0A                        | 20VAC-90VAC 51200步/转<br>OR 24VDC-<br>110VDC | 51200steps<br>/rev                   | 0.73                 | $158\times100\times60$                          | 脉冲/方向<br>Pulse /<br>direction | 8.0A以下各种型号的二相闭环步进电机<br>Two-phase closed loop motor<br>under 8.0A           |  |
| NCDS880L        | $\overline{2}$ | 8.0A                        | 20VAC-90VAC 51200步/转<br>OR 24VDC-<br>110VDC | 51200steps<br>/rev                   | 1.12                 | $180 \times 140 \times 70$                      | 脉冲/方向<br>Pulse /<br>direction | 8.0A以下各种型号的二相闭环步进电机<br>Two-phase closed loop motor<br>under 8.0A           |  |
| <b>NCDS1108</b> | $\overline{z}$ | 8.0A                        | 70VAC-<br>130VAC                            | 51200步/转<br>51200steps 1.395<br>/rev |                      | $180\times140\times70$                          | 脉冲/方向<br>Pulse /<br>direction | 8.0A以下各种型号的二相闭环步进电机<br>Two-phase closed loop motor<br>under 8.0A           |  |
| <b>NCDS1556</b> | $\overline{z}$ | 5.6A                        | 20VDC-50VDC 51200steps 0.255                | 51200步/转<br>/rev                     |                      | $118 \times 75 \times 34$                       | 脉冲/方向<br>Pulse /<br>direction | 5.6A以下各种型号<br>Three-pb<br>under 5.                                         |  |
| <b>NCDS1106</b> | 3              | 6.0A                        | 70VAC-<br>130VAC                            | 51200步/转<br>51200steps 1.395<br>/rev |                      | $180 \times 140 \times 70$                      | 脉冲/方向<br>Pulse /<br>direction | 5.6A以下<br>Three-ph<br>under 5.6A                                           |  |
| <b>NCDS2206</b> | R              | 6.0A                        | 110VAC-<br>230VAC                           | 51200步/转<br>/rev                     |                      | 51200steps 1.395 180×140×70                     | 脉冲/方向<br>Pulse /<br>direction | 5.6A以下各种型号<br>Three-phase closed<br>under 5.6A                             |  |

*Figura 2.24. a) Controlador recomendado. b) Modelo físico TB6600.* **Fuente:** *[48, pp. 12],[49]*

Considerando el funcionamiento para la aplicación de los controladores establecidos, se estima una o varias fuentes conmutadas a emplear. Las fuentes por emplear pueden ser de *24v a 30 A* o a su vez *36v a 15 A.*

## **2.1.4 Rueda de pista**

Para hacer girar la parte inferior de la base se emplea un rodamiento de rueda de pista con pestaña de hierro fundido las cuales tiene un diámetro de 75mm y soporta un peso hasta 800kg, por lo cual al usar 4 de estos rodamientos garantizamos que la base soporte el peso del material más la compresión [50].

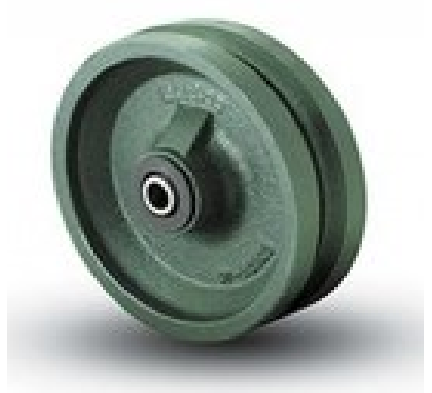

*Figura 2.25. Rueda de hierro fundido.* **Fuente:** *[50]*

## **2.1.5 Bolas transportadoras**

Las bolas transportadoras, es un elemento muy utilizado en la industria con la finalidad de conseguir un movimiento en cualquier dirección por pesado que sea el elemento, con el menor esfuerzo.

Al tener una compresión y movimiento giratorio en la parte inferior de la base se tiene que resolver la forma que se moverá la parte de la tapa comprensión, por lo que se optó por agregar a estos elementos transportadores que se encargaran de dejar a libertad el movimiento giratorio de la parte definida de la máquina, eligiendo el modelo *SPM-15-SS* [51], tal como se presenta en la Figura 2.26.

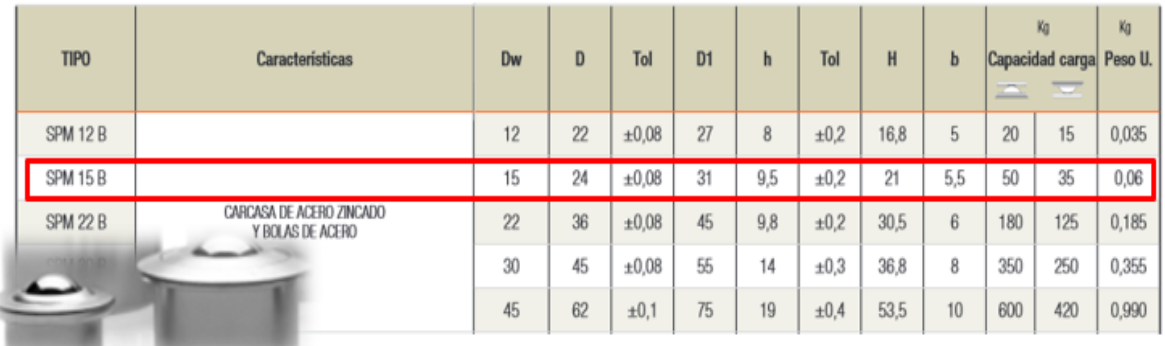

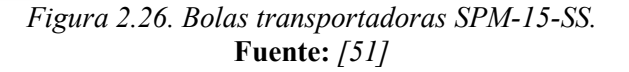

## **2.1.6 Drive Motor RS-485**

Para el funcionamiento del motor reductor seleccionado, se requiere la aplicación de un controlador, el mismo funcionará con una configuración de velocidad a 400 o 500 rpm, estimando una velocidad suficiente para poder embalar el bloque con plástico [52].

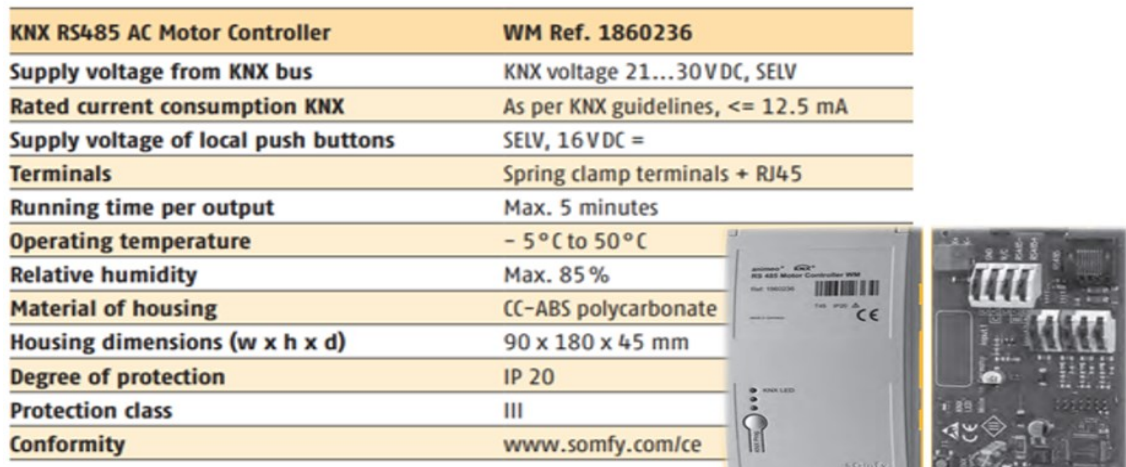

#### **CHARACTERISTICS: animeo KNX RS485 MOTOR CONTROLLER**

*Figura 2.27. Controlador KNX RS-485.* **Fuente:** *[52]*

## **2.1.7 Plástico Stretch para embalado**

El plástico stretch es una película plástica estirable de alta resistencia, adherencia y elongación. Este plástico es ideal para embalar el bloque compactado ya que con un estimado número de vueltas se mantiene su forma, para ello se eligió el modelo de cinta transparente *LLDPE* de "stretch Film" con una longitud de 65cm [53].

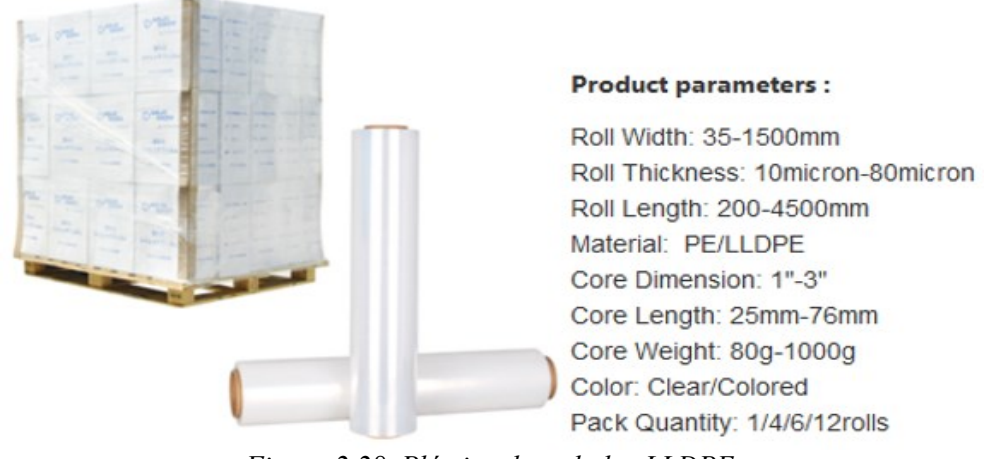

*Figura 2.28. Plástico de embalar LLDPE.* **Fuente:** *[53]*

## **2.2 Prototipo de balanza**

Para el desarrollo de la segunda etapa del proyecto, se realiza la selección de los elementos electrónicos que generen la medición de peso de los envases plásticos, simulando de manera física la aplicación de una balanza.

El modelo de la balanza se considera el tamaño y peso que es determinado por el bloque compactado, para lo cual se propone buscar celdas o galgas de carga que se encuentren distribuidas sobre una zona de medida.

En primer lugar, se realiza la estimación del cálculo para determinar el peso y volumen del bloque compactado, considerando los valores que tienen un coeficiente del 40% de deformación tal como se indica en la Tabla 2.2.

| 1 uviitto <i>11000</i> |                                            |             |                            |                     |                  |                               |  |  |  |  |
|------------------------|--------------------------------------------|-------------|----------------------------|---------------------|------------------|-------------------------------|--|--|--|--|
|                        | VALORES PROMEDIOS DE LOS ENVASES PLÁSTICOS |             |                            |                     |                  |                               |  |  |  |  |
|                        |                                            |             |                            |                     |                  |                               |  |  |  |  |
| <b>Numero</b>          | <b>Recipientes</b><br>[ml]                 | Peso<br>[g] | Volumen<br>$[m^{\wedge}3]$ | Coeficiente<br>$\%$ | Vol $40\%$ [m^3] | Vol bloque<br>$[m^{\wedge}3]$ |  |  |  |  |
| 1                      | 250                                        | 15          | 0,00025                    |                     | 0,00010          |                               |  |  |  |  |
| 2                      | 300                                        | 18          | 0,00030                    |                     | 0,00012          |                               |  |  |  |  |
| 3                      | 500                                        | 20          | 0,00050                    |                     | 0,00020          |                               |  |  |  |  |
| $\overline{4}$         | 600                                        | 19          | 0,0006                     |                     | 0,00024          |                               |  |  |  |  |
| 5                      | 750                                        | 24          | 0,00075                    | 40                  | 0,00030          | 0,125                         |  |  |  |  |
| 6                      | 1000                                       | 27          | 0,00100                    |                     | 0,00040          |                               |  |  |  |  |
| 7                      | 1500                                       | 29          | 0,00150                    |                     | 0,00060          |                               |  |  |  |  |
| 8                      | 2000                                       | 30          | 0,00200                    |                     | 0,00080          |                               |  |  |  |  |
| 9                      | 3000                                       | 34          | 0.00300                    |                     | 0,00120          |                               |  |  |  |  |

*Tabla 2.2. Valores referenciales planteados.* **Fuente:** *Autor*

Luego de eso, se define un rango de recipientes entre los 250 ml a los 3 lt, partiendo de los valores que cuenten con el coeficiente de deformación establecido, estimando la cantidad y el volumen del bloque compactado de 50 x 50 x 50 cm.

De esta manera se realiza cálculo para estimar la cantidad de envases o botellas de un solo tamaño que ingresarían para cumplir con el volumen establecido, tal como se indica en la Tabla 2.3.

| т испи. <i>динн</i> |            |         |          |         |                     |           |  |  |  |
|---------------------|------------|---------|----------|---------|---------------------|-----------|--|--|--|
| Número              | Recipiente | Vol 40% | Cantidad | Vol_res | Referencia<br>$m^3$ | Pesos [g] |  |  |  |
|                     | 250        | 0,00010 | 1100     | 0,110   |                     | 15        |  |  |  |
| 2                   | 300        | 0,00012 | 920      | 0,110   |                     | 18        |  |  |  |
| 3                   | 500        | 0,00020 | 550      | 0,110   |                     | 20        |  |  |  |
| 4                   | 600        | 0,00024 | 475      | 0,114   |                     | 19        |  |  |  |
| 5                   | 750        | 0,00030 | 375      | 0,113   | 0,125               | 24        |  |  |  |
| 6                   | 1000       | 0,00040 | 275      | 0,110   |                     | 27        |  |  |  |
| 7                   | 1500       | 0,00060 | 190      | 0,114   |                     | 29        |  |  |  |
| 8                   | 2000       | 0,00080 | 140      | 0,112   |                     | 30        |  |  |  |
| 9                   | 3000       | 0,00120 | 95       | 0,114   |                     | 34        |  |  |  |

*Tabla 2.3. Cantidad de botellas considerando un solo envase.* **Fuente:** *Autor*

Como un escenario que se presenta en la vida rutinaria es poco probable que para la máquina compactadora se ingrese un solo modelo de envases, sino se ingresará una gran variedad de envases con diferentes tamaños y espesores.

Según the FOOD TECH [54], en su publicación *"Panorama de las botellas PET en el mercado de bebidas"*, establece que la proyección en ventas de los envases de 200 ml a 500ml tienen la mayor demanda en su fabricación, seguidos por los envases de 600ml a 1lt y finalmente los envases de 1.5lt en adelante, esta información destaca que la demanda de bebidas carbonatadas y azucaradas lideran en su totalidad el mercado.

Debido a esta información se plantea dividir en tres grupos de envases denominados pequeños, medianos y grandes, calculando un promedio de cada uno, en volumen y peso.

| r uente: <i>Autor</i> |                                    |                       |  |  |  |  |  |  |
|-----------------------|------------------------------------|-----------------------|--|--|--|--|--|--|
|                       | Valores promedio de volumen y peso |                       |  |  |  |  |  |  |
| <b>Botellas</b>       | Promedio vol<br>40% [ $m^3$ ]      | Promedio pesos<br>[g] |  |  |  |  |  |  |
| Pequeñas              | 0,00014                            | 17,67                 |  |  |  |  |  |  |
| Medianas              | 0,00031                            | 23,33                 |  |  |  |  |  |  |
| Grandes               | 0,00087                            | 31,00                 |  |  |  |  |  |  |

*Tabla 2.4. Valores promedios de los grupos determinados.* **Fuente:** *Autor*

Con los valores promediados de volumen y peso, se realiza una consideración más real, donde exista una mezcla de botellas para su compactación imponiendo un muestreo de cinco casos tal como se indica en la Tabla 2.5.

| $# \, Caso$ | <b>B</b> Grandes | <b>B</b> Medianas | <b>B</b> Pequeñas |      |
|-------------|------------------|-------------------|-------------------|------|
|             | 20%              | 10%               | 70%               | 100% |
| 2           | 10%              | 40%               | 50%               | 100% |
|             | 20%              | 50%               | 30%               | 100% |
| 4           | 50%              | 30%               | 20%               | 100% |
|             | 20%              | 70%               | 10%               | 100% |

*Tabla 2.5. Casos propuestos de muestreo.*

Con cada caso presentado se toma en referencia el volumen general de bloque, realizando una regla de tres proporcional al volumen de cada una de las botellas que se determinaron con el valor promedio, con el fin de proyectar la cantidad de envases en cada uno de los casos planteados.

Consideración:

# = ñ 

| Caso<br>G | Vol    | #<br>grandes   Grandes | Caso<br>M | Vol<br><b>Medianas</b> | #<br>Medinas | Caso<br>P | Vol<br>Pequeñas | #<br>Pequeñas | #<br>Total |
|-----------|--------|------------------------|-----------|------------------------|--------------|-----------|-----------------|---------------|------------|
| 20%       | 0,0250 | 29                     | 10%       | 0.0125                 | 40           | 70%       | 0.0875          | 625           | 694        |
| 10%       | 0.0125 | 14                     | 40%       | 0,0500                 | 160          | 50%       | 0,0625          | 446           | 620        |
| 20%       | 0.0250 | 29                     | 50%       | 0.0625                 | 199          | 30%       | 0.0375          | 268           | 496        |
| 50%       | 0.0625 | 72                     | 30%       | 0.0375                 | 120          | 20%       | 0,0250          | 179           | 370        |
| 20%       | 0.0250 | 29                     | 70%       | 0.0875                 | 279          | 10%       | 0.0125          | 89            | 397        |

*Tabla 2.6. Numero de botellas ingresadas.* **Fuente:** *Autor*

Una vez determinada la cantidad de envases que se encuentran presentes con respecto a los casos planteados, se realiza el proceso del cálculo del peso estimado del bloque compactado.

Para la determinación del promedio de los pesos de cada uno de los grupos de botellas se aplica una multiplicación por la cantidad de botellas estimadas de cada caso, teniendo como resultado los datos expresados en la Tabla 2.7.

| <b>Fuente:</b> Autor |                |           |                       |        |                       |       |        |            |          |       |
|----------------------|----------------|-----------|-----------------------|--------|-----------------------|-------|--------|------------|----------|-------|
|                      | Valor por peso |           |                       |        |                       |       |        |            |          |       |
| Proyección b grandes |                |           | Proyección b medianas |        | Proyección b pequeñas |       |        | PESO TOTAL |          |       |
| peso                 | numero         | valor [g] | peso                  | numero | valor [g]             | peso  | numero | valor [g]  | g        | kg    |
| 31,00                | 29             | 894,23    | 23,33                 | 40     | 930,85                | 17,67 | 625    | 11041,67   | 12866,75 | 12,87 |
|                      | 14             | 447,12    |                       | 160    | 3723,40               |       | 446    | 7886,90    | 12057,42 | 12,06 |
|                      | 29             | 894,23    |                       | 199    | 4654,26               |       | 268    | 4732,14    | 10280,63 | 10,28 |
|                      | 72             | 2235,58   |                       | 120    | 2792,55               |       | 179    | 3154,76    | 8182,89  | 8,18  |
|                      | 29             | 894.23    |                       | 279    | 6515,96               |       | 89     | 1577,38    | 8987,57  | 8,99  |

*Tabla 2.7. Valores de pesos según el muestreo planteado.*

Finalmente, con el resultado de valores promedio se observa un rango tanto en volumen como en peso, debido a que existe una variación en los tipos de envases, esto depende directamente de los casos de muestreo definidos. Se establece un promedio general llegando a definir un rango de 8 a 13 kg por bloque compactado. Los valores resultantes se presentan en la Tabla 2.8.

| 1 avov. 11000              |              |           |  |  |  |  |
|----------------------------|--------------|-----------|--|--|--|--|
| <b>Valores Resultantes</b> |              |           |  |  |  |  |
| Caso                       | Cantidad [#] | Peso [kg] |  |  |  |  |
|                            | 694          | 12,87     |  |  |  |  |
| 2                          | 620          | 12,06     |  |  |  |  |
|                            | 496          | 10,28     |  |  |  |  |
|                            | 370          | 8,18      |  |  |  |  |
|                            | 397          | 8,99      |  |  |  |  |

*Tabla 2.8. Valores resultantes de la cantidad y peso del bloque compactado.* **Fuente:** *Autor*

*Tabla 2.9. Rango establecido de peso y cantidad de envases para el bloque compactación.* **Fuente:** *Autor*

| r uente: <i>Autor</i>              |  |  |  |  |  |  |
|------------------------------------|--|--|--|--|--|--|
| Rango de peso<br>$8-13$ kg<br>Peso |  |  |  |  |  |  |
|                                    |  |  |  |  |  |  |

Una vez realizada la estimación de todos los valores de volumen y peso con el factor de deformación se procede a estimar el tamaño del contenedor (canasta) y el número de veces que se procede a la compactación.

El modelo del contenedor (canasta) debe cumplir con una ergonomía de acuerdo con el tamaño de la máquina, de manera que se estima la cantidad de envases que se van a ser depositados considerando el rango de peso establecido anteriormente. Para el cálculo se tomó el valor más alto del rango.

| г ценіс. <i>Айіог</i>   |                         |         |           |  |  |  |  |  |
|-------------------------|-------------------------|---------|-----------|--|--|--|--|--|
| Envases sin deformación |                         |         |           |  |  |  |  |  |
| <b>Numero</b>           | <b>Recipientes [ml]</b> | Vol m^3 | Pesos [g] |  |  |  |  |  |
|                         | 250                     | 0,00025 | 15        |  |  |  |  |  |
| $\overline{c}$          | 300                     | 0,00030 | 18        |  |  |  |  |  |
| 3                       | 500                     | 0,00050 | 20        |  |  |  |  |  |
| 4                       | 600                     | 0,0006  | 19        |  |  |  |  |  |
| 5                       | 750                     | 0,00075 | 24        |  |  |  |  |  |
| 6                       | 1000                    | 0,00100 | 27        |  |  |  |  |  |
|                         | 1500                    | 0,00150 | 29        |  |  |  |  |  |
| 8                       | 2000                    | 0,00200 | 30        |  |  |  |  |  |
| 9                       | 3000                    | 0,00300 | 34        |  |  |  |  |  |

*Tabla 2.10. Valores de volumen y peso de cada recipiente sin deformación.* **Fuente:** *Autor*

Con la información de la Tabla 2.10, se realiza un promedio de los volúmenes y pesos estableciendo los tres grupos anterior mente definidos, tal como se indica en la Tabla 2.11.

| <b>Fuente:</b> Autor                            |         |       |  |  |  |  |  |
|-------------------------------------------------|---------|-------|--|--|--|--|--|
| Sin factor de deformación                       |         |       |  |  |  |  |  |
| <b>Botellas</b><br><b>Prom Peso</b><br>Prom Vol |         |       |  |  |  |  |  |
| Pequeñas                                        | 0,00035 | 17,67 |  |  |  |  |  |
| Medianas                                        | 0,00078 | 23,33 |  |  |  |  |  |
| Grandes                                         | 0.00217 | 31,00 |  |  |  |  |  |

*Tabla 2.11. Valores promedios sin deformación.*

Se toma el valor máximo del rango de la Tabla 2.9, realizando el cálculo en base al peso estimando la cantidad de botellas no deformadas que se van a emplear, la información esta expresa en la Tabla 2.12.

| Cálculo con el peso promedio |                              |                |           |                               |                |           |                               |               |                    |                             |
|------------------------------|------------------------------|----------------|-----------|-------------------------------|----------------|-----------|-------------------------------|---------------|--------------------|-----------------------------|
| Caso<br>G                    | Peso [g]<br><b>B</b> Grandes | # $\mathbf{h}$ | Caso<br>M | Peso [g]<br><b>B</b> Medianas | # $\mathbf{h}$ | Caso<br>P | Peso [g]<br><b>B</b> Pequeñas | # $\mathbf b$ | Total,<br>botellas | Promedio<br><b>Botellas</b> |
| 20                           | 2600,0                       | 84             | 10        | 1300,0                        | 56             | 70        | 9100,0                        | 515           | 655                |                             |
| 10                           | 1300,0                       | 42             | 40        | 5200,0                        | 223            | 50        | 6500,0                        | 368           | 633                |                             |
| 20                           | 2600,0                       | 84             | 50        | 6500,0                        | 279            | 30        | 3900,0                        | 221           | 583                | 588                         |
| 50                           | 6500,0                       | 210            | 30        | 3900,0                        | 167            | 20        | 2600,0                        | 147           | 524                |                             |
| 20                           | 2600,0                       | 84             | 70        | 9100,0                        | 390            | 10        | 1300,0                        | 74            | 547                |                             |

*Tabla 2.12. Cantidad de botellas estimando el peso.* **Fuente:** *Autor*

Con la cantidad de botellas que son estimadas con respecto al peso, se realiza el cálculo del volumen que se requiere para el almacenamiento de las mismas. El procedimiento efectuado consiste en la multiplicación del volumen neto de cada envase por la cantidad determinada en la Tabla 2.12, los valores resultantes del cálculo del volumen se indican en la Tabla 2.13.

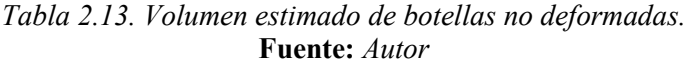

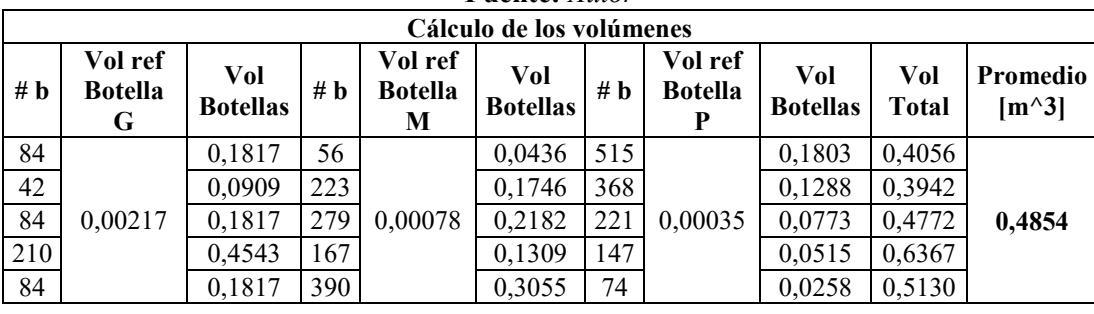

El resultado de volumen es de 0.4854  $m^3$ , con el mismo se establece un modelo de canasta rectangular que sea adecuado para el manejo del operario.

Consideraciones:

Volumen =  $0.4854$   $m<sup>3</sup>$ 

Base 1m

 $Lado$  0.60 $m$ 

$$
Volumen = \hat{Area} * Altura
$$

 $\text{Area} = \text{Base} * \text{Lado} = 1m * 0.60m = 0.60 m^2$ 

$$
Altura = \frac{Volume}{\text{Area}}
$$

$$
Altura = \frac{0.4854 \, m^3}{0.60 \, m^2} = 0.80 \, m
$$

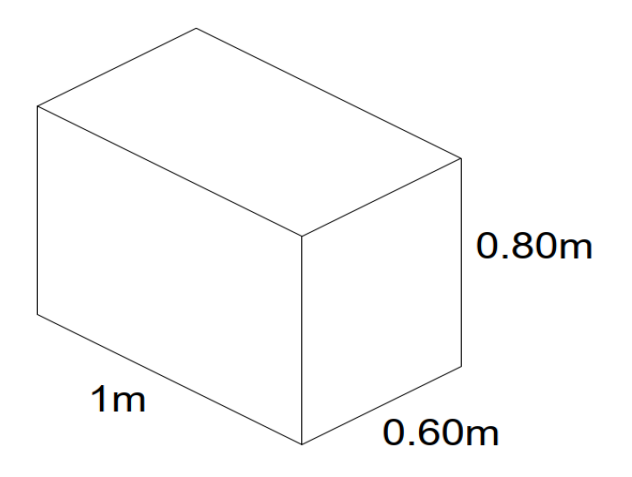

*Figura 2.29. Tamaño de la canasta.* **Fuente:** *Autor*

Con los datos ya determinados del volumen, peso y cantidad, se aplica la estimación de cuantos procesos de compactación se deben realizar para cubrir con el volumen total de la canasta, considerando que el volumen libre de la máquina es de  $0.2625\ m^3.$ 

*Tabla 2.14. Valores referenciales del espacio libre en la máquina compactadora.*

| <b>Fuente:</b> Autor                           |            |                            |  |  |  |  |  |  |
|------------------------------------------------|------------|----------------------------|--|--|--|--|--|--|
| Volumen referencial de la máquina compactadora |            |                            |  |  |  |  |  |  |
| Area<br>$[m^{\wedge}2]$                        | Altura [m] | Volumen<br>$[m^{\wedge}3]$ |  |  |  |  |  |  |
| 0,25                                           | 1,05       | 0,2625                     |  |  |  |  |  |  |
|                                                |            |                            |  |  |  |  |  |  |

Con la información de la Tabla 2.14, se procede a estimar la cantidad de botellas previstas a ingresar en el dicho espacio, para ello se realiza una regla de tres que sea proporcional al tamaño establecido.

Consideraciones:

En un volumen de  $0.4854$  m $^3$  se tiene 588 botellas

En un volumen de  $0.2625m^3$  cuantas botellas ingresan

$$
# Botellas = \frac{(588 * 0.2625m^3)}{0.4854 m^3}
$$

$$
# Botellas = 317.98 \approx 318
$$

Finalmente, con los valores de volumen y cantidad que se aplicaran dentro de la canasta y de la máquina compactadora, se realiza una proyección que determine el número de cargas que son necesarias para compactar todo el material.

$$
\text{\#compactadas} = \frac{588}{318} = 1.84 \approx 2
$$

Se estima 2 a 3 procesos de compactación, pero esto dependerá mucho del usuario debido a la cantidad de material por compactar o a las veces que se desee realizar este proceso.

#### **2.2.1 Celda de carga**

Con los valores de peso determinados anteriormente, se establece un rango entre 8 kg a 13kg, para cada bloque de botellas compactadas. De esta manera se puede aproximar la cantidad de botellas que van a ingresar para el proceso de compactación.

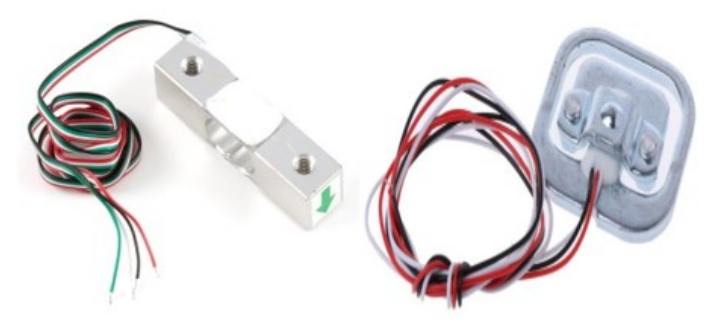

*Figura 2.30. Modelos de celdas de carga.*  **Fuente:** *[55]*

En el mercado, las celdas o galgas de carga son un modelo de transductor que convierten a una señal eléctrica el esfuerzo que es sometido sobre uno o varios puntos. Cuando se deforma el medidor de deformación, es decir, la resistencia cambia en proporción a la carga esto se debe a que existe un puente Wheastone. La celda de carga está constituida por cuatro resistencias en un circuito cerrado [55].

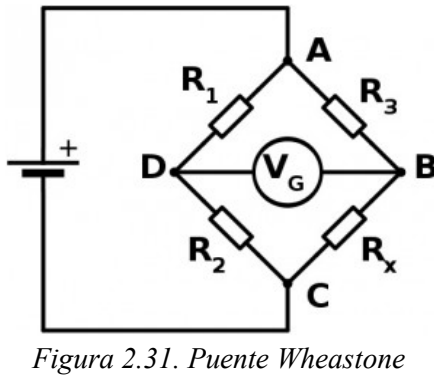

**Fuente:** *[55]*

Tomando a consideración la Figura 2.31, el funcionamiento consta en la variación de tensión cuando las resistencias R1 Y RX se estiran, generando que suba el valor de su resistencia, mientras que R3 y R2 baja su valor. A su vez, cuenta con un funcionamiento en viceversa, por lo tanto, se ha conseguido dos divisores de tensión que se desequilibran teniendo dos puntos de medición en D y B. De este modo, se consideró el rango de peso ya definido para determinar la celda de carga *MLC902* de la compañía *"MANYEAR technology*", para su aplicación en la simulación de la balanza [56].

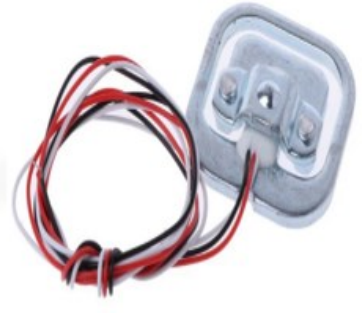

*Figura 2.32. Celda MLC902.* **Fuente:** *[56]*

Para el manejo de las variaciones de tensión que existen en la celda de carga se establece un módulo transmisor que tenga la posibilidad de ser manejado por un microcontrolador permitiendo decodificar los datos de manera sencilla, para esto se eligió el módulo *HX711*. Una de las características de este módulo, es que admite el acople electrónico, permitiendo la lectura del puente Wheatstone por cada celda de carga, también tiene un converso ADC de 24 bits, con el que se puede realizar una comunicación a través del protocolo I2C [57].

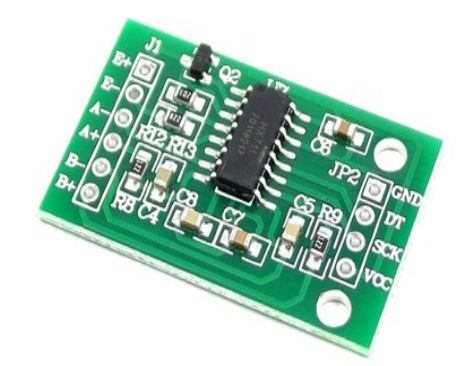

*Figura 2.33. Módulo HX711.* **Fuente:** *[57]*

#### **2.3 Base de datos**

En el desarrollo de la etapa 3, se considera un modelo de base de datos que se acople a una PC y funcione como un simulador, donde sea portable, muy ligero y que funcione estable, además, que contenga todos los paquetes necesarios para que la configuración sea de manera visual sin profundizar en el código por consola. Cumpliendo estas características se eligió el software "*Uniform Server Core 8.9.2"* [58].

## **2.3.1 Uniform Server**

Uniform Server es un paquete de servicio WAMP, este permite ejecutar un servidor en cualquier computador que contenga el sistema operativo Windows. Ocupa menos de 20 MB y no requiere de ningún tipo de instalación, tampoco deja ninguna entrada en el registro

del sistema.

Este paquete de servidor contiene *Apache2, MySQL5, Perl5, PHP5, phpMyAdmin* y muchas aplicaciones más que facilitan la ejecución de un servidor web [58], [59].

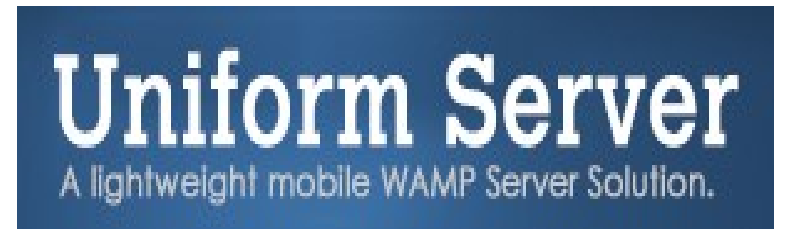

*Figura 2.34. Software Uniform Server.* **Fuente:** *[58]*

# **<sup>3</sup> CAPÍTULO: DISEÑO Y SIMULACIÓN DE LAS ETAPAS**

En este capítulo se da a conocer todo el procedimiento que se aplica para cada una de las etapas descritas en la Figura 2.1, detallando cada actividad en base al proceso realizado, además en la Figura 3.1, se presenta un modelo de diagramas de bloques que describe cada procedimiento general que contiene todo el sistema a emplear.

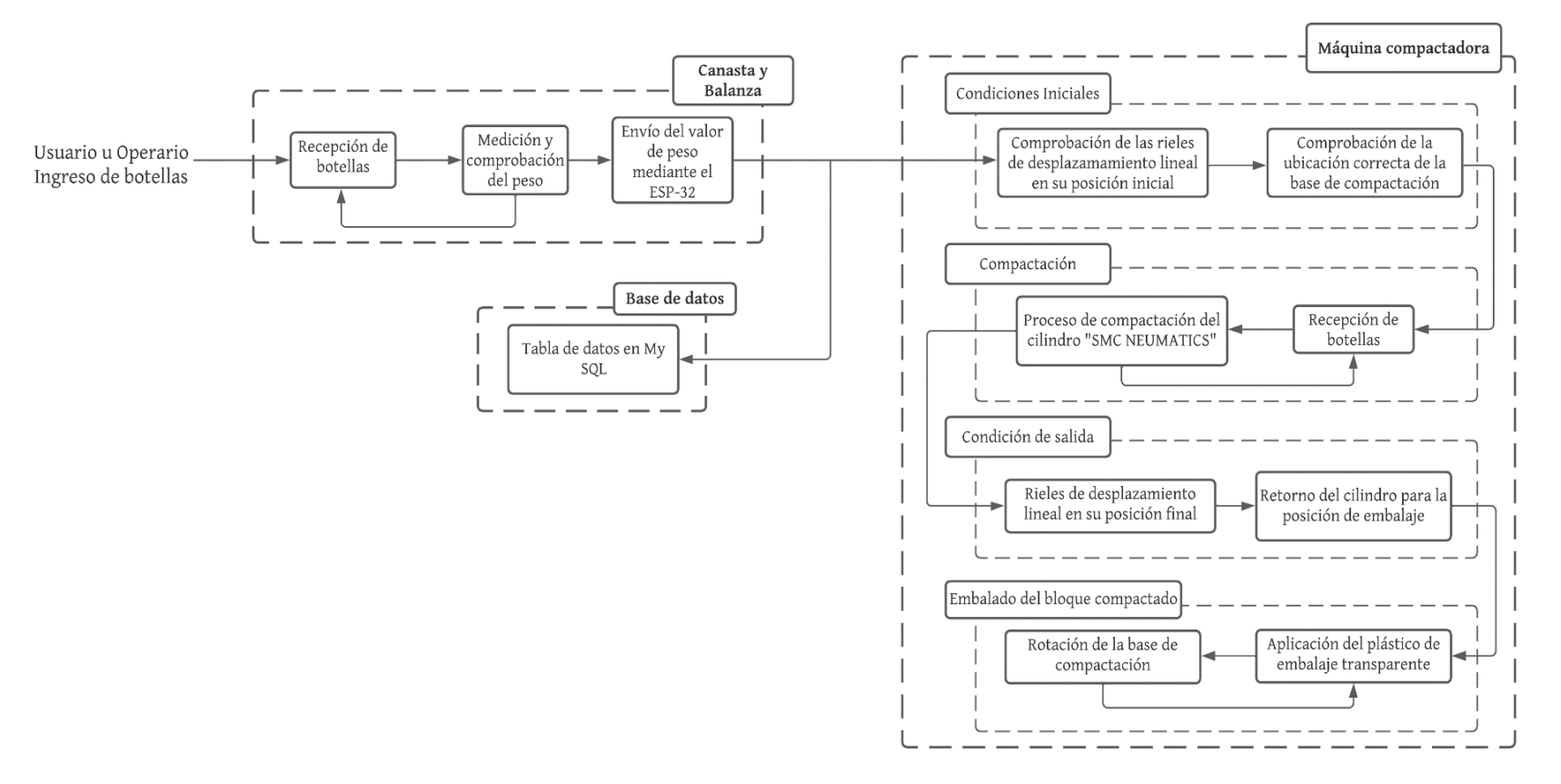

*Figura 3.1. Diagrama de bloques del sistema.* **Fuente:** *Autor*

Con los datos que se presentan el diagrama de bloques de la Figura 3.1, se genera un diagrama de flujo que describa cada proceso en base a cada elemento, cumpliendo con un funcionamiento en cadena tal como se indica en la Figura 3.2.

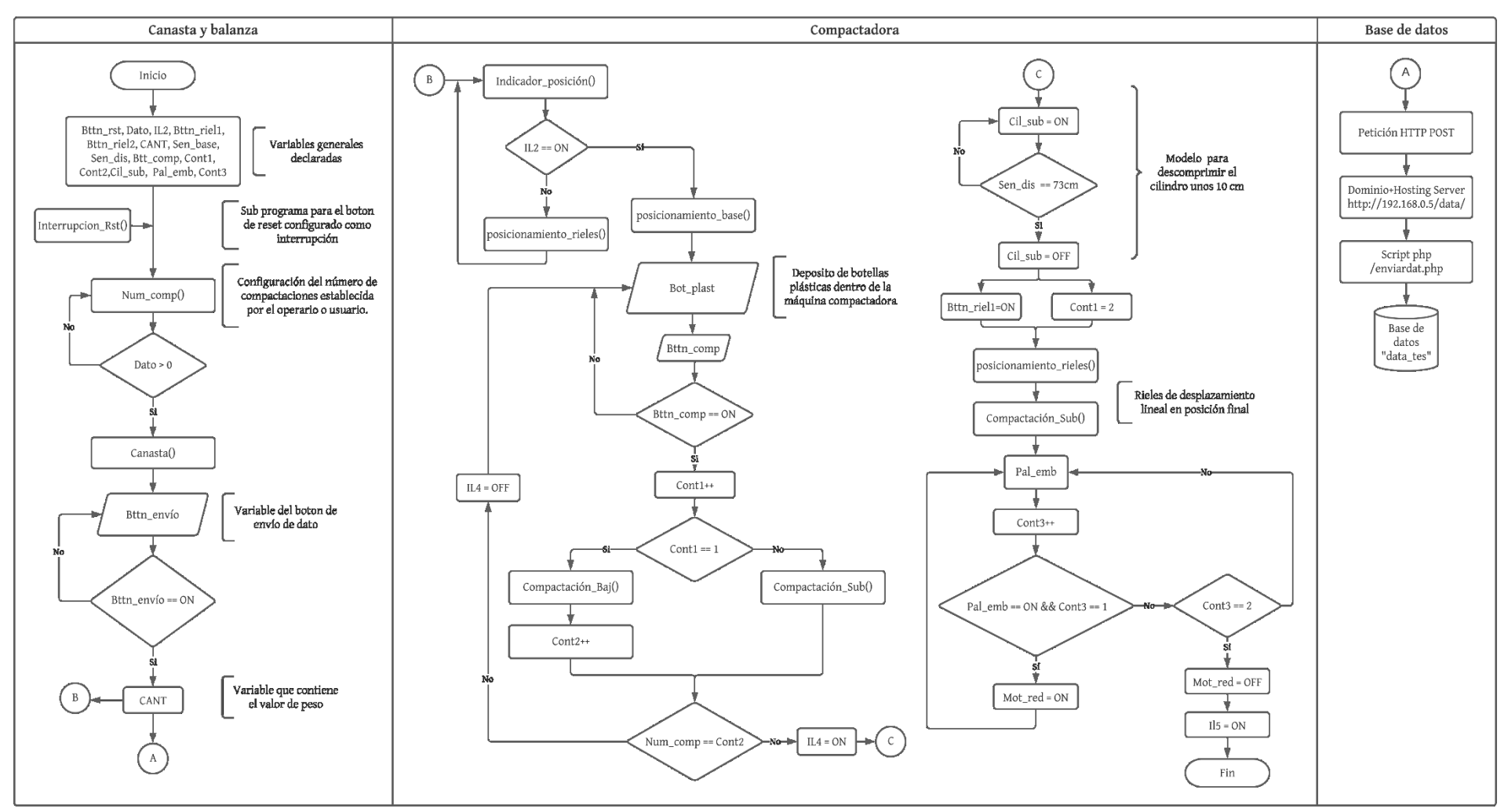

*Figura 3.2. Modelo principal en diagrama de flujo del funcionamiento del sistema general.* **Fuente:** *Autor*

En la Figura 3.3, se representan los modelos de los subprogramas que contienen los modelos de funcionamiento de la interrupción para el reseteo, numero de compactaciones, canasta e indicador de posición de rieles.

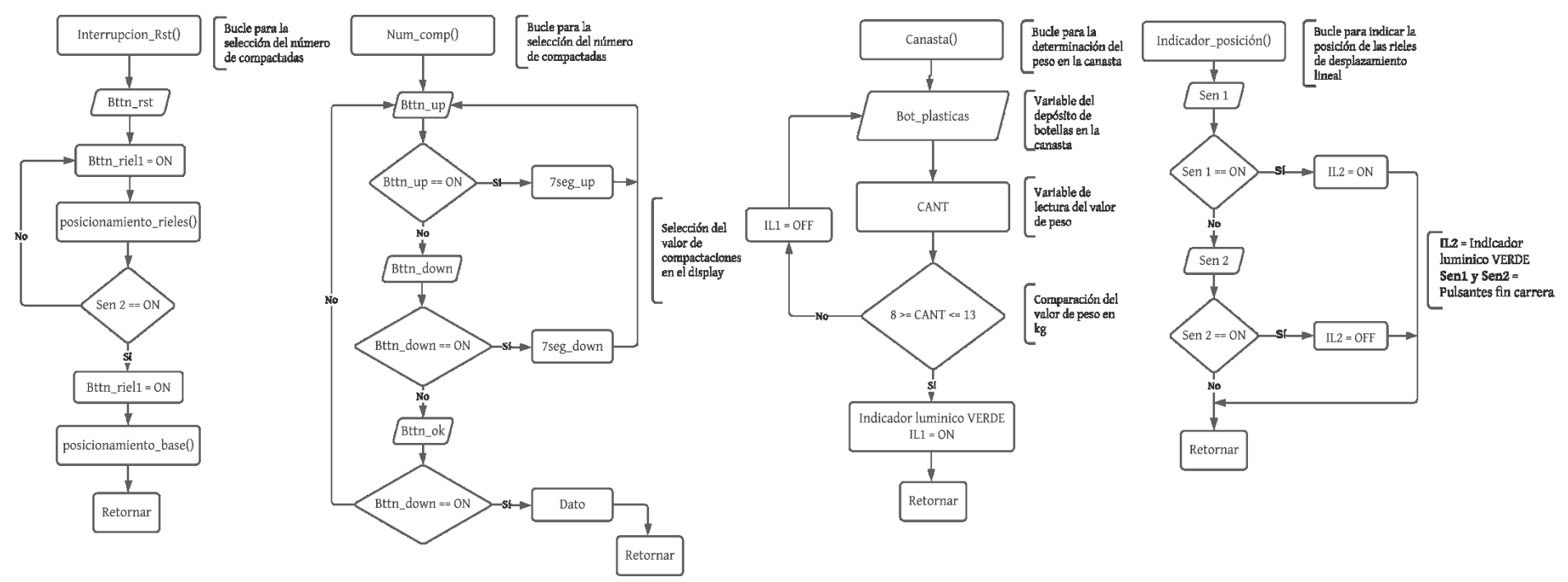

*Figura 3.3. Modelo de los subprogramas de interrupción, número de compactaciones, canasta e indicador de posición.* **Fuente:** *Autor*

En la Figura 3.4, se representa la otra parte de los subprogramas que ayudan a la entención del proceso general. En estos modelos de diagrama de flujo esta el posicionamientoe de rieles, posicionamiento de la base, bajada y subida del cilindro principal.

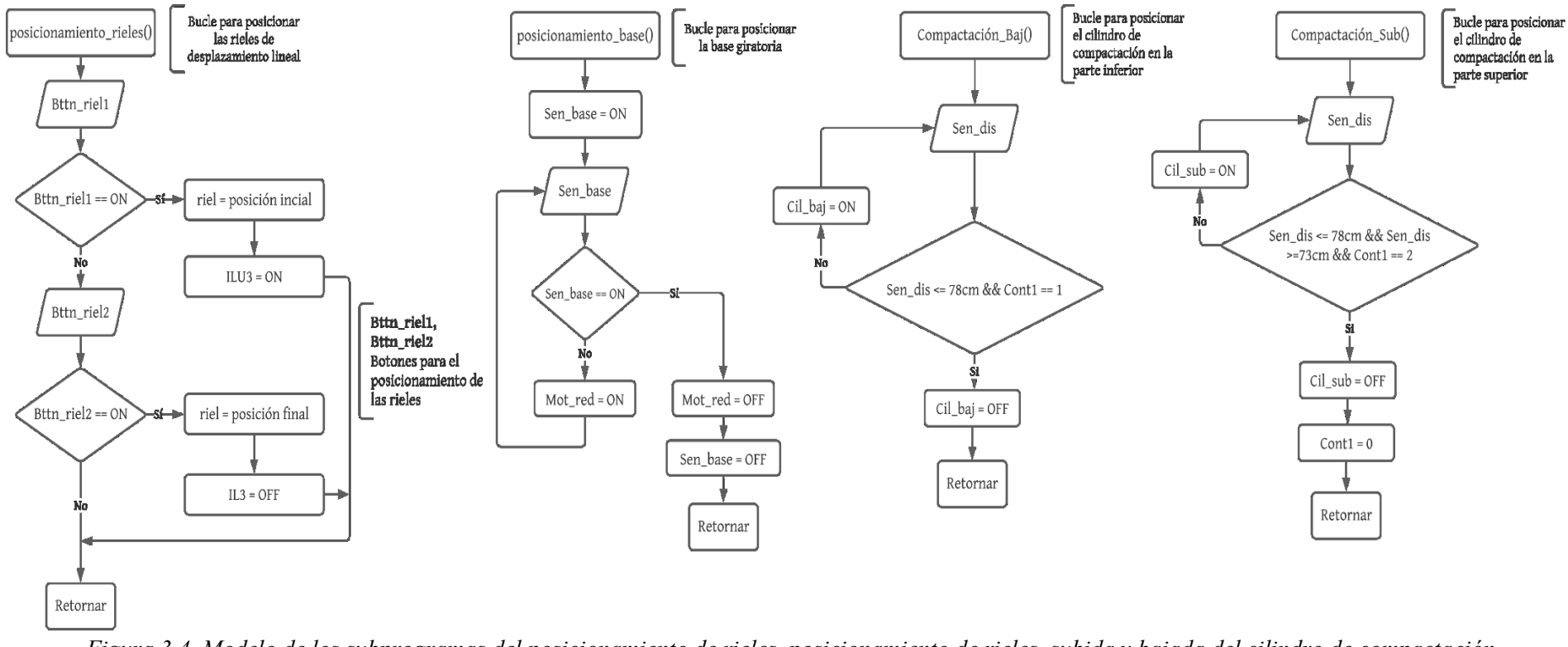

*Figura 3.4. Modelo de los subprogramas del posicionamiento de rieles, posicionamiento de rieles, subida y bajada del cilindro de compactación.* **Fuente:** *Autor*

#### **3.1 Desarrollo de la etapa 1**

Dentro de la etapa 1, se vio pertinente establecer dos procesos que describen el desarrollo general del diseño y simulación del prototipo de máquina compactadora.

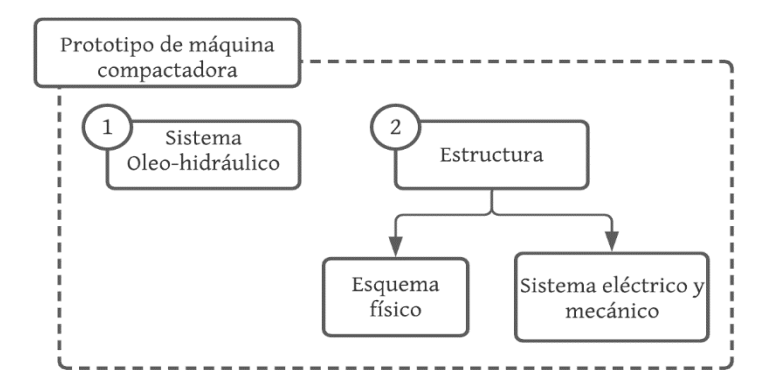

*Figura 3.5. Diagrama de bloques de la máquina compactadora.* **Fuente:** *Autor*

## **3.1.1 Estructura**

A continuación, se describe el proceso que se siguió para generar el diseño total de la máquina compactadora y sus etapas, considerando los elementos y materiales que se seleccionaron en el Capítulo 2.

Para ello se emplea las medidas técnicas y físicas con la finalidad de presentar y moldear cada elemento en el software AutoCAD. En el ANEXO 7, se presentan los diferentes esquemas de que tiene la estructura en 2D, estos están acotados de manera de poder diferenciar el tamaño planteado.

En primera instancia, se realizó el diseño y simulación de los principales elementos que componen el sistema oleo hidráulico. Para el diseño del cilindro hidráulico que se emplea en la compactación, se consideró la información de la hoja de datos donde se especifica el tamaño tanto para el vástago como del armazón, resultando el modelo definido en la Figura 3.6.

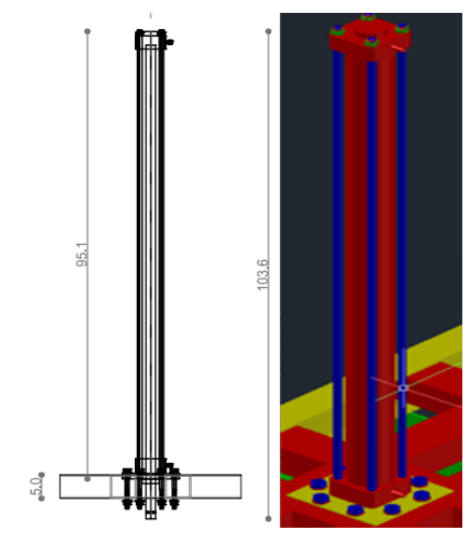

*Figura 3.6. Modelado en 3D del cilindro SMC Pneumatics.* **Fuente:** *Autor*

El diseño del motor monobloc *"JM IE1",* se moldea en base a la hoja de datos presentada por el fabricante, donde indica sus medidas físicas reales. De esta manera en la Figura 3.7, se presenta el resultado del modelado destacando que las medidas se encuentran en milímetros.

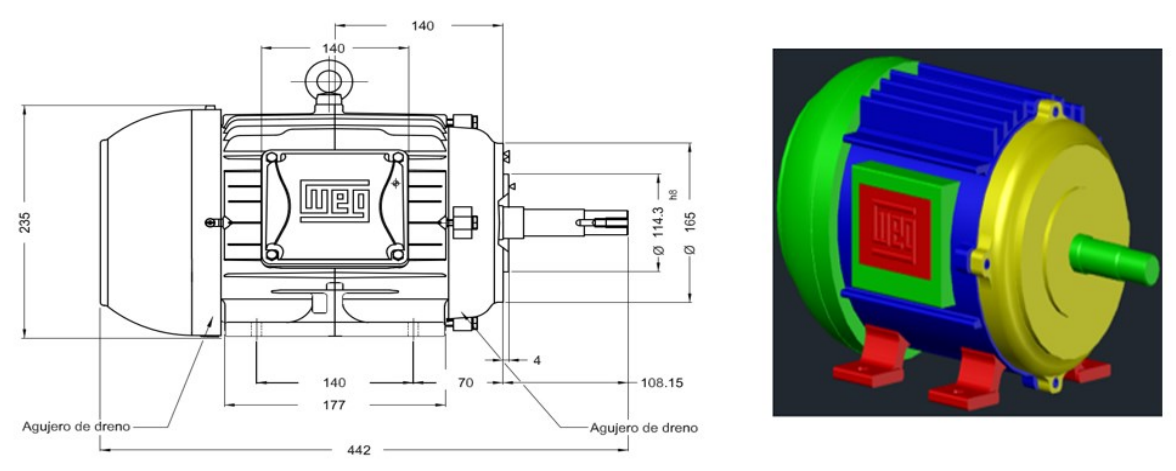

*Figura 3.7. Modelado del motor monobloc JM IE.* **Fuente:** *Autor*

Un instrumento que se requiere para el impulso del aceite a todo el sistema es la bomba *"Polaris PL-20",* donde se aplicó considerando las diferentes medidas que son impuestas por el fabricante. En la Figura 3.8, se presenta el modelado de dicha bomba, sus medidas están indicadas en milímetros con la finalidad de tener un resultado realista en perspectiva tridimensional del elemento.

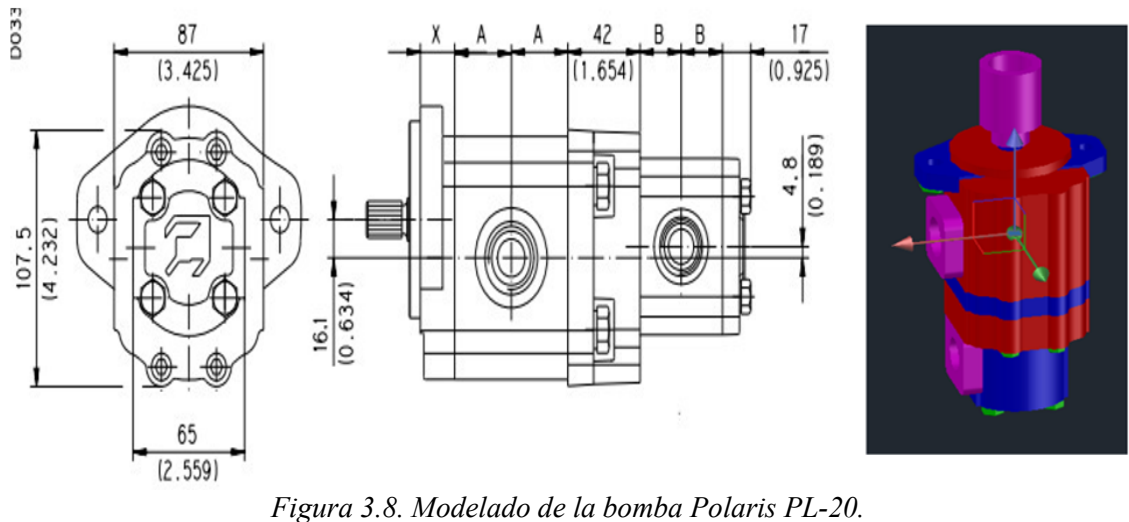

**Fuente:** *Autor*

El elemento que se requiere para el accionamiento del cilindro es una válvula de distribución *"RPEL1-04 Hytos"*. Empleando la hoja de datos donde se presentan las dimensiones expresadas en milímetros, se moldea el elemento a una manera tridimensional tal como se indica en la Figura 3.9.

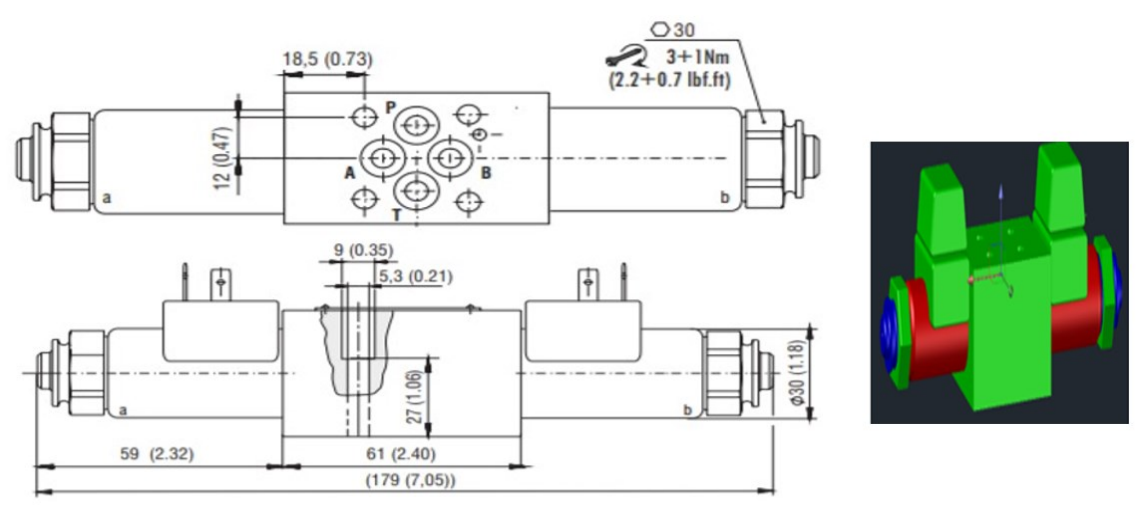

*Figura 3.9. Modelado de la válvula distribuidora RPEL1-04 Hytos.* **Fuente:** *Autor*

El diseño de la válvula limitadora se generó en base a las medidas que son expresadas por la hoja de datos, esta tiene la funcionalidad de limitar paso del caudal del aceite generando que el desplazamiento sea más suave o a su vez más rápido, el modelado se presenta en la Figura 3.10.

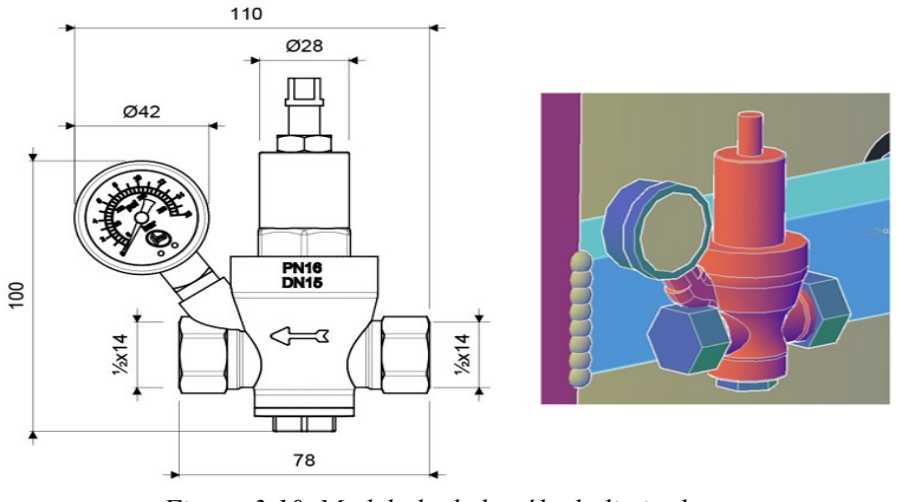

*Figura 3.10. Modelado de la válvula limitadora.* **Fuente:** *Autor*

Cumpliendo con los parámetros calculados del volumen de aceite que debe manejar el sistema oleo hidráulico se procedió a buscar un tamaño que vaya acorde a la ergonomía del diseño de la máquina compactadora considerando una forma cilíndrica tal como se presenta moldeado en la Figura 3.11, cabe recalcar que las medidas están expresadas en centímetros.

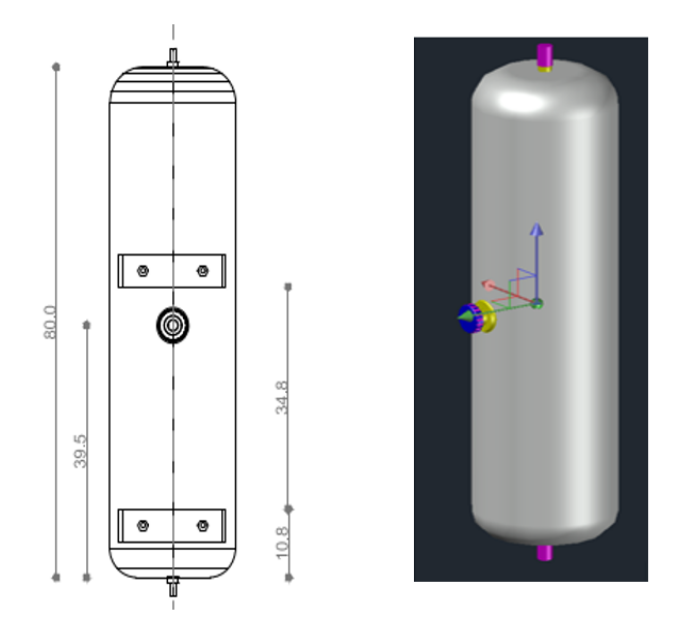

*Figura 3.11. Modelado del tanque de aceite para el sistema Oleo-hidráulico.* **Fuente:** *Autor*

Para la segunda fase de la estructura. Se consideraron los diseños de máquinas compactadoras accesibles en el mercado, definiendo que el modelo del prototipo a emplear, escogiendo un modelo de accionamiento lineal, debido a que su compactación es de forma vertical, además esto quiere decir que la ubicación de su cilindro será en la parte superior de la estructura.

Se empleó una estructura tipo L y T de acero inoxidable, su material cumple con la
normativa *"AISI-304"*, esto quiere decir que el material es bajo en carbono, resistente a la corrosión y además soporta altas temperaturas, el modelo del diseño se indica en la Figura 3.12.

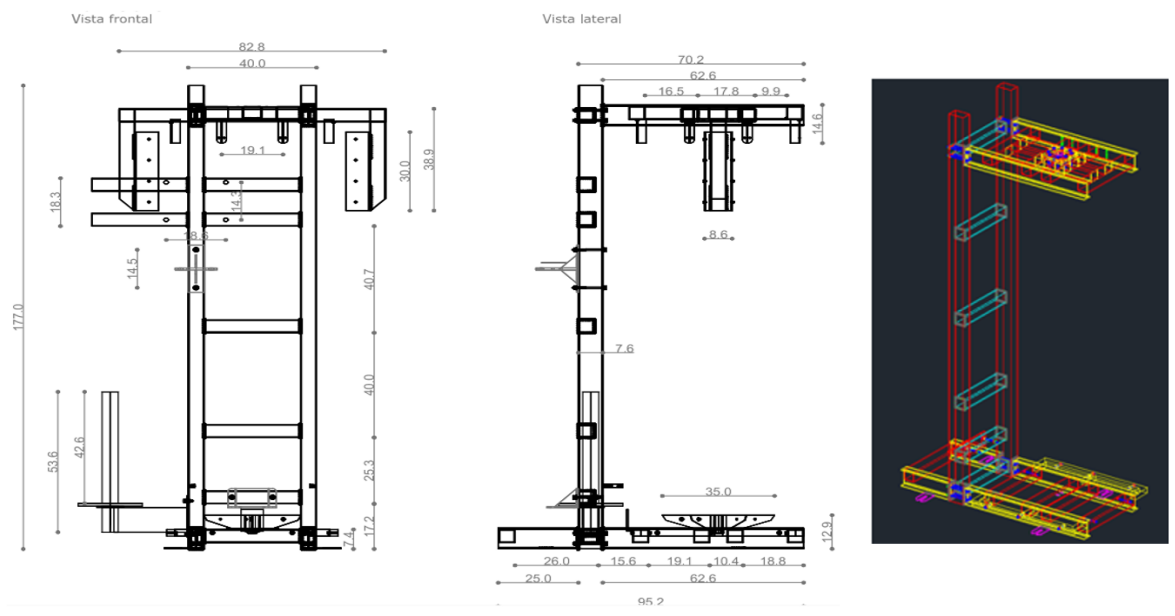

*Figura 3.12. Modelado de estructura tipo L de la máquina compactadora.* **Fuente:** *Autor*

En la Figura 3.13, se presenta el modelo de la estructura superior la cual cuenta con una estructura cruzada para la aplicación cruzada con el objetivo de poder distribuir la fuerza de presión.

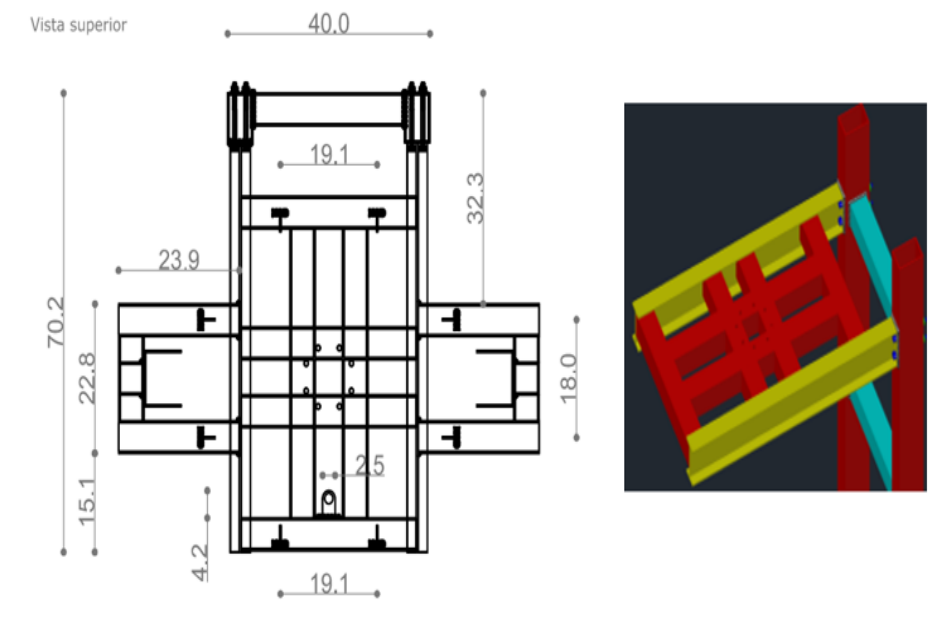

*Figura 3.13. Modelado de la parte del soporte superior de la estructura base.* **Fuente:** *Autor*

Cada una de las uniones principales tiene la aplicación de pernos hexagonales con un diámetro de *"304m6-1"* y una longitud de 10 cm, estos se ubican de manera cruzada con respecto a las vigas principales que unen las partes laterales con la estructura superior o con su base respectivamente, con el fin de ayudar a soportar la presión que se ejerza en dichos puntos, además se aplican puntos de soldadura en las mismas para garantizar la estabilidad y resistencia del modelo final. De manera gráfica se representa el modelo de sujeción en la Figura 3.14.

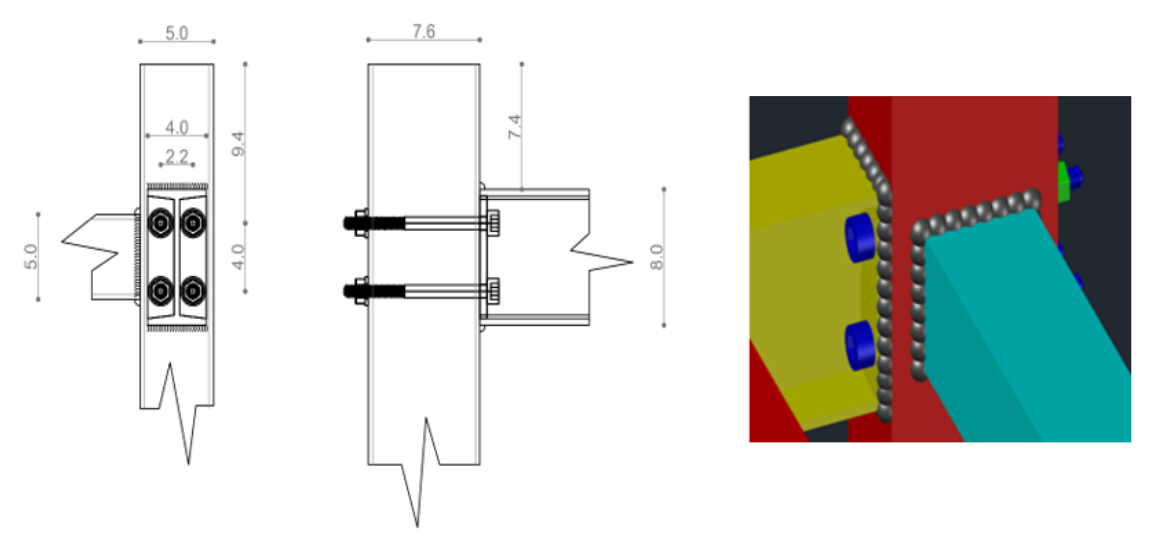

*Figura 3.14. Modelado de pernos y soldadura de la estructura.* **Fuente:** *Autor*

Para la parte inferior de la base se proyectó un modelo amplio de mayor tamaño, debido a que permitirá tener mayor fijación y control en la estabilidad al momento de realizar el proceso de compresión. Además, se proyecta unas cejas que ayuden a la fijación de la máquina con el suelo consiguiendo reducir al máximo vibraciones que puedan existir.

La parte de la sujeción del cilindro de compactación cuenta con una brida delantera la cual se acopla a la estructura superior cruzada con pernos hexagonales anteriormente definidos, tal como se indica en la Figura 3.15.

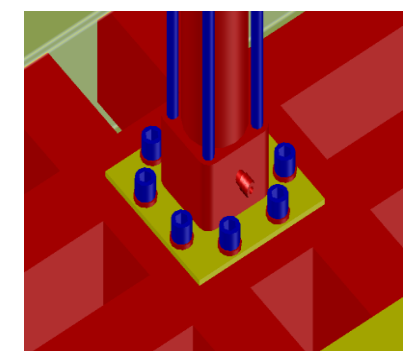

*Figura 3.15. Modelado de la unión de la base del cilindro con la estructura.* **Fuente:** *Autor*

En la parte de la compactación, la máquina contiene un diseño de tapa con una medida de 50 x 50 cm, tienen un modelo tipo cruz con el fin de distribuir de manera precisa una fuerza de presión efectiva, en la Figura 3.16, se presenta el tornillo y acople que es agregado en la parte del vástago.

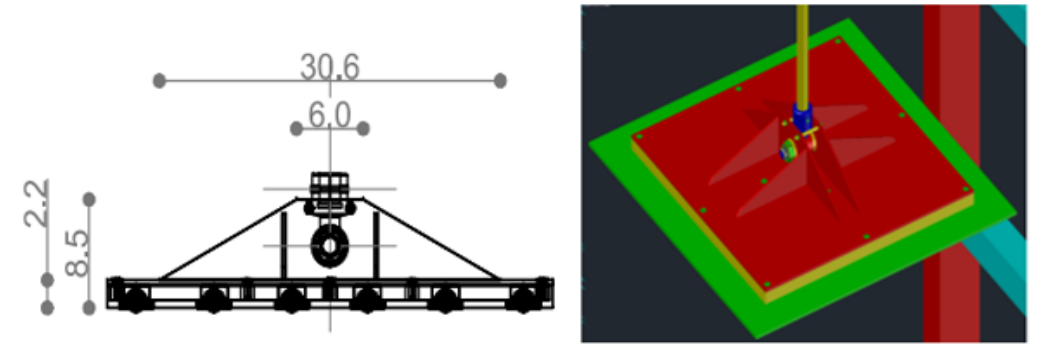

*Figura 3.16. Modelado de la tapa compactadora desde la vista superior.* **Fuente:** *Autor*

En la parte inferior de la tapa de compactación se colocan unas bolas transportadoras de manera uniforme tal como se indica en la Figura 3.17, con el fin que estas ayuden en el proceso de embalado, haciendo que el cartón que sea ubicado en la parte superior del bloque compactado, teniendo la facilidad de desplazarse sin tener trabas.

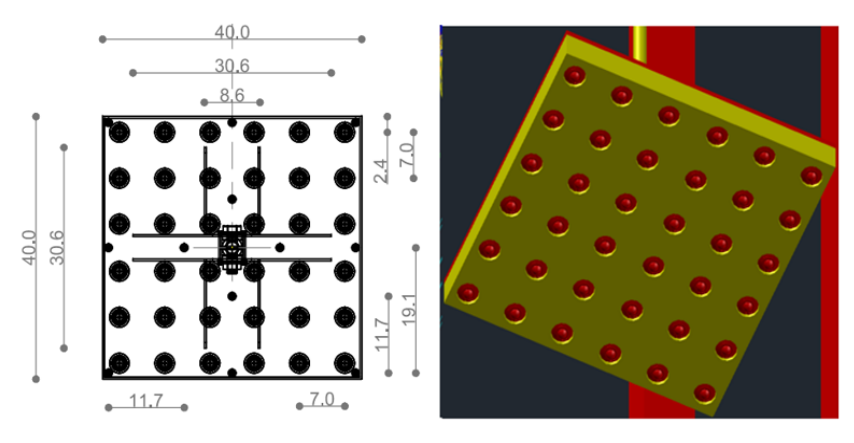

*Figura 3.17. Modelado de la tapa compactadora con una vista inferior.* **Fuente:** *Autor*

Para la determinar el posicionamiento del cilindro compactadora, se emplea un sensor de ultrasonido *"UGT202"* que se ubica en la parte superior de la estructura teniendo un rango de alcance desde los 60mm hasta lo 1200mm, tal como se indica en la Figura 3.18.

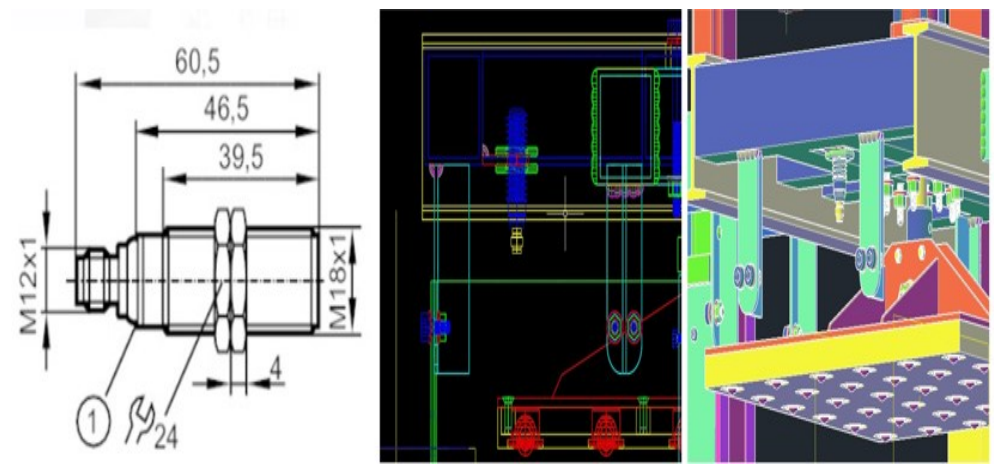

*Figura 3.18. Modelado del sensor de ultrasonido.* **Fuente:** *Autor*

Se generó un modelo de carcasa tipo caja cubica que tenga dos funcionalidades en el proceso de compactación debido a que las mismas estarán ubicadas en la parte superior (fija), y la otra caja tendrá la capacidad de desplazarse, tal como se indica en la Figura 3.19.

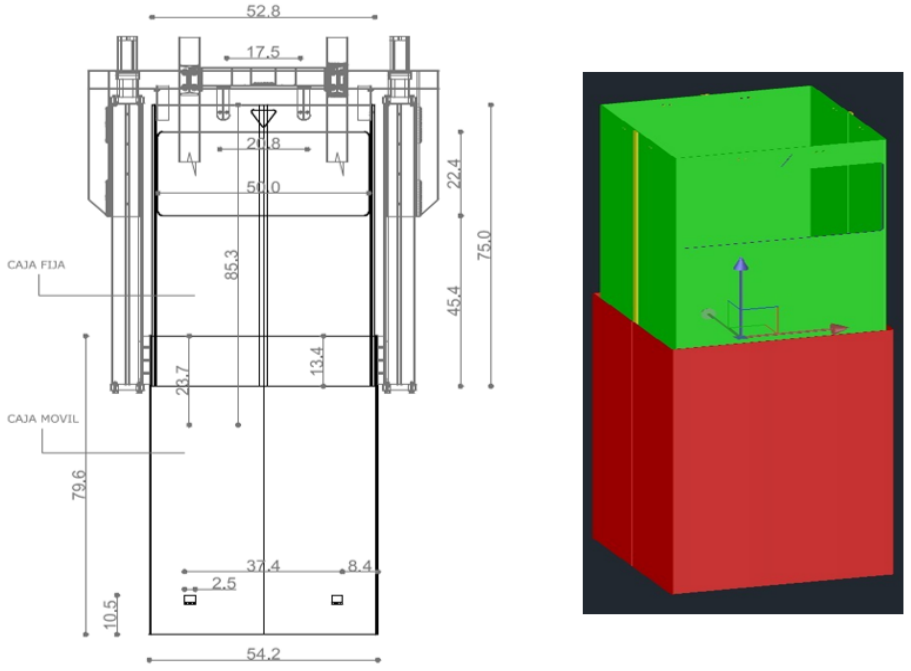

*Figura 3.19. Modelado de carcasa cúbica externa.* **Fuente:** *Autor*

Tomando en consideración el peso y el modelo de la carcasa planteada, se emplea un modelo de rieles de desplazamiento lineal, estos se ubican en los laterales con el fin que se pueda desplazar desde la parte inferior o superior de la máquina, en la Figura 3.20, se indica el diseño moldeado.

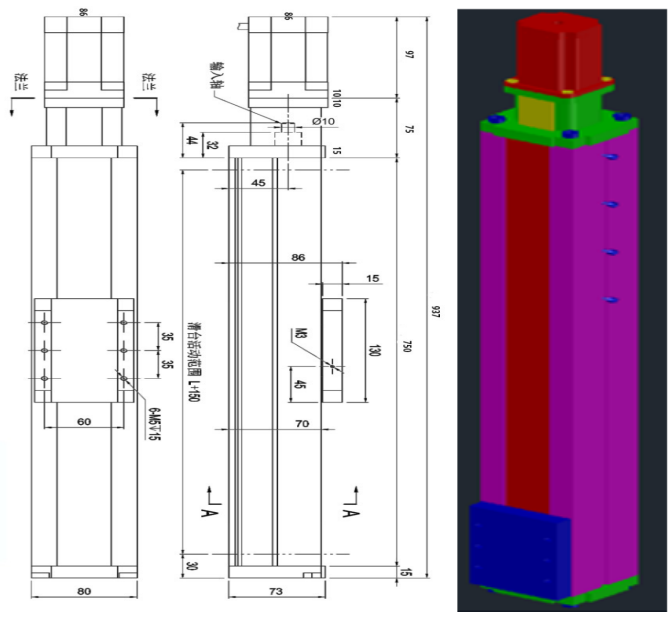

*Figura 3.20. Moldeado del riel de desplazamiento lineal.* **Fuente:** *Autor*

La ubicación de los rieles de desplazamiento lineal se encuentra ubicadas en las partes laterales sobre unos soportes externos que mantendrán las rieles y los motores fijos al armazón, además se establecieron placas que lo recubren teniendo una manera visual acorde al modelo, tal como se observa en la Figura 3.21.

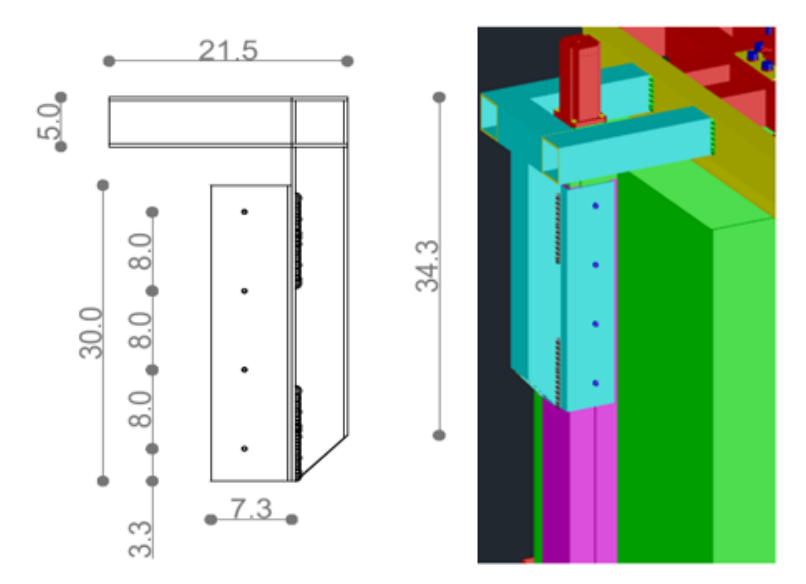

*Figura 3.21. Modelo de los rieles de desplazamiento ubicados en el soportes laterales externo.* **Fuente:** *Autor*

Para poder determinar la posición de la carcasa que ayuda a la compactación, se requiere un indicador de posición, para lo cual se establecieron mecanismos que van sujetos a las esquinas de la carcasa empleando pulsantes fin carrera que puedan ser calibrados con respecto a un perno siguiendo el mecanismo empleado en las impresoras 3D, tal como se presenta en la Figura 3.22.

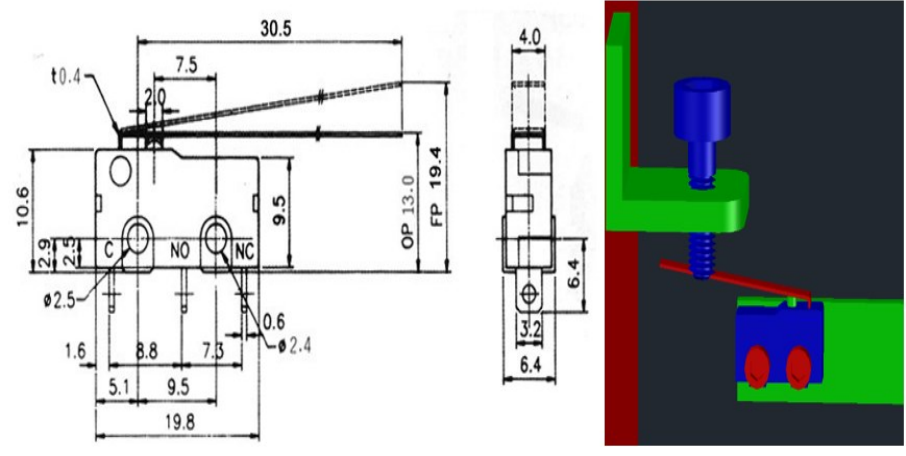

*Figura 3.22. Modelado del mecanismo para indicador de posición.* **Fuente:** *Autor*

En la Figura 3.23, se presenta el modelo completo de la base giratoria, esta comprende de varias capas que ayudan a generar el proceso de embalaje donde cuenta con un riel de acople general y una bandeja de soporte.

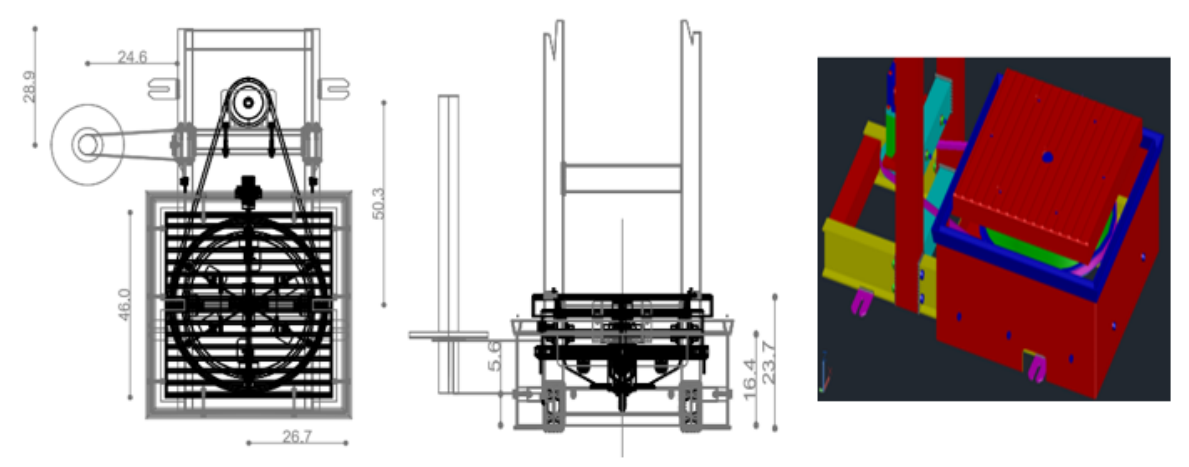

*Figura 3.23. Modelado de la base giratoria general.* **Fuente:** *Autor*

Adicional, en la base inferior también se estableció un sensor *"M30"* capacitivo el cual posicionará la base de manera adecuada para que la carcasa cúbica pueda bajar sin problemas de atascamiento, en la Figura 3.24, se observa 4 varillas pequeñas que están cubiertas de plástico con el fin de determinar posición al momento de realizar el proceso de compactado.

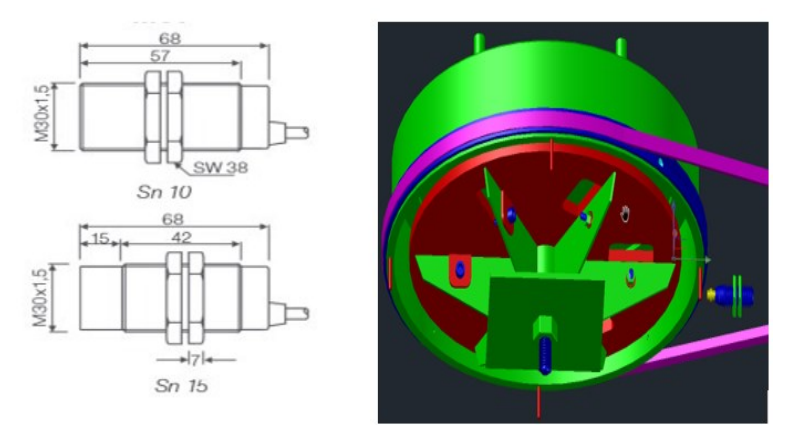

*Figura 3.24. Modelado del sensor M30 y varillas plásticas de lectura de posición.* **Fuente:** *Autor*

Para generar el movimiento de desplazamiento en el proceso de embalado del bloque compactado se genera el diseño de un motor reductor que garantice el giro continuo de la base a una velocidad definida tal como se indica en la Figura 3.25.

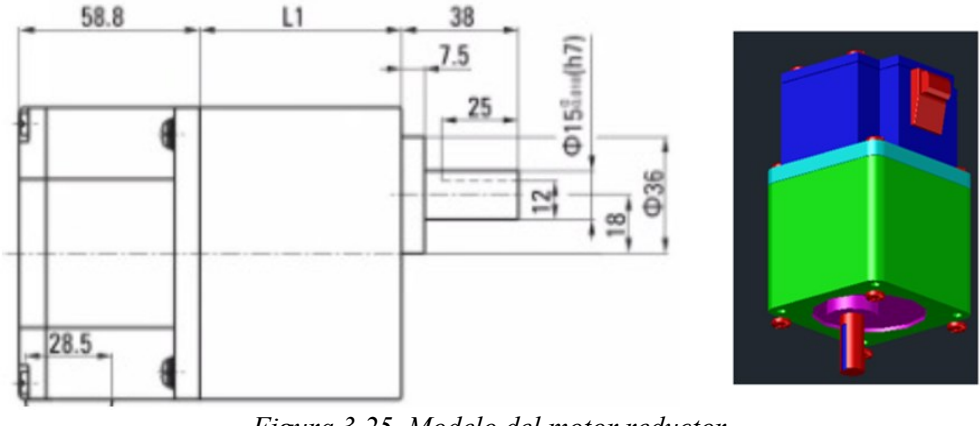

*Figura 3.25. Modelo del motor reductor.* **Fuente:** *Autor*

Un elemento adicional que es el complemento de la máquina compactadora es la canasta de llenado de botellas, esta cumple la función medir el peso para poder establecer el número de envases necesarios que ingresaran a la máquina con el fin de obtener un bloque compactado que cumpla con los parámetros planteados. En la Figura 3.26, se presenta un modelo rectangular con medidas en centímetros.

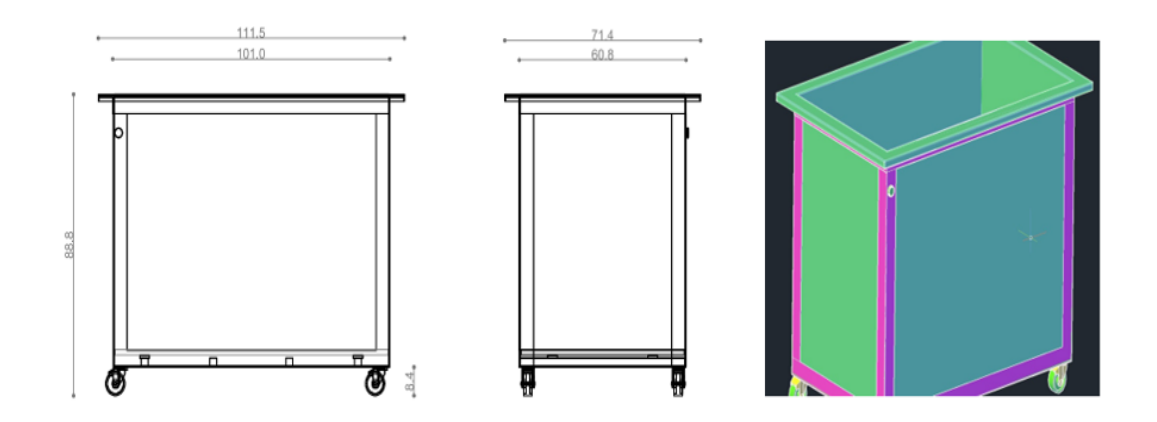

*Figura 3.26. Modelado de la canasta contenedora de envases plásticos.*

#### **Fuente:** *Autor*

Finalmente, en la Figura 3.27, se presenta el modelo completo del proyecto, el mismo cumple con las etapas planteadas tanto para la máquina compactadora y canasta contenedora.

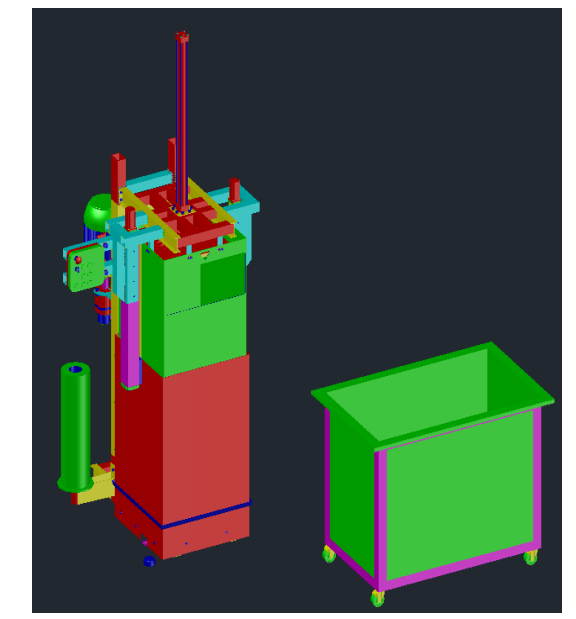

*Figura 3.27. Modelado final compactadora y sus componentes.* **Fuente:** *Autor*

#### **Simulación en 3DS max**

Una vez concluido con los modelos en 2 y 3 dimensiones realizados en AutoCad, se procede a generar el renderizado y la simulación del mismo, empleando el software 3Ds max de la empresa Autodesk.

En primer lugar, se procede a cargar el modelo estructural a 3DS max, tal como se indica la Figura 3.28, eligiendo los materiales a emplear considerando los colores y texturas que ayudarán a dar un realismo de cada elemento Figura 3.29, mostrando desde diferentes ángulos, con la finalidad de tener una perspectiva más clara.

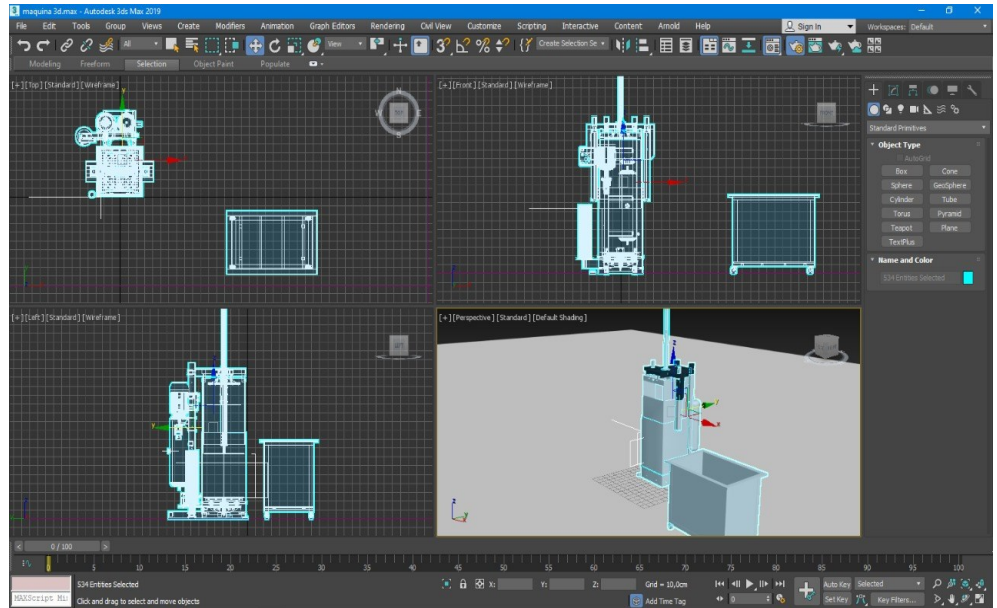

*Figura 3.28. Ingreso del modelo estructural al software 3Ds max.* **Fuente:** *Autor*

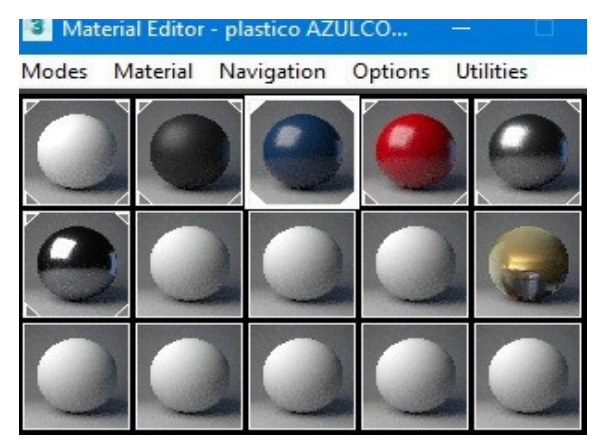

*Figura 3.29. Bandeja de modelos para los materiales existentes.* **Fuente:** *Autor*

En el software 3Ds max se realiza la elección del color y textura para cada material tal como se indica en la Figura 3.30, como siguiente se procede a realizar un pre renderizado comprobado el modelo resultante, indicada en la Figura 3.31.

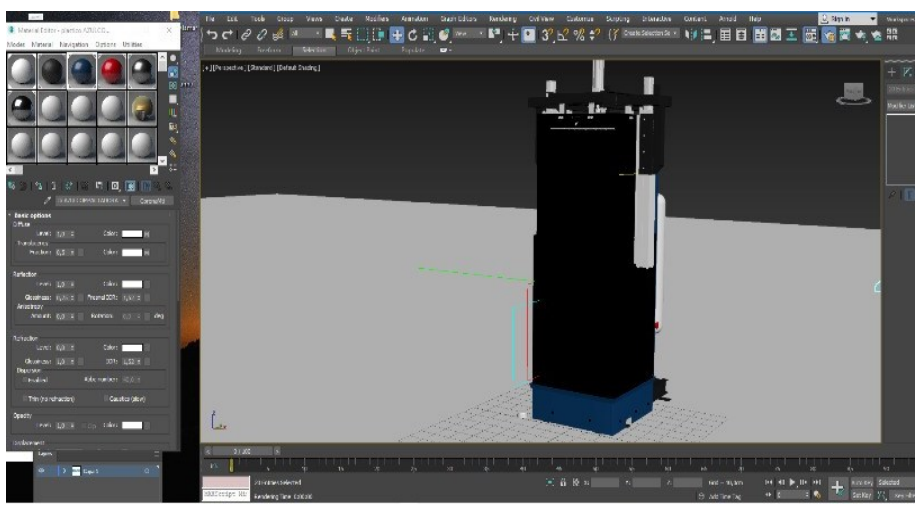

*Figura 3.30. Selección de materiales en compactadora.* **Fuente:** *Autor*

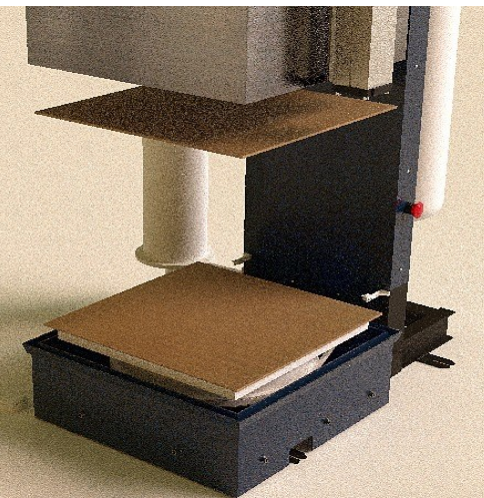

*Figura 3.31. Modelo del pre-renderizado.* **Fuente:** *Autor*

Para finalizar con el proceso de pre-renderizado se procede a generar los detalles de cables y tuberias correspondientes en el modelo, para ello se emplea la herramienta denominada tipos de objetos presentada en la Figura 3.32 y 3.33, colocando los diametros necesarios para la instalación.

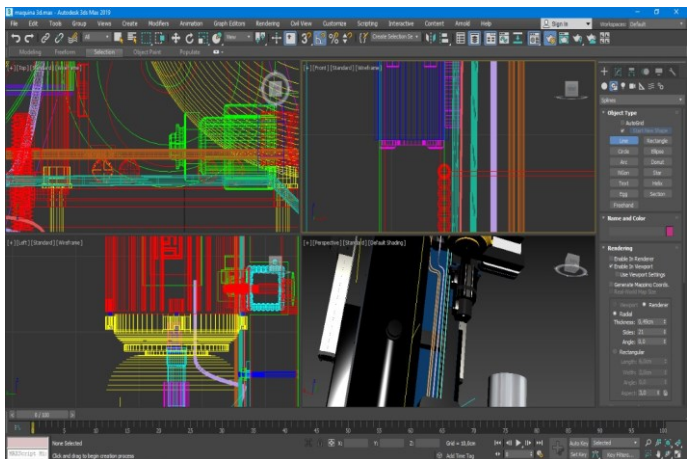

*Figura 3.32. Incorporación de los cables y tuberías.* **Fuente:** *Autor*

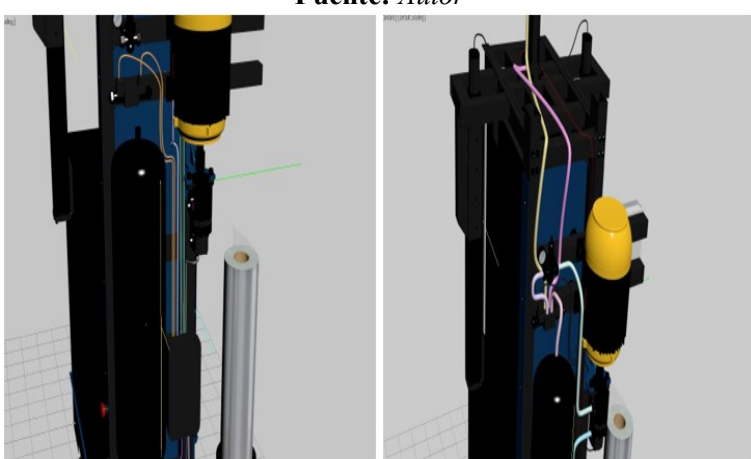

*Figura 3.33. Modelado con aplicación de la textura del material.* **Fuente:** *Autor*

#### **Renderizado**

Con todos los materiales ya colocados procedió a realizar el renderizado de la compactadora, para lo cual se procedió a describir las etapas vistas desde diferentes ángulos.

En el primer renderizado se observa en la Figura 3.34, el modelo completo y general que este compuesto por la estructura de la máquina y su canasta que tiene la capacidad de pesar y almacenar los envases plásticos.

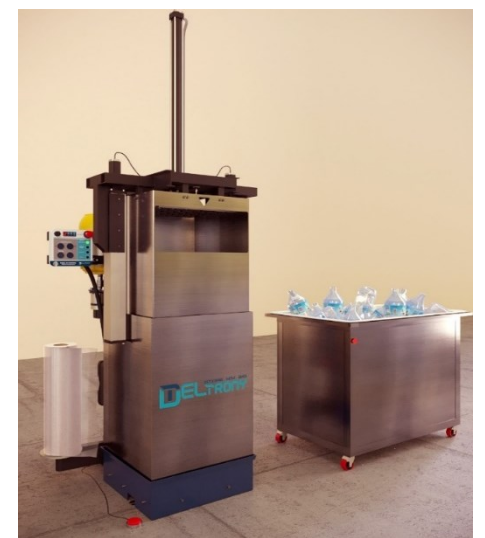

*Figura 3.34. Renderizado general del proyecto.* **Fuente:** *Autor*

En la Figura 3.35, se aprecia la estructura del soporte superior, este cuenta con el cilindro de presión y el sensor de proximidad, se indica cada uno de ellos conectados con cables y tuberías respectivamente.

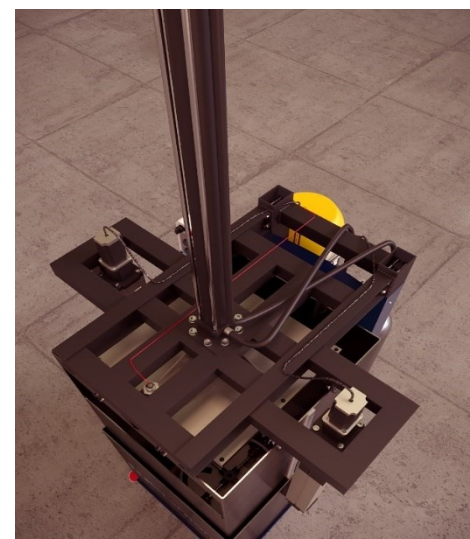

*Figura 3.35. Renderizado de la estructura vista desde la parte superior.* **Fuente:** *Autor*

En la Figura 3.36, se presenta el sistema Oleo hidráulico que contiene los diferentes elementos de conexión los cuales se modelaron con la finalidad de que se presente su instalación y ubicación exacta para su funcionamiento.

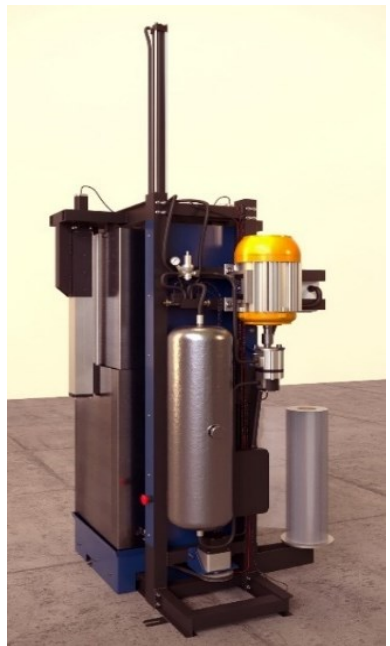

*Figura 3.36. Renderizado de los elementos oleo-hidráulicos.* **Fuente:** *Autor*

A continuación, Figura 3.37 se observa la canasta de pesaje que contendrán los envases plásticos, su funcionamiento es medir el peso de las botellas que ingresaran a la compactadora.

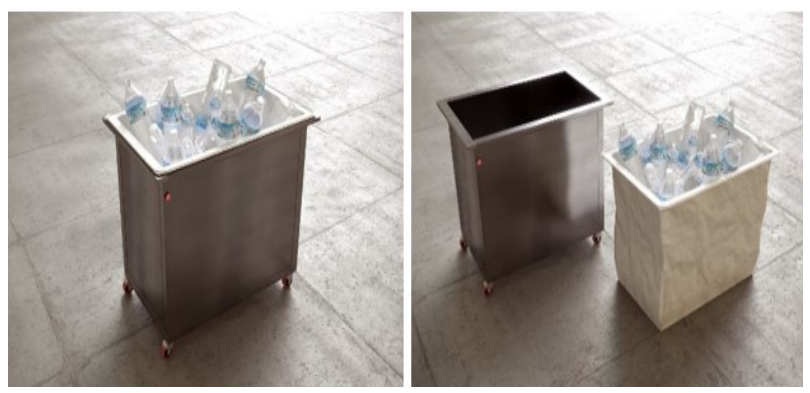

*Figura 3.37. Canasta contenedora de envases plásticos.* **Fuente:** *Autor*

El panel de control presentado en la Figura 3.38, contiene botones e indicadores luminosos que ayudan a realizar todo el proceso del compactado del plástico siendo un proceso secuencial de una manera interactiva y fácil de emplear.

El panel de control tiene la capacidad de enviar el valor de peso hacia la base de datos, ubicar los elementos en su posición base, accionamiento de la compresión y la activación para el proceso de embalaje.

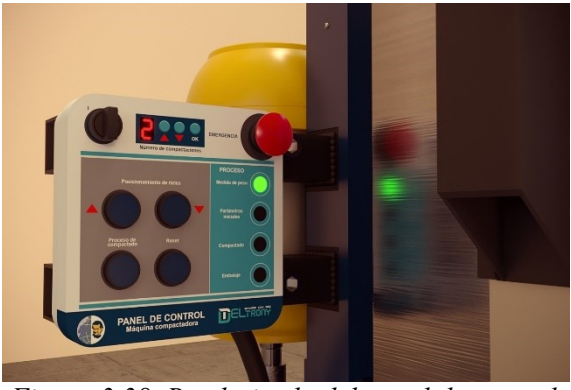

*Figura 3.38. Renderizado del panel de control.* **Fuente:** *Autor*

Una vez ya ingresados los envases plásticos en la canasta, se procede a realizar la compasión donde el cilindro de compactado se ubica en su posición final (extendida), con la finalidad de mantener una presión constante para que exista la deformación de los envases, presentando el renderizado en la Figura 3.39.

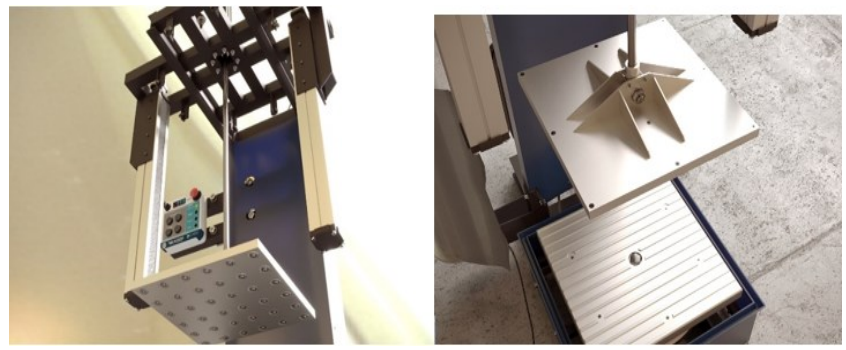

*Figura 3.39. Renderizado de la plancha compactadora.* Fuente: *Autor*

El posicionamiento de los rieles de desplazamiento donde ejerce el alzado de la carcasa (caja o carcasa móvil), estos están ubicados en los laterales de la estructura, presentados en la Figura 3.40.

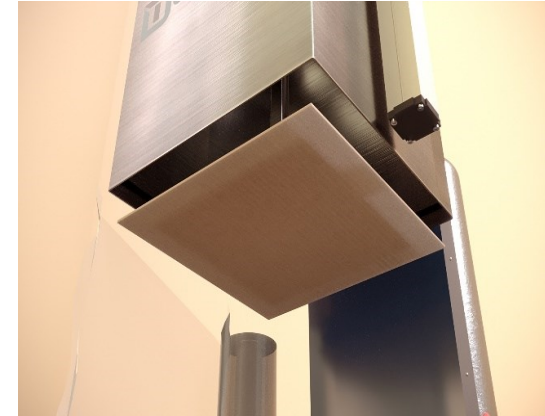

*Figura 3.40. Caja móvil para el accionamiento de la compactación.*  **Fuente:** *Autor*

El siguiente proceso que se cumple, es el accionamiento del motor reductor cuando el bloque compactado ya cumpla con las características establecidas, de esta manera la base comience a girar con ayuda de una mordaza superior que contiene las bolas transportadoras, aplicando el *plástico "Stretch"* para impedir que se desparrame, el renderizado de este modelo se indica en la Figura 3.41 y 3.42.

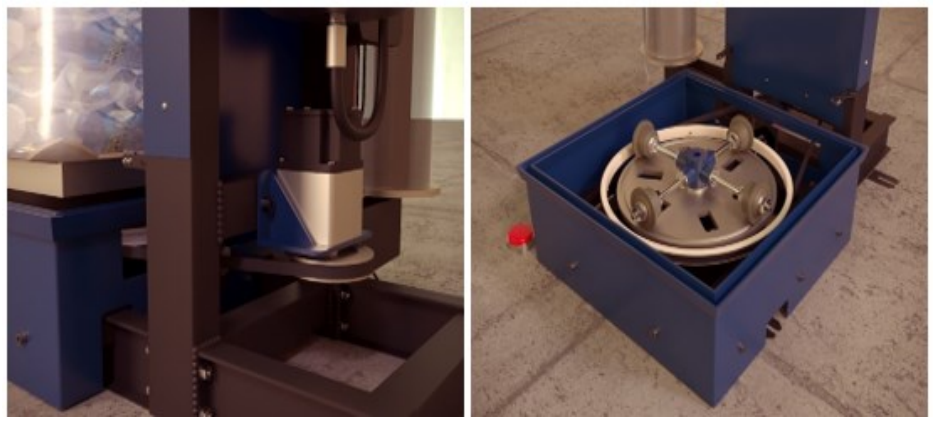

*Figura 3.41. Renderizado de la base rotativa de la máquina compactadora.* **Fuente:** *Autor*

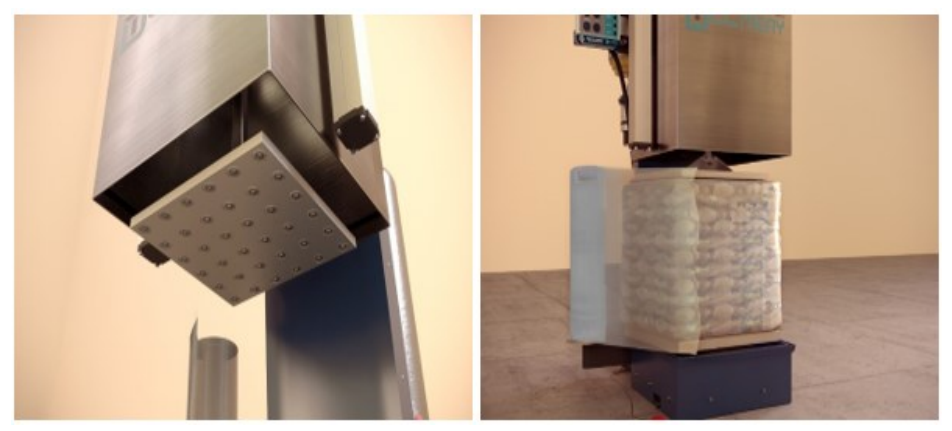

*Figura 3.42. Renderizado del modelo del embalaje.* **Fuente:** *Autor*

#### **3.1.2 Sistema Oleo-hidráulico aplicado**

Para un correcto funcionamiento de una compactadora, se requiere que opere de una manera correcta el sistema oleo-hidráulico, para ello se generó un programa gráfico en el software Matlab con su aplicación *App Designer* que realice el cálculo de los elementos necesarios.

En el ANEXO 1, se encuentra la programación desarrollada, demostrando de manera didáctica la información requerida que se consideró para cada elemento, también en la Figura 3.43, se detalla las partes que componen el modelo gráfico del programa, divididos en diferentes paneles que brindan información detallada para su uso.

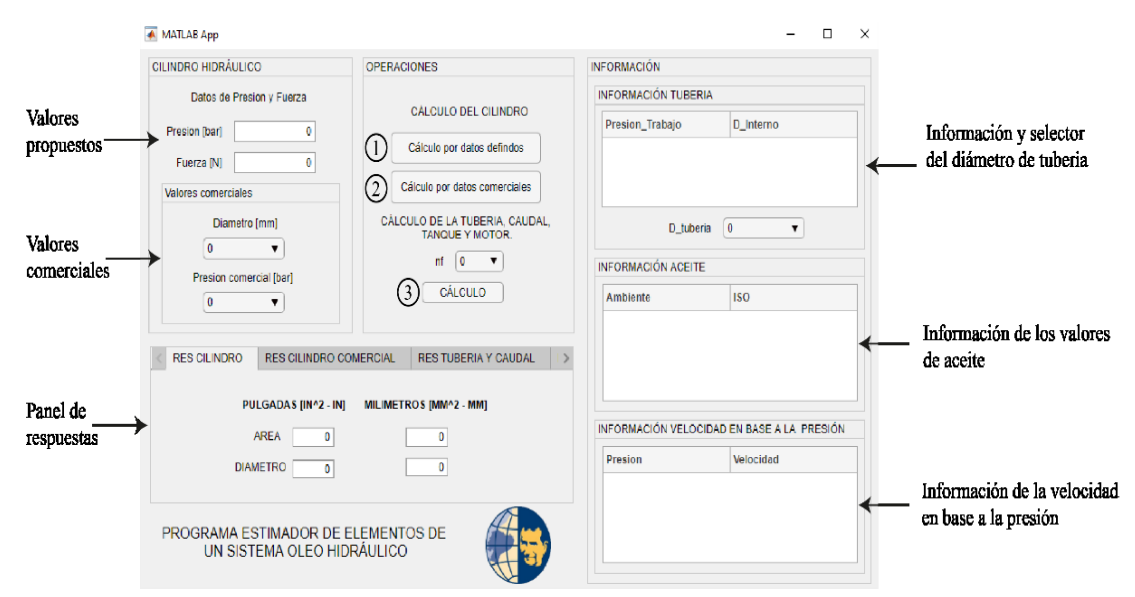

*Figura 3.43. Panel principal del modelo del programa de cálculo de elementos.* **Fuente:** *Autor*

En primer lugar, se ingresan los valores de presión y fuerza que son estimados para el cálculo del cilindro, luego se presionan el botón de cálculo por datos definidos y nos genera una respuesta de área y diámetro expresados en dos unidades de medida.

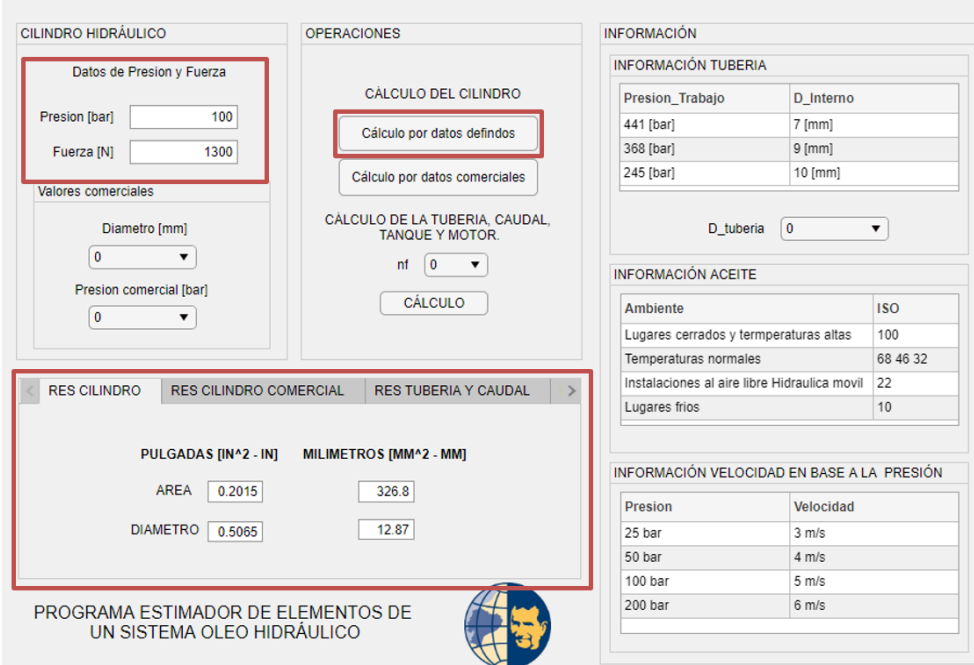

*Figura 3.44. Cálculo del cilindro en base a valores impuestos.* **Fuente:** *Autor*

Una vez determinado los valores del cilindro mediante cálculo, se hace la elección de los valores de un cilindro comercial, estimando los valores más acercados a los valores obtenidos por cálculo tal como se demuestra en la Figura 3.45.

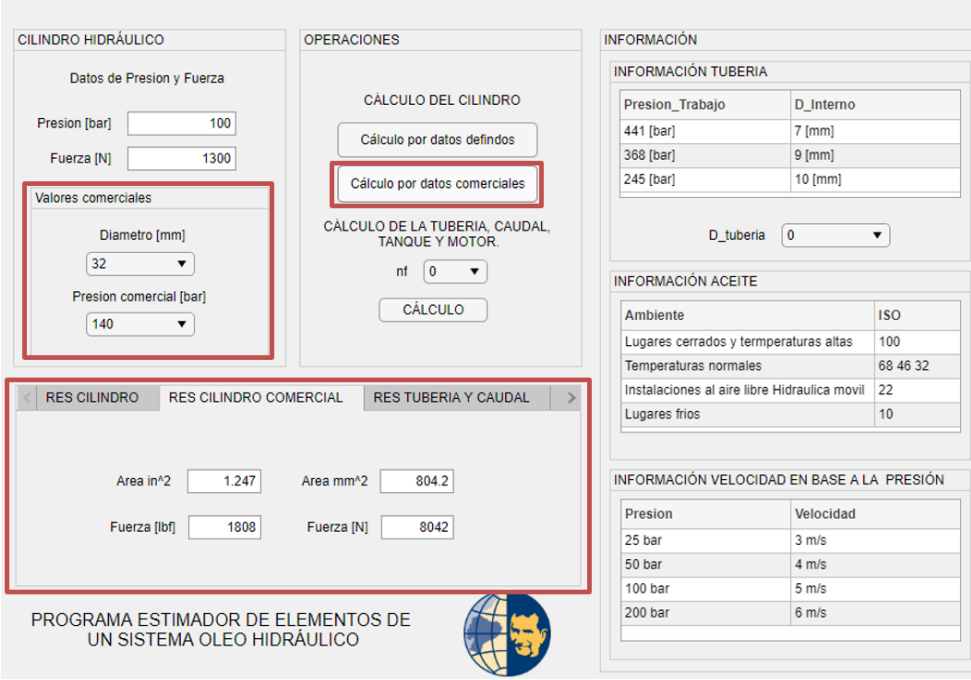

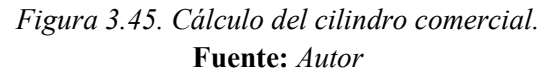

Con los datos del cilindro comercial se procede al cálculo de la tubería, caudal, volumen del tanque y potencia del motor, tomando la información referencial presentada de manera gráfica en el programa, como diámetro, aceite, velocidad y rendimiento del motor. Tal como se demuestra en la Figura 3.46 y 3.47.

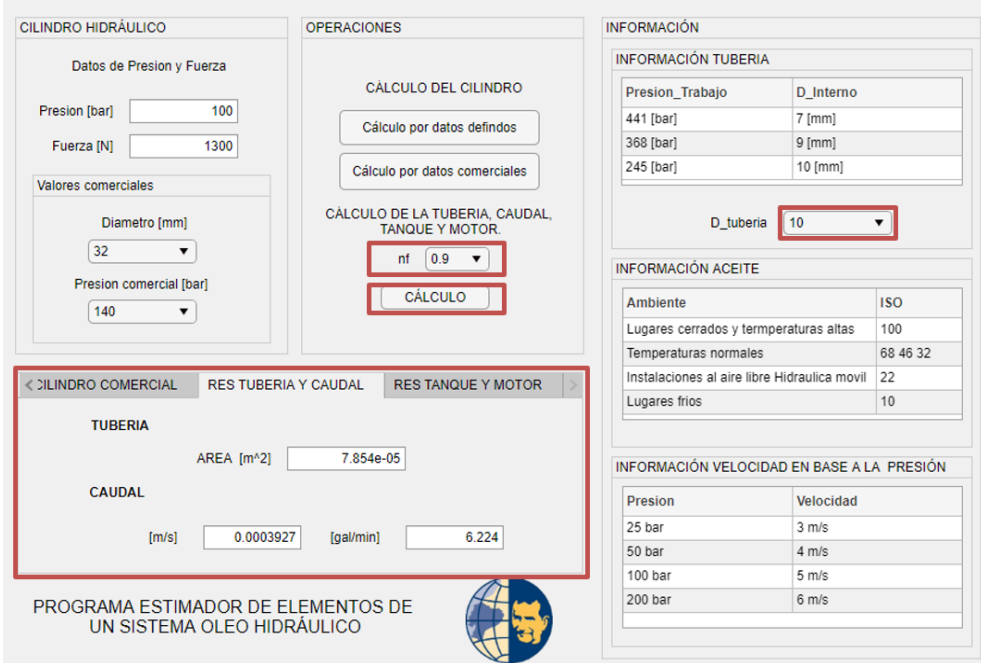

*Figura 3.46. Datos para considerar en el cálculo de tubería y caudal.* **Fuente:** *Autor*

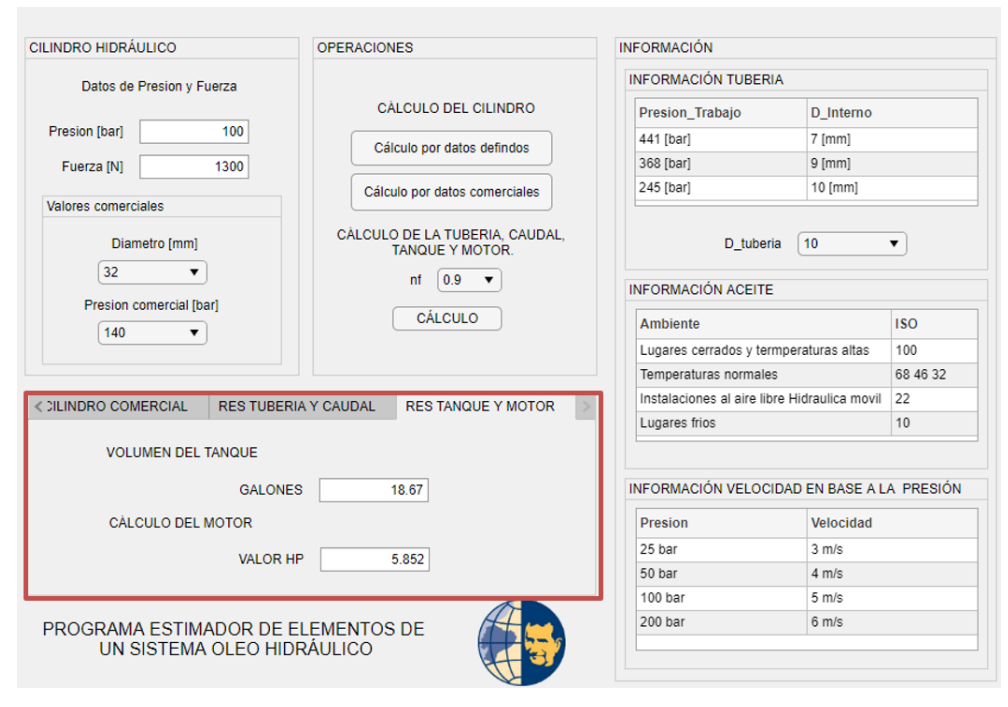

*Figura 3.47. Resultado del volumen del tanque y potencia del motor.* **Fuente:** *Autor*

### **3.2 Desarrollo de la etapa 2**

En referencia el tipo de sensor de carga elegido para la medición del peso en los bloques compactados, se considera la instalación en una zona amplia debido a que se proyecta instalar dentro de una canasta donde contendrá las botellas plásticas.

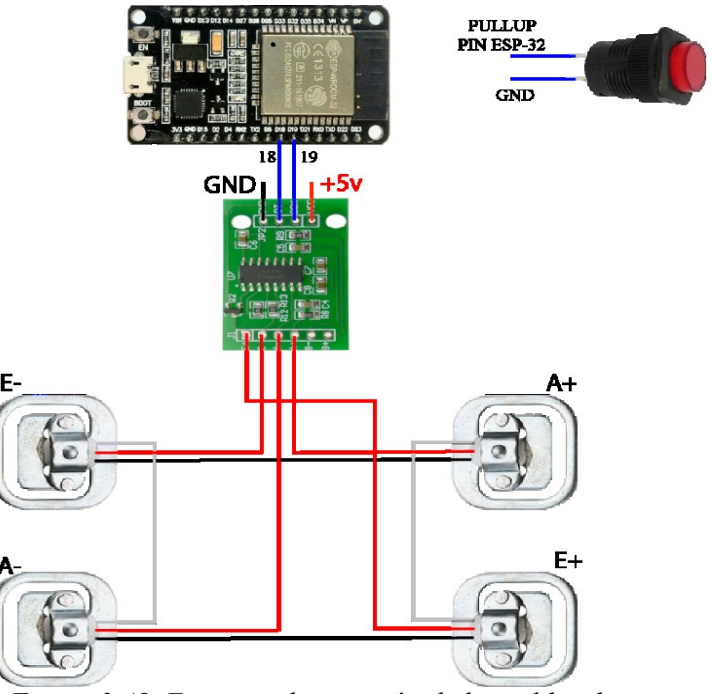

*Figura 3.48. Esquema de conexión de las celdas de carga.* **Fuente:** *Autor*

El modelo planteado en la Figura 3.49, tiene una conexión encadenada de celdas de carga considerando una zona amplia efectiva la para medición, estimando su medición hasta los 200 kg.

Se efectuó una simulación física donde se proyecta una base madera cuadrada de 50 x 50 cm que contenga en cada esquina las celdas de carga.

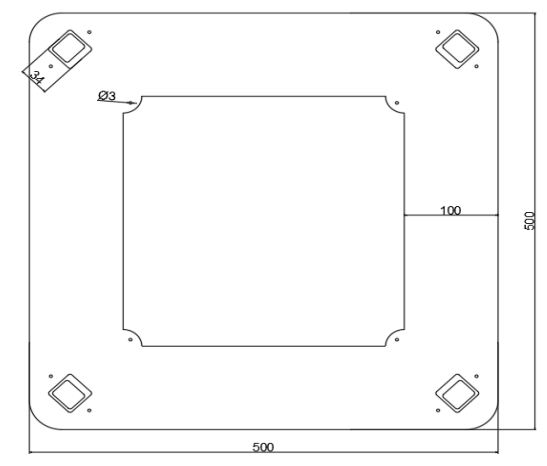

*Figura 3.49. Modelo 2D de la base de la balanza simulada.* **Fuente:** *Autor*

En la Figura 3.50, se plantea el funcionamiento en base a un modelo de diagrama de flujo que cumple el trabajo de medida de peso según la cantidad de botellas que se encuentren dentro una zona establecida.

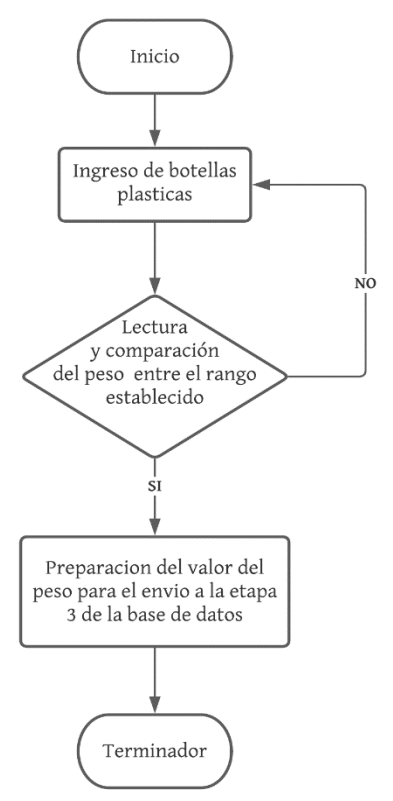

*Figura 3.50. Diagrama de flujo de la lectura del valor de peso.* **Fuente:** *Autor*

En el ANEXO 2, respectivamente se encuentra el modelo de la programación desarrollada en la plataforma *Arduino IDE*, que tiene como objetivo la calibración correcta de las celdas de carga.

Se debe instalar una biblioteca que contiene el "*módulo HX711"* [52], el mismo debe ser calibrado considerando un valor de escala que es determinada en base al valor de la lectura sobre el valor de un peso ya conocido, estableciendo la unidad de medida ya sea en gramos o kilogramos.

#### escala = Valor de lectura Valor de peso conocido

En la Figura 3.51, se demuestra el modelo final simulado de balanza que cumple con el objetivo de la medición de peso sobre el área estimada.

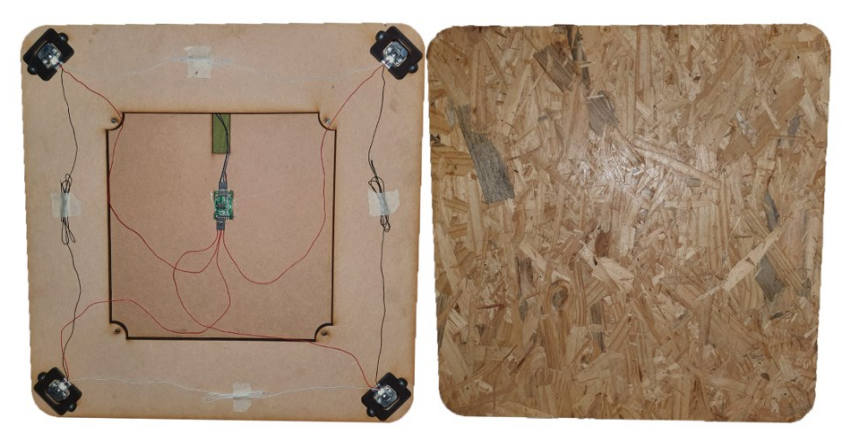

*Figura 3.51. Modelo físico de la balanza.* **Fuente:** *Autor*

#### **3.3 Desarrollo de la etapa 3**

Uno de los objetivos de esta etapa se centra en la distribución de la información del peso hacia la base de datos establecida de manera local. Para ello, s realizó una simulación con dos casos, el primer caso es empleando un modelo web que servirá para comprobar la comunicación con el servidor, y el segundo, que es una simulación más acercada con la realidad, aplicando un microcontrolador *ESP-32.*

Para el primer modelo la página web cumple la función de envió de un dato numérico. Utilizando Visual Studio Code, se generó el archivo de extensión HTML donde contiene todo el modelo estructural, también se le dio un pequeño modelo visual empleando hojas de estilo en cascada (CSS). Las líneas de programación en el formato HTML y CSS se encuentran en la sección de ANEXOS 3 y 4 respectivamente.

En la Figura 3.52, se presenta el modelo de la página web resultante referenciando los

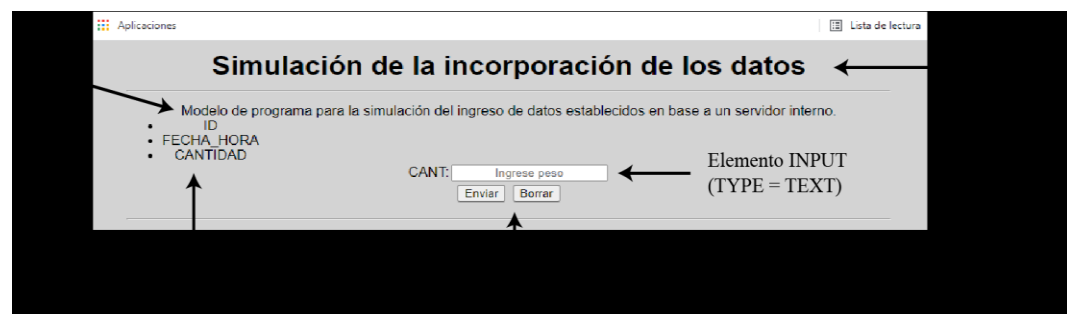

elementos empleados según se estableció la estructura para el funcionamiento.

*Figura 3.52. Modelo general de la página web.* **Fuente:** *Autor*

Por otro lado, en el modelo se empleó el mando del dato de peso mediante a un microcontrolador *ESP-32*, en el mismo están conectadas las celdas de carga donde al llegar al valor del rango de peso ya definido se podrá enviar el valor de peso a la base de datos considerando que este proceso va a ser manual ejecutado por el operador.

Este modelo planteado como solución, tiene la facilidad de ser cambiado y mejorado con respecto a las necesidades que se presenten con el uso y aplicación del sistema.

En la Figura 3.53, se presenta un modelo de diagrama de bloques el cual cumple con los requerimientos y procesos necesarios para la construcción de la base de datos.

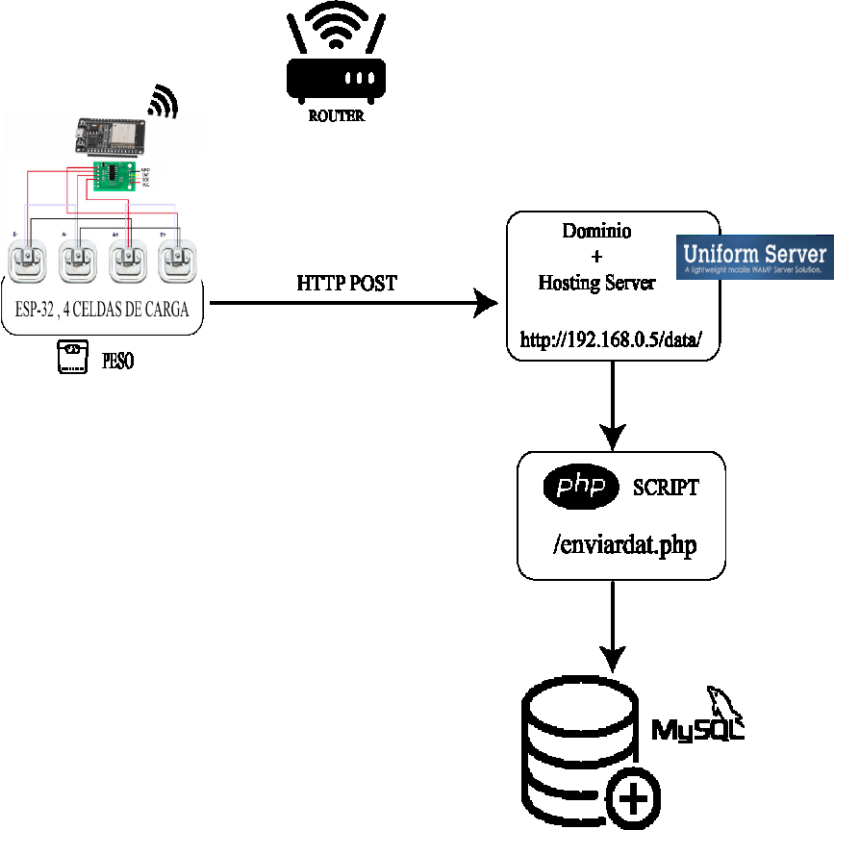

*Figura 3.53. Diagrama de bloques del proceso de la etapa 3.* **Fuente:** *Autor*

La conexión del microcontrolador a la red está basada en el protocolo wifi, estableciendo una IP estática fuera del rango del "DHCP" (protocolo de configuración dinámica de host), el mismo funcionará como valor de dominio para la conexión a la base de datos, además, cabe recalcar que se empleó el protocolo HTTP con el método "POST".

La programación y configuración general del sistema establecido se encuentra en el ANEXO 5, adicional en la Tabla 3.1, indica la diferencia que existe entre el método "GET" y el método "POST".

| <b>MÉTODO</b> | <b>CONCEPTO</b>                                                                                                    | <b>OBSERVACIONES</b>                                                                                                    |
|---------------|----------------------------------------------------------------------------------------------------|----------------------------------------------------------------------------------------------------|
| <b>GET</b>    | GET transmite los paquetes de forma<br>"visible" al cliente (navegador web). El<br>medio de transferencia es la URL. Los datos<br>los puede ver todos los usuarios.                       | Los datos son visibles por la URL, por<br>ejemplo:<br>www.aprenderaprogramar.com/<br>$action.php? nombre = pedro\&apellidos1 =$<br>gomez                                                                                                    |
| <b>POST</b>   | POST consiste en datos "ocultos" (porque el<br>cliente no los ve) enviados por un formulario<br>cuyo método de envío es post. Es adecuado<br>para formularios. Los datos no son visibles. | La ventaja de usar POST es que estos datos no<br>son visibles al usuario de la web. En el caso de<br>usar get, el propio usuario podría modificar la<br>URL escribiendo diferentes parámetros a los<br>reales en su navegador, dando lugar a que la<br>información tratada no sea la prevista. |

*Tabla 3.1. Comparación entre el método GET y POST.* **Fuente:** *[53]*

El hosting o servidor empleado sirve como un ejecutable en el pc, para ello se siguen determinados pasos para a correcta configuración teniendo como resultado una tabla mediante el uso de my php Admin.

Con el ejecutable de la aplicación descargada en este caso Uniform Server Coral 8.9.2, se realiza una extracción de los datos tal como se demuestra en la Figura 3.54.

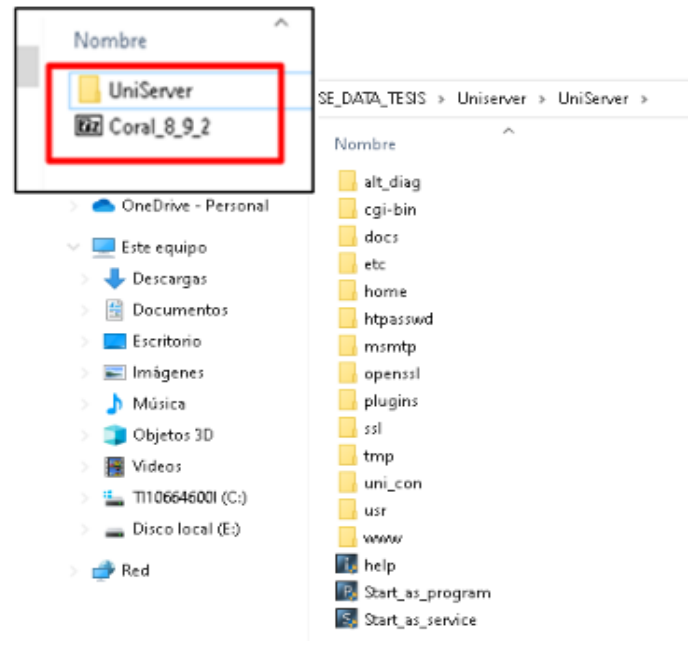

*Figura 3.54. Descompresión del ejecutable.* **Fuente:** *Autor*

En la sección "www" se ubica una carpeta denominada "data" donde contine los archivos que generan el acceso al modelo web, además contiene elscript .php que ayudara a la conexión del envió de datos hacia la base de datos general, tal como se demuestra en la Figura 3.55, adicional la programación y configuración del archivo script que esta detallada en el ANEXO 6.

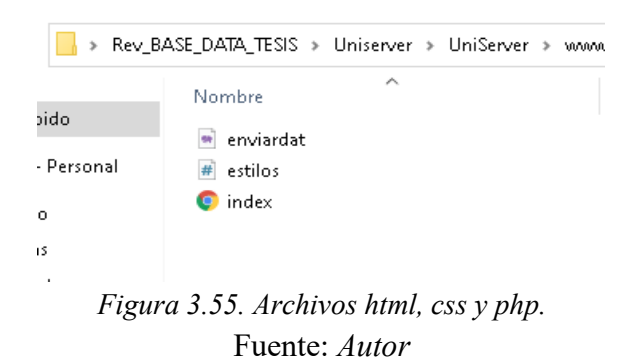

Para la configuración del servidor se realiza su ejecución, iniciando Apache y MySQL, de esta manera se encontrará en línea los servicios completos de la base de datos.

Como ejemplo no se estableció un usuario ni una contraseña, se obvió esta función debido a que se trata de una simulación.

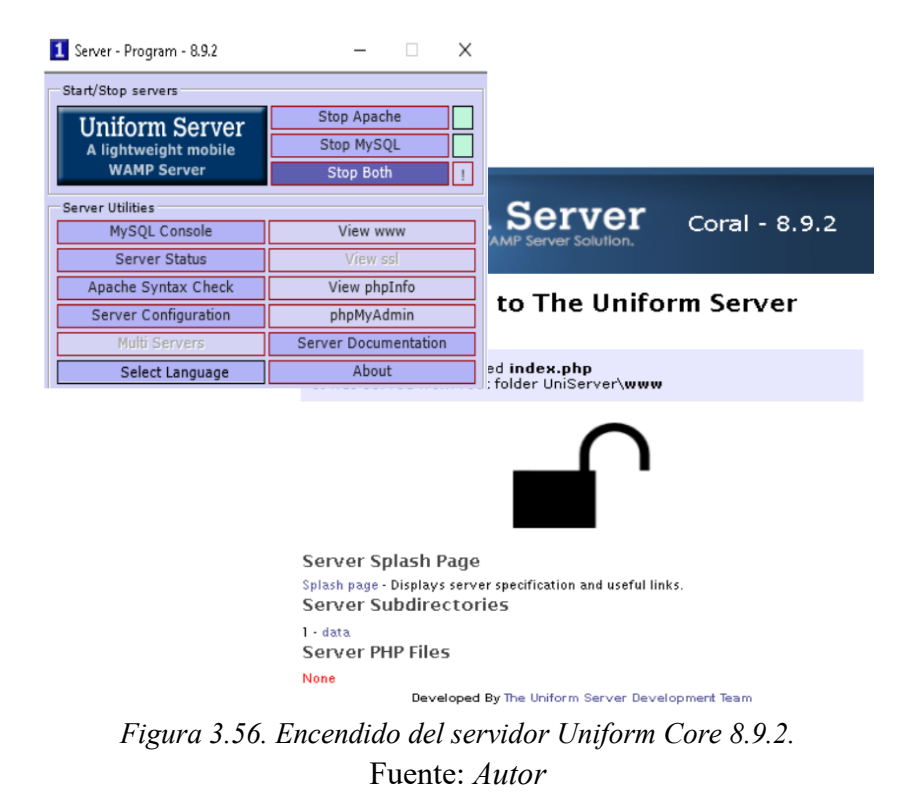

En la Figura 3.57, se demuestra el proceso que se debe cumplir para crear un modelo de base de datos, primero se ingresa al servidor en la alternativa de "phpMyAdmin" con ello se agrega un nuevo proyecto estableciendo un nombre y un formato, para este proyecto se le estableció por defecto formato sin considerar ninguna restricción.

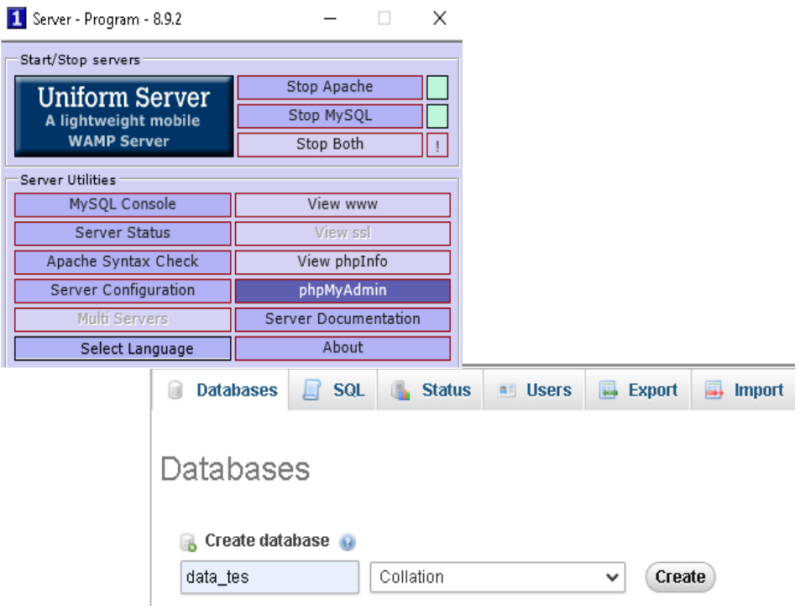

*Figura 3.57. Creación de la base de datos.* Fuente: *Autor*

Se genera una tabla que contenga los datos que van a ser almacenados, estableciendo tres variables: "ID" sirve como un valor que se autoincrementa y tiene un formato Int(11), la variable "FECHA" devolverá el valor de la fecha y hora cumpliendo el formato timestamp que es nativo de MySQL y la variable "CANT" que tiene el formato decimal el cual es adquirido desde el modelo de página web o del microcontrolador tal como se indica en la Figura 3.58.

|                                   | phpMyAdmin                          |                            | ← C: Server: Uniform Server 3306 > ■ Database: data_tes |                           |                      |                      |                |                                                                  |                  |                    |                    |                                                                                                    |             |                 |  |
|-----------------------------------|-------------------------------------|----------------------------|---------------------------------------------------------|---------------------------|----------------------|----------------------|----------------|------------------------------------------------------------------|------------------|--------------------|--------------------|----------------------------------------------------------------------------------------------------|-------------|-----------------|--|
|                                   | 2600c                               |                            |                                                         | <b>Exercise Structure</b> | $\Box$ SQL           |                      |                | Search Query - Export                                            | <b>Import</b>    |                    | <b>Operations</b>  | <b>all Privileges</b>                                                                                      |             | <b>Routines</b> |  |
|                                   | (Recent tables)                     | $\checkmark$               | <b>Table</b>                                            |                           | <b>Action</b>        |                      |                |                                                                  |                  | Rows O Type        |                    | <b>Collation</b>                                                                                           | <b>Size</b> | Overhead        |  |
|                                   |                                     |                            |                                                         |                           |                      |                      |                | □ info_tabla Browse B Structure & Search B insert B Empty O Drop |                  |                    |                    | <sup>15</sup> MyISAM utf8_general_ci 3.2 KiB                                                               |             |                 |  |
|                                   | $+-$ data_tes<br>information_schema |                            |                                                         | 1 table                   | Sum                  |                      |                |                                                                  |                  |                    |                    | <sup>15</sup> MyISAM utf8 general ci 3.2 kis                                                               |             | 0B              |  |
| <b>Browse</b>                     | Structure SQL                       |                            | <b>Search</b>                                           |                           | $\frac{1}{2}$ Insert | $\rightarrow$ Export |                | $\rightarrow$ Import $\rightarrow$ Operations                    |                  | $\bullet$ Tracking | $\approx$ Triggers |                                                                                                    |             |                 |  |
| # Name Type                       | <b>Collation Attributes</b>         |                            |                                                         |                           | <b>Null Default</b>  |                      | Extra          |                                                                  |                  | <b>Action</b>      |                    |                                                                                                    |             |                 |  |
| $\Box$ 1 <b>ID</b>                | int(11)                             |                            |                                                         |                           | No None              |                      | AUTO_INCREMENT |                                                                  |                  |                    |                    | Change C Drop Primary Unique Findex Spatial v More                                                         |             |                 |  |
| $\Box$ 2 <b>FECHA</b> timestamp   |                                     | ON UDGEN CURRENT_TIMESTAMP |                                                         | No                        |                      |                      |                |                                                                  |                  |                    |                    | CURRENT_TIMESTAMP_ON UPDATE CURRENT_TIMESTAMP_● Change ● Drop ● Primary n Unique ● Index rs Spatial → More |             |                 |  |
| $\Box$ 3 <b>CANT</b> decimal(5,2) |                                     |                            |                                                         |                           | No None              |                      |                |                                                                  |                  |                    |                    | Change ● Drop Primary Unique Findex To Spatial VMore                                                       |             |                 |  |
| □ Check All                       | With selected: <b>FR</b>            | Browse                     |                                                         | Change                    | <b>O</b> Drop        | <b>Primary</b>       | u Unique       | lindex                                                           | <b>E</b> Spatial |                    | $T$ Fulltext       |                                                                                                    |             |                 |  |

*Figura 3.58. Incorporación de las variables a emplear.* **Fuente:** *Autor*

Finalmente, en la Figura 3.59, se presenta el funcionamiento de la tabla de datos donde se almacena la información preconfigurada por la necesidad del usuario, desde esta interfaz se puede sacar un reporte de toda la información almacenada.

| php <b>MyAdmin</b>                                                                                             |                                                 | U Server: Uniform Server: 3308 > D Database: data_tes > E Table: info_tabla |                                               |  |  |  |  |  |  |
|----------------------------------------------------------------------------------------------------|-------------------------------------------------|-----------------------------------------------------------------------------|-----------------------------------------------|--|--|--|--|--|--|
| $\begin{array}{ccc} \textcircled{\scriptsize{1}} & \textcircled{\scriptsize{2}} \end{array}$<br><b>Section</b> | <b>Structure</b><br><b>Browse</b>               | <b>SQL</b><br><b>Search</b>                                                 | $\frac{1}{2}$ insert<br>$\overline{m}$ Export |  |  |  |  |  |  |
| (Recent tables)<br>$\checkmark$                                                                                |                                                 |                                                                             |                                               |  |  |  |  |  |  |
| data_tes                                                                                                    | Show: Start row:<br>0                           | Number of rows:<br>300                                                      | Headers every<br>100                          |  |  |  |  |  |  |
| information_schema<br>mysql                                                                                    | Sort by key: None<br>$\checkmark$               |                                                                             |                                               |  |  |  |  |  |  |
| performance_schema                                                                                             | + Options                                       |                                                                             |                                               |  |  |  |  |  |  |
| phpmyadmin                                                                                                    | $\leftarrow$ T $\rightarrow$                    | <b>ID FECHA</b>                                                             | <b>CANT</b>                                   |  |  |  |  |  |  |
|                                                                                                    | <b>∕Edit 3-i Copy</b> ● Delete                  | 2022-01-05 10:43:29 47.00<br>1                                              |                                               |  |  |  |  |  |  |
|                                                                                                    | □ <b><i>P</i></b> Edit <b>H</b> i Copy ● Delete | 2 2022-01-05 10:43:55 78.00                                                 |                                               |  |  |  |  |  |  |
|                                                                                                    | <b>⁄Edit 3-i Copy</b> ● Delete                  | 3 2022-01-05 10:44:31 1.00                                                  |                                               |  |  |  |  |  |  |
|                                                                                                    | □ <b><i>/</i></b> Edit <b>3:</b> Copy ● Delete  | 2022-01-05 10:49:38 0.00<br>4                                               |                                               |  |  |  |  |  |  |
|                                                                                                    | □ <b>/</b> Edit <b>3i</b> Copy ● Delete         | 2022-01-05 10:59:48 0.00<br>5                                               |                                               |  |  |  |  |  |  |
|                                                                                                    | □ <b>/</b> Edit <b>3:</b> Copy ● Delete         | 2022-01-05 11:03:39 0.00<br>6                                               |                                               |  |  |  |  |  |  |
|                                                                                                    | <b>PEdit 3-i Copy @ Delete</b>                  | 2022-01-05 11:04:19                                                         | 0.00                                          |  |  |  |  |  |  |
|                                                                                                    | □ <b><i>/</i></b> Edit <b>3:</b> Copy ● Delete  | 2022-01-05 12:02:35 125.00<br>8                                             |                                               |  |  |  |  |  |  |
|                                                                                                    | <b>∕Edit 3-i Copy ● Delete</b>                  | 9 2022-01-05 12:06:08 0.00                                                  |                                               |  |  |  |  |  |  |
|                                                                                                    |                                                 | □ <b>/</b> Edit 1: Copy ● Delete 10 2022-01-05 12:06:58 0.00                |                                               |  |  |  |  |  |  |
|                                                                                                    |                                                 | Edit 3: Copy O Delete 11 2022-01-05 12:07:54 0.41                           |                                               |  |  |  |  |  |  |
|                                                                                                    |                                                 | □ <b>/</b> Edit 7: Copy ● Delete 12 2022-01-05 12:09:14 0.77                |                                               |  |  |  |  |  |  |
|                                                                                                    |                                                 | Gopy ODelete 13 2022-01-11 12:37:37 12:00                                   |                                               |  |  |  |  |  |  |
|                                                                                                    |                                                 | □ <b>/</b> Edit 1: Copy ● Delete 14 2022-01-11 12:39:14 0.40                |                                               |  |  |  |  |  |  |
|                                                                                                    |                                                 | □ ● Edit Ti Copy ● Delete 15 2022-01-11 12:39:53 0.75                       |                                               |  |  |  |  |  |  |
|                                                                                                    | CheckAll<br>n                                   | With selected: Change                                                       | Delete<br>Export                              |  |  |  |  |  |  |

*Figura 3.59. Almacenamiento de datos.* **Fuente:** *Autor*

#### **3.4 Análisis económico**

Una vez ya realizado el modelo del prototipo de máquina compactadora, se tomó en cuenta una estimación general de los precios de cada de uno de los materiales y elementos a emplear con la finalidad de poder establecer un precio total para su futura consideración en la implantación. Se destaca que todos los precios son referentes de páginas web comerciales

hasta la fecha, el valor de la estructura se dio en base a una proforma estimada por la ingeniera civil Giovanna Bravo que trabaja en Rothoblaas, tal como se presenta en la Tabla 3.2.

|                                                   | <b>Precio</b> |                 |              |
|---------------------------------------------------|---------------|-----------------|--------------|
| <b>Producto</b>                                   | <b>Unidad</b> | <b>Cantidad</b> | <b>Total</b> |
| Banda de motor reductor                           | 2,30          | 1,00            | 2,30         |
| Bolas transportadoras                             | 0,20          | 36,00           | 7,20         |
| Bomba Polaris PL-20-7,2                           | 180,00        | 1,00            | 180,00       |
| Cilindro Hidraulico SMC Neumatics                 | 900,00        | 1,00            | 900,00       |
| Driver KNX RS-485                                 | 12,00         | 1,00            | 12,00        |
| Driver TB6600 5A                                  | 23,99         | 2,00            | 47,98        |
| Estructura de Acero                               | 1200,00       | 1,00            | 1200,00      |
| Fines de carrera                                  | 1,25          | 4,00            | 5,00         |
| Luz piloto verde Schneider                        | 5,00          | 4,00            | 20,00        |
| Motor JM IE1                                      | 166,00        | 1,00            | 166,00       |
| Motor Reductor Z5BLD12                            | 22,50         | 1,00            | 22,50        |
| Pernos hexagonales                                | 0,10          | 80,00           | 8,00         |
| Plastico stretch 4kg                              | 38,00         | 1,00            | 38,00        |
| Pulsante con retorno 22mm Schneider               | 4,81          | 5,00            | 24,05        |
| Pulsante de emergencia Autonics                   | 11,85         | 1,00            | 11,85        |
| Pulsantes con retorno 10mm Benkpak                | 1,55          | 3,00            | 4,65         |
| Riel de accionamiento lineal FUYU<br><b>FSL80</b> | 62,44         | 1,00            | 62,44        |
| Rueda de pista de hierro fundido                  | 3,25          | 8,00            | 26,00        |
| Selector 2 posisiones HBAN                        | 7,99          | 1,00            | 7,99         |
| Sensor capacitivo M30                             | 22,00         | 1,00            | 22,00        |
| Sensor Ultrasonico IFM                            | 153,00        | 1,00            | 153,00       |
| Tanque de aceite                                  | 53,00         | 1,00            | 53,00        |
| Tuberia PTFE corrugada M292009                    | 36,26         | 1,00            | 36,26        |
| Valvula de distribucion RPEL1-04<br><b>Hytos</b>  | 28,90         | 1,00            | 28,90        |
| Aceite Hidráulico Full Sintético Atf Vi           | 12,50         | 77,00           | 962,50       |
| Valvula limitadora Sun Hydraulics                 | 23,00         | 1,00            | 23,00        |
| Mano de obra                                      |               |                 | 2000,00      |
|                                                   |               |                 | 6024,62      |

*Tabla 3.2. Tabla de análisis económico*

# <sup>4</sup> **CAPÍTULO: CONCLUSIONES Y RECOMENDACIONES**

#### **4.1Conclusiones**

Al término del diseño se concluye que la construcción de la máquina compactadora es factible dentro de los lineamientos planteados. El diseño de la máquina, con los elementos reales que van a ser utilizados, fueron transferidos a un software para su simulación en 3D, y al iniciar este proceso, la máquina generó los bloques compactados de 50 cm de lado, sin perder su forma, esto último gracias al sistema de embalaje con el que cuenta.

Debido a las necesidades se decidió utilizar un cilindro de doble efecto, ante esto, es necesario contar con una válvula de distribución bidireccional de 4/3 en posición central "*RPEL1-04* Hytos", también se requiere de una válvula limitadora para liberar la presión excesiva "*RDBA-LAN".* Como resultado del estudio Oleo-hidráulico proyectado, se determinó el uso de aceite con la normativa "ISO 22", empleado para instalaciones al aire libre. Para el cálculo se utilizó una presión de 100 Bares (1450.38 PSI), a una velocidad de 5m/s, que circule en una tubería de 10mm de grosor, dando como resultado un caudal de 6.22 gal/min, por lo que se vio necesario contar con un tanque que tenga la capacidad de almacenar un volumen de 19 galones. Con esta información, es decir, para la presión de trabajo mencionada y con el caudal obtenido, se necesita un motor de 6HP a 4.5KW de potencia y una bomba de distribución *"Polaris"* a 3480 RPM.

En base al cálculo se realizó la estimación de la cantidad y peso requerido para generar el bloque compactado, para ello, se determinó que deben ser ingresado entre 511 a 588 envases con un peso proyectado de 8 a 13 Kg. En la máquina se definió que existan mínimo dos procesos de compactación para cumplir con todos los envases que se encuentran en la canasta.

El funcionamiento de la balanza tiene una pequeña variación, con un valor aproximado del 5% del valor real, esto debido al área de cobertura. La aplicación de la base de datos local cumple con su función, almacenando los datos de cantidad, peso y fecha en que se genera el bloque compactado.

Tomando en cuenta los detalles de diseño, la base para el plástico embalador se realizó de tal manera que puede ser fácilmente acoplado a otro tipo de plástico de embalar de diferente tamaño, para así mejorar la calidad del empaquetado del bloque.

Finalmente, para proceder a elaborar la maquina compactadora se requiere una inversión de \$6024,62 dólares americanos. Este cálculo fue realizado utilizando todos los elementos involucrados con su precio en el mercado nacional.

#### **4.2 Recomendaciones**

Se proyecta que la máquina tenga un mayor volumen libre para una cobertura más amplia en el proceso de compactación, de esta manera se generarían bloques más grandes aprovechando mejor el espacio de almacenamiento.

Se recomienda emplear un modelo de base de datos con un hosting completo, así, se podría generar un propio servidor en base a un pc, raspberry o a su vez contratar un servicio en línea que brinde las seguridades y la operatividad del sistema.

Por otro lado, se recomienda tener un pedal circular para el accionamiento de la embaladora, ya que si tenemos un pedal de forma convencional puede ser que este se desestabilice y se llegue a caer, lo que ocasionaría que la máquina se quede en medio proceso y tenga inconvenientes a la hora de seguir con la compactación.

Para el diseño y simulación de la maquina se recomienda tener un computador con un buen rendimiento ya que los pesos de los archivos demandan niveles altos en lo que es una tarjeta gráfica.

# **<sup>5</sup> BIBLIOGRAFÍA**

- [1] Greenpeace España. "Consumismo". Greenpeace España. https://es.greenpeace.org/es/trabajamos-en/consumismo/ (accedido el 10 de enero de 2022).
- [2] M. F. Solíz Torres, J. S. Durango Cordero, J. L. Solano Peláez y M. A. Yépez Fuentes, *CARTOGRAFÍA de los residuos sólidos en Ecuador 2020*. Quito: María Fernanda Solíz Torres, Universidad Andina Simón Bolívar, 2020.
- [3] M. F. Solíz Torres, *Salud colectiva y ecología política: La basura en Ecuador*. Quito: Universidad Andina Simón Bolívar, Sede Ecuador; La Tierra, 2016.
- [4] EMAC EP. "RENDICIÓN DE CUENTAS". https://emac.gob.ec/wpcontent/uploads/2021/06/RENDICION-DE-CUENTAS-EMAC-EP-2020.pdf (accedido el 10 de enero de 2022).
- [5] G. P. Tejada Monroy y M. A. Matos Peña, «MANEJO DE RESIDUOS SOLIDOS EN LA CIUDAD DE TACNA», *CYD*, n.º 10, pp. 11–14, abr. 2019.
- [6] Municipio Cuenca [@MunicipioCuenca], El mañana está en nuestras manos, es la campaña que presentaremos en el parque de La Libertad, por una revalorización, *Twitter*, 1 de febrero de 2019. Accedido el 10 de enero de 2022. [En línea]. Disponible: https://twitter.com/municipiocuenca/status/1091293835743973376
- [7] EMAC EP. "Trueque Ambiental". https://emac.gob.ec/servicios/trueque-ambiental/ (accedido el 10 de enero de 2022).
- [8] EMAC EP. "Cuenca será más amigable con el medio ambiente gracias a PICHAYBOT". https://emac.gob.ec/cuenca-sera-mas-amigable-con-el-medio-ambiente-gracias-apichaybot/ (accedido el 10 de enero de 2022).
- [9] F. d. M. Ribeiro y I. Kruglianskas, "Principles of environmental regulatory quality: a synthesis from literature review", *Journal of Cleaner Production*, vol. 96, pp. 58–76, junio de 2015. Accedido el 2 de marzo de 2022. [En línea]. Disponible: https://doi.org/10.1016/j.jclepro.2014.03.047
- [10] B. Byamba y M. Ishikawa, "Municipal Solid Waste Management in Ulaanbaatar, Mongolia: Systems Analysis", *Sustainability*, vol. 9, n.º 6, p. 896, mayo de 2017. Accedido el 2 de marzo de 2022. [En línea]. Disponible: https://doi.org/10.3390/su9060896
- [11] E. S. Cajamarca Cajamarca, W. R. Bueno Sagbaicela y J. S. Jimbo Días, "De cero a

dinero: La basura como fuente principal para un negocio inclusivo de reciclaje en Cuenca – Ecuador", *Retos*, vol. 9, n.º 17, pp. 71–87, marzo de 2019. Accedido el 2 de marzo de 2022. [En línea]. Disponible: https://doi.org/10.17163/ret.n17.2019.05

- [12] R. Benavides y K. Guallasamin. "Módulo de Información Ambiental en Hogares". INEC. https://www.ecuadorencifras.gob.ec/documentos/webinec/Encuestas\_Ambientales/Hogares/Hogares\_2017/DOC\_TEC\_MOD\_AMBIENTA L\_ENEMDU%202017.pdf (accedido el 10 de enero de 2022).
- [13] "BENEFICIOS Reciclar Cía. Ltda". Reciclar Cía. Ltda. https://reciclar.com.ec/beneficios/ (accedido el 10 de enero de 2022).
- [14] "Definición de cartón Definicion.de". Definición.de. https://definicion.de/carton/ (accedido el 11 de enero de 2022).
- [15] "Papel: Información y características". https://www.caracteristicas.co/papel/ (accedido el 11 de enero de 2022).
- [16] A. F. Nieto, J. C. C. Basadre, and A. T. Arguelles, El envase de polietilentereftalato: su impacto medioambiental y los métodos para su reciclado. Editorial Universitaria (Cuba), 2020.
- [17] "Vidrio: ¿Qué es? Tipos, Propiedades, Características y Usos". Ecología Hoy Ecología, Reciclaje y Medio Ambiente. https://www.ecologiahoy.com/vidrio (accedido el 11 de enero de 2022).
- [18] J. Quintero, Johana Sánchez, "La cadena de valor: Una herramienta del pensamiento estratégico," Telos, 2006. [Online]. Available: https://www.redalyc.org/articulo.oa?id=9931878800
- [19] "Tipos Reciclado". SEMAC. http://www.semacsa.com.mx/SEMAC/TiposReciclado.html (accedido el 11 de enero de 2022).
- [20] E. S. Cajamarca Cajamarca, W. R. Bueno Sagbaicela y J. S. Jimbo Días, "De cero a dinero: La basura como fuente principal para un negocio inclusivo de reciclaje en Cuenca – Ecuador", *Retos*, vol. 9, n.º 17, pp. 71–87, marzo de 2019. Accedido el 2 de marzo de 2022. [En línea]. Disponible: https://doi.org/10.17163/ret.n17.2019.05
- [21] Botero Jaramillo, Eduardo, & Muñoz, Liliana, & Ossa, Alexandra, & Romo, Miguel P: (2014). Comportamiento mecánico del Polietileno Tereftalato (PET) y sus aplicaciones geotécnicas. Revista Facultad de Ingeniería Universidad de Antioquia, (70),207-219. [fecha de Consulta 12 de enero de 2022]. ISSN: 0120-6230. Disponible en:

https://www.redalyc.org/articulo.oa?id=43030033019

- [22] "Botellas PET". Envases de plástico PET y PEAD | Remsa. https://www.remsaplasticos.com/productos/botellas-pet (accedido el 12 de enero de 2022).
- [23] "TODOS LOS ENVASES | Valdisplast". Valdisplast. https://valdisplast.com/todos-losenvases (accedido el 12 de enero de 2022).
- [24] "Henan Recycle Environmental Protection Equipment Co., Ltd". Alibaba.com. https://hnrskhb.en.alibaba.com/es\_ES/minisiteentrance.html?spm=a2700.details.cordp anyb.2.2d8b3ff4SS1W7f&from=detail&productId=11000001208397 (accedido el 13 de enero de 2022).
- [25] "Keshang-compactador Hidráulico De Desechos De Metal, Prensa Horizontal, Y81-160". Alibaba.com. https://spanish.alibaba.com/product-detail/keshang-hydraulic-horizontalwaste-metal-scrap-compactor-press-baler-y81-160- 1600341577359.html?spm=a2700.7735675.normal\_offer.d\_title.7e326267MTSpsB&a mp;s=p (accedido el 13 de enero de 2022).
- [26] "Compactador De Residuos De Plásticos, Prensa De Embalaje De Desechos Plásticos". Alibaba.com. https://spanish.alibaba.com/product-detail/plastic-waste-compactorscrap-baling-press-garbage-baler-waste-plastic-baling-machine-62176959004.html?spm=a2700.7735675.normal\_offer.d\_image.7e326267MTSpsB (a ccedido el 14 de enero de 2022).
- [27] "¿Qué es AutoCAD y cuáles son las características del software?" 3Dnatives. https://www.3dnatives.com/es/autocad-cuales-caracteristicas-del-software-020420202/ (accedido el 15 de enero de 2022).
- [28] "Curso / Tutorial 3DS MAX en español (desde cero)". Arquiparados. https://www.arquiparados.com/t245-curso-tutorial-3ds-max-en-espanoldesde-cero (accedido el 15 de enero de 2022).
- [29] "Información general sobre Visual Studio". Developer, Microsoft Docs. https://docs.microsoft.com/es-es/visualstudio/get-started/visual-studioide?view=vs-2022 (accedido el 16 de enero de 2022).
- [30] "¿Qué es Apache y para qué sirve?" Ayuda | dinahosting. https://dinahosting.com/ayuda/que-es-apache-y-para-que-sirve/ (accedido el 16 de enero de 2022).
- [31] "Manual SQL Server Transact SQL Básico / Avanzado". Santa Catrina. http://www.utsc.edu.mx/vidaEstudiantil/pdf/pdf\_pades/manual\_sql\_server\_20 19.pdf (accedido el 17 de enero de 2022).
- [32] Y. Fernández. "Qué es Arduino, cómo funciona y qué puedes hacer con uno". Xataka. https://www.xataka.com/basics/que-arduino-como-funciona-que-puedeshacer-uno (accedido el 17 de enero de 2022).
- [33] "MATLAB El lenguaje del cálculo técnico". MathWorks. https://la.mathworks.com/products/matlab.html (accedido el 20 de enero de 2022).
- [34] Megatec Training S.A.C. EVOLUCIÓN DEL SISTEMA OLEOHIDRÁULICO. (13 de agosto de 2017). Accedido el 20 de enero de 2022. [Video en línea]. Disponible: https://www.youtube.com/watch?v=3FwbCwisLJg
- [35] A. Parisier, "Diseño de una Máquina Compactadora de Botellas PET", Trabajo de final de grado, 2014.
- [36] O. Tamayo. ""Prensa Compactadora De PET"". prezi.com. https://prezi.com/sysul83nin1/prensa-compactadora-de-pet/ (accedido el 21 de enero de 2022).
- [37] López Cascante, C. E., & Bajaña Haro, J. A. (2016). Diseño y construcción de un compactador de latas y envases de PET.
- [38] "Cilindros hidráulicos | SMC España". NEW SMC Expertise Passion Automation. https://www.smc.eu/es-es/productos/cilindroshidraulicos~49409~nav (accedido el 21 de enero de 2022).
- [39] Almandoz Berrondo, J., Mongelos Oquiñena, B., Pellejero Salaberria, I., & de Fluidos, Á. D. M. (2007). Sistemas neumáticos y oleohidráulicos. *España, Escuela Universitaria Politécnica, Universidad del País Vasco*.
- [40] "Catálogo público". DICSA. https://www.dicsaes.com/dicsa/en/productos/index.html (accedido el 25 de enero de 2022).
- [41] "W22 Bomba Monobloco JM IE1 6 HP 2P 112M 3F 230/460 V 60 Hz IC411 TEFC B34L(D) | W22 JM/JP - (Hierro Gris) | Bombas | Motores para Aplicación Industrial | Motores Eléctricos | WEG - Productos". WEG. https://www.weg.net/catalog/weg/EC/es/Motores-Eléctricos/Motores-para-

Aplicación-Industrial/Bombas/W22-JM-JP---(Hierro-Gris)/W22-Bomba-Monobloco-JM-IE1-6-HP-2P-112M-3F-230-460-V-60-Hz-IC411---TEFC--- B34L(D)/p/13042543 (accedido el 25 de enero de 2022).

- [42] "Casappa S.p.A. Gear flow dividers". Casappa S.p.A. | Hydraulic pumps and motors. https://www.casappa.com/en/c/products/10/gear-flow-dividers/#polaris-pldtab (accedido el 26 de enero de 2022).
- [43] "RDBALAN | Cartridges» Pressure Control» Relief | Sun Hydraulics". Sun Hydraulics. https://www.sunhydraulics.com/model/RDBA/LAN (accedido el 2 de marzo de 2022).
- [44] "Light Line DCV03 / Directional Valve RPEL1-06 | ARGO-HYTOS". ARGO-HYTOS. https://www.argo-hytos.com/news/archive/archive/light-line-dcv03 directional-valve-rpel1-06.html (accedido el 26 de enero de 2022).
- [45] "Motor Zd De 120 Vatios Dc,Eje Hueco De Ángulo Recto,Bldc,Para Agv Buy Dc Gear Motor,L Type Brushless Dc Gear Motor,120w Brushless Dc Motor Product on Alibaba.com". Alibaba.com. https://spanish.alibaba.com/product-detail/120-watt-zdmotor-dc-right-angle-hollow-shaft-bldc-gear-motor-for-agv-60427179944.html (accedido el 26 de enero de 2022).
- [46] "ACERO INOXIDABLE". Dismetal Distribuidora productos acero. https://dismetal.ec/productos/planchas/acero-inoxidable (accedido el 1 de febrero de 2022).
- [47] Cátalogo de riedes lineales. (s. f.). FUYU. Recuperado 8 de febrero de 2022, de https://www.fuyumotion.com/uploads/72111068.pdf
- [48] "Catálogos de los elementos eléctricos, servomotores". NIETZ ELECTRIC CO., LTD. http://www.nietz.cn/Spain/Download/Default.aspx?cid=9&pid=12 (accedid o el 2 de febrero de 2022).
- [49] "MÓDULO CONTROLADOR DE MOTOR A PASOS TB6600 5A Grupo Electrostore". Grupo Electrostore – Tienda de Electrónica. https://grupoelectrostore.com/shop/modulos-y-shields/controladores-demotores/modulo-controlador-de-motor-paso-a-paso-tb6600-5a/ (accedido el 2 de febrero de 2022).
- [50] "SPK 75G Rueda con brida, Ø 75 mm, hierro fundido, 800 KG". Industrialwheels.com. https://www.industrialwheels.com/es/ruedas-con-pestana-

75mm-rueda-de-hierro-fundido-8.html (accedido el 2 de febrero de 2022).

- [51] "Bolas transportadoras". Luis Aparicio SL. https://www.luisapariciosl.com/es/bolastransportadoras.html (accedido el 3 de febrero de 2022).
- [52] "KNX RS485 Motor Controller WM/PCB". SILO. https://silo.tips/download/animeoknx-rs485-motor-controller-wm-pcb (accedido el 4 de febrero de 2022).
- [53] "STRETCH FILM ECUAPLAST". ECUAPLAST. https://www.ecuaplast.com/stretchfilm/ (accedido el 4 de febrero de 2022).
- [54] "Panorama de las botellas PET en el mercado de bebidas". The Food Tech. https://thefoodtech.com/insumos-para-empaque/panorama-de-la-botellas-pet-enel-mercado-de-alimentos/ (accedido el 5 de febrero de 2022).
- [55] "Galgas y células de carga". Prometec.net. https://www.prometec.net/galgas-celulascarga/ (accedido el 6 de febrero de 2022).
- [56] "Celdas de Carga Espinosa Paez". Espinosa Paez. https://espinosapaez.com/product/celdas-de-carga/ (accedido el 6 de febrero de 2022).
- [57] "Módulo HX711 Transmisor de celda de carga". Naylamp Mechatronics. https://naylampmechatronics.com/fuerza-peso/147-modulo-hx711 transmisor-de-celda-de-carga.html (accedido el 7 de marzo de 2022).
- [58] "Uniform Server 8.9.1 Software reviews, downloads, news, free trials, freeware and full commercial software - Downloadcrew". Downloadcrew. https://www.downloadcrew.com/article/30213/uniform\_server (accedi do el 8 de febrero de 2022).
- [59] "Guía de Uniform Server: Instalación y Configuración". Neoguias. https://www.neoguias.com/guia-uniform-server-instalacionconfiguracion/ (accedido el 8 de febrero de 2022).
- [60] "bogde / HX711: An Arduino library to interface the Avia Semiconductor HX711 24-Bit Analog-to-Digital Converter (ADC)". GitHub. https://github.com/bogde/HX711 (accedido el 10 de febrero de 2022).
- [61] "Diferencia entre los métodos GET y POST". Gadget-info.com. https://es.gadgetinfo.com/difference-between-get (accedido el 14 de febrero de 2022).

## **6 ANEXOS**

#### **6.1 ANEXO 1 (Programación en AppDesigner)**

classdef Model\_app < matlab.apps.AppBase

properties (Access = private)

Tub\_d

Dat c com

Pres\_c

Pres bar

Val\_nf

Pres psi

end

% Callbacks that handle component events

```
methods (A{\text{ccess}} = {\text{private}})
```
% Button pushed function: bttn\_cil

function bttn\_cilPushed(app, event)

Probar = uiprogressdlg(app.Program,"Message",'Calculando..',"Indeterminate","on");

pause(2);

P\_bar = app.P\_bar.Value;

F\_new = app.F\_new.Value;

app.Pres  $bar = P$  bar;

%bar a psi y N a lbf

 $P$  psi = ( $P$  bar \* 14.503); %psi

F  $lbf = (F new * 0.2248); %$ 

 $app.Pres_psi = P_psi;$ 

 $\frac{0}{0}$ % A\_cil =  $(F_lbf / P_psi)$  %in^2 app.A  $in2$ .Value = A cil;

D cil = sqrt $(4*(A \text{ cil})/pi);$  %in

- app.D in.Value =  $D$  cil;
- A cil mm = D cil \* 645.16;
- app. A\_mm.Value = A\_cil\_mm;

 $D_{\text{c}}$ clc =  $D_{\text{c}}$ cil \* 25.4; %in a mm

app.D\_mm.Value =  $D$  clc;

app.Pnl vccil.Visible = 'on';

Ambiente = {'Lugares cerrados y termperaturas altas','Temperaturas normales','Instalaciones al aire libre Hidraulica movil','Lugares frios'};

 $ISO = \{ '100', 68, 46, 32', 22', 10' \};$ 

Dat\_tbl = table(Ambiente',ISO');

app.Dat Aceite.Data = Dat tbl;

Presion  $Trab = \{ '441 [bar]'; 368 [bar]'; 245 [bar]'; \}$ ;

D Interno =  $\{ '7 \, [mm]'; 9 \, [mm]'; 10 \, [mm]'; ;$ 

tbl\_tub = table(Presion\_Trab', D\_Interno');

app.tbl tub.Data = tbl tub;

Presion =  $\{25 \text{ bar}\}\$ ; 50 bar', 100 bar', 200 bar'};

Velocidad =  $\{$ '3 m/s','4 m/s','5 m/s','6 m/s'};

tbl  $vel = table(Pression',Velocidad');$ 

app.tbl vel.Data = tbl vel;

app.btn  $cal2$ .Enable = 'on';

close(Probar);

end

% Value changed function: d\_tub

function d\_tubValueChanged(app, event)

Dob  $ci = app.d$  tub.Value

app.Tub  $d = str2double (Dob~cil);$ 

% app.n tub.Value = a;

end

% Button pushed function: btn\_cal2

function btn\_cal2Pushed(app, event)

```
Probar = uiprogressdlg(app.Program,"Message",'Calculando..',"Indeterminate","on");
```
pause(2);

Amm\_tub\_com =  $((app. Dat\ c\ com)^2^*pi)/(4);$  %mm<sup>2</sup>2

app. A com mm. Value = Amm tub com;

Ain tub com = Amm tub com \* 0.00155; % in^2

app.A com in.Value = Ain tub com;

%%fuerza

% D in = app.Dat c com  $*$  0.0393701;

F  $lbf = Ain$  tub com \* app.Pres psi;

app.F com lbf.Value = F lbf;

F new = F  $1bf * 4.4482$ ;

app. F com  $N.$  Value = F\_new;

 $\%$ val = app.a;

%A\_tub =  $((\text{val}/1000)^2^* \text{pi})/(4);$ 

%app.A\_tub\_mm.Value =  $A$ \_tub;

close(Probar);

end

% Close request function: Program

function ProgramCloseRequest(app, event)
delete(app)

%app.btn  $cal2$ .Enable = 'off';

end

% Value changed function: Dsel\_cil

function Dsel\_cilValueChanged(app, event)

dat cil  $com = app.Dsel$  cil.Value;

app.Dat  $c_{com} = str2double (dat \; cil \;com);$ 

end

% Button pushed function: btn\_cal

function btn\_calPushed(app, event)

Probar = uiprogressdlg(app.Program,"Message",'Calculando..',"Indeterminate","on");

pause $(2.5)$ ;

%%CALCULO DE LA TUBERIA Y CAUDAL

%TUBERIA

%app.Tub\_d = app.Tub\_d / 1000;

A\_tub =  $((app.Tub_d/1000)^2 *pi)/(4)$ ; % m<sup>2</sup>

app. A tub  $mm$ . Value = A tub;

% $A_t$  tub = A\_tub \*

%CAUDAL

switch app.Pres\_bar

case 25

v ms = 3;

case 50

 $v_{rms} = 4$ ;

case 100

v  $\text{ms} = 5$ ;

case 200

```
v<sub>ms</sub> = 6;
```
end

% Calculo caudal

Q\_tub = v\_ms \* A\_tub; % $[m^3/s]$ 

app.Q tub ms.Value = Q tub;

 $Q_{\text{tub}} = Q_{\text{tub}}*(60)*(264.172);$ 

```
app.Q tub galmin.Value = Q tub;
```
%TANQUE

Tanq = Q\_tub \*3; %calculo del volumen del tanque

app. Val  $gal.$ Value = Tanq;

%MOTOR

 $k = 1714$ ;

Pot =  $((app.Pres_psi * Q tub)/(k * app.Val nf));$ 

app. Val  $hp$ . Value = Pot;

close(Probar);

end

% Callback function

function nf\_renValueChanged(app, event)

 $\frac{0}{0}$ %

end

% Value changed function: Val\_rend

function Val\_rendValueChanged(app, event)

rendimiento = app.Val rend.Value;

app. Val  $nf = str2double (rendimiento);$ 

end

end

## **6.2 ANEXO 2 (Calibración celda de carga)**

```
#include "HX711.h"
HX711 Cell;
void Medir() {
Serial.print("Valor = ");
 double Peso = Cell.get units(10) / 1000;
Serial.println(Peso,2); 
}
void setup() {
Serial.begin(9600);
Cell.begin(19, 18,64); 
Cell.set_scale(10.096);
Cell.tare(20); 
Serial.println("Listo para pesar");
}
void loop() {
if(Serial.available() > 0) {
  char cmd = Serial.read();
 if(cmd == 'm'){Medir();}
 if(cmd == 't'){Cell.tare(20); Serial.println("Listo para pesar");}
}
```
}

#### **6.3 ANEXO 3 (Programación en html)**

```
<!DOCTYPE html> 
<html lang="es">
```
<head>

<meta charset="UTF-8">

<meta http-equiv="X-UA-Compatible" content="IE=edge">

<meta name="viewport" content="width=device-width, initial-scale=1.0">

<link rel="stylesheet" href="estilos.css">

<title>Programa para la simulacion de Base de datos</title>

</head>

<body>

<div id="Contenido">

<header id="title">

<h1>Simulación de la incorporación de los datos</h1>

</header>

 $\langle$ hr $>$ 

```
<article class="txtref">
```
 $p$ 

Modelo de programa para la simulación del ingreso de datos establecidos en base a un servidor interno.

```
</p>
   <ul id="list">
     <li>ID</li>
     <li>FECHA_HORA</li>
     <li>CANTIDAD</li>
   \langle u \rangle</article>
<div class="linespace"></div>
```
<div id="btt">

<form action="enviardat.php" method="POST">

CANT:<input type="text" name="CANT" placeholder="Ingrese peso" autocomplete="off"><br>

```
<input type="submit" value="Enviar">
```

```
<input type="reset" value="Borrar"><br><br>
```
</form>

 $\langle$ div>

 $\langle$ hr $>$ 

 $\langle$ div>

</body>

 $<$ /html $>$ 

```
6.4 ANEXO 4 (Programación en css)
*{
  margin: 0px auto;
  padding: 0px auto;
  font-family: Arial, Helvetica, sans-serif; 
}
body{
  background-color: lightgrey;
  font-family: Arial, Helvetica, sans-serif;
}
#Contenido{
  width: 90%;
  margin: 0% auto;
}
#title{
  height: 60px auto;
  width: 100%;
  text-align: center;
  line-height: 60px;
}
.txtref{
  list-style: none;
  margin-top: 15px;
  margin-bottom: 15px;
  text-align: center;
  padding-bottom: 15px;
}
#list{
  float: left;
}
#btt{
  height: 100%;
  align-items: center;
```

```
text-align: center;
}
input{
  text-align: center;
  align-items: center;
```
margin: 2px;

### }

.linespace{

clear: both;

}

#### **6.5 ANEXO 5 (Programación general del sistema)**

#ifdef ESP32

#include <WiFi.h>

#include <WiFiClient.h>

#include <HTTPClient.h>

#else

#include <ESP8266WiFi.h>

#include <ESP8266HTTPClient.h>

#include <WiFiClient.h>

#endif

#include "HX711.h"

HX711 cell;

```
#define btt 15
```

```
/*DECLARACION DE LAS VARIABLES GLOBALES*/
```

```
int cont wifi = 0, tpres = 300, vcont = 0;
```
double peso  $= 0$ ;

```
unsigned long tprev = 0, t_out = 0;
```
boolean  $b$  pul = false;

const char\* Red = "RedPrototipoMaq";

const char\*  $C = "Pmed 2022";$ 

const char\* host = "http://192.168.0.5/data/enviardat.php";

void setup() { pinMode(btt, INPUT\_PULLUP);

```
 attachInterrupt(digitalPinToInterrupt(btt), Interrupt, FALLING);
  Serial.begin(115200);
  cell.begin(19, 18, 64); //pines del esp32 dt, sk, y resolucion
 cell.set scale(10.096); cell.tare(20);
  Serial.println("Balanza lista y encerada!");
  conexionwifi();
}
/*PROGRAMACION PRINCIPAL*/
void loop() {
  if(b_pul){
  if((millis() - tprev) > tpres){
    Serial.println("Presencia!");
    Medir();
   tprev = millis();
   b pul = false; }
   }
  if(Serial.available() > 0) {
    char cmd = Serial.read();
   if(cmd == 'm'){peso = cell.get units(15)/1000;Serial.println("Valor medido= " +
String(peso,2));}
   if(cmd == 't'){cell.tare(20); Serial.println("Encerado y listo para pesar");}
   }
}
void Medir(){
  peso = cell.get units(15)/1000; //saca un promedio de valores y lo divide para 1000
determinando el valor en kg.
  Serial.println("Valor = " + String(peso,2));
   dat_enviados(String(peso,2)); 
   delay(20);
}
void dat enviados(String dat){
  WiFiClient cliente;
  HTTPClient http;
  http.begin(cliente, host);
```

```
 http.addHeader("Content-Type", "application/x-www-form-urlencoded");
```

```
String httpResp = ("&CANT=" + dat); Serial.println("ESP32 a enviar= " + httpResp);
  int codeResp = http.POST(httpResp);
 if (codeResp > 0) //check for a return code - This is more for debugging.
   String response = http.getString();
  Serial.println("Server=" + response);
   }
   else{
    Serial.println("Error de respuesta con la base de datos");
   }
   http.end();
}
void conexionwifi(){
  WiFi.begin(Red, Clv);
  Serial.print("Conectando");
 while(WiFi.status() != WL_CONNECTED && cont_wifi < 50){
  ++cont wifi;
   delay(300);
   Serial.print(".");
  }
  /*CONFIGURACION PARA IP FIJA DEL ESP32*/
 if (cont_wifi < 50) {
   IPAddress ip(192,168,0,6); 
   IPAddress gateway(192,168,0,1); 
   IPAddress subnet(255,255,255,0); 
   WiFi.config(ip, gateway, subnet); 
   Serial.println("");
   Serial.println("WiFi conectado");
   Serial.println(WiFi.localIP());
   Serial.println("Sistema LISTO");
  }
  else{Serial.println("Error de conexion!");}
}
```

```
void Interrupt(){
```

```
if(!digitalRead(btt)){b_pul = true;}
```
}

# **6.6 ANEXO 6 (Programación en php)**

 $\langle$ ?php

```
$conexion = mysql_connect("localhost", "root", "root");
```
mysql\_select\_db("data\_tes", \$conexion);

mysql\_query("SET NAMES 'utf8"');

 $SCANT = $ POST [CANT']$ ;

```
mysql_query("INSERT INTO `data_tes`.`info_tabla` (`ID`, `FECHA`, `CANT`) VALUES
```

```
(NULL, CURRENT_TIMESTAMP, $CANT);");
```
mysql\_close();

echo "Datos ingresados correctos";

/\*echo"<script type='text/javascript'>alert('DATO INGRESADO!');

history.back();</script>"\*/

### ?>

# **6.7 ANEXO 7 (Medidas de la estructura)**

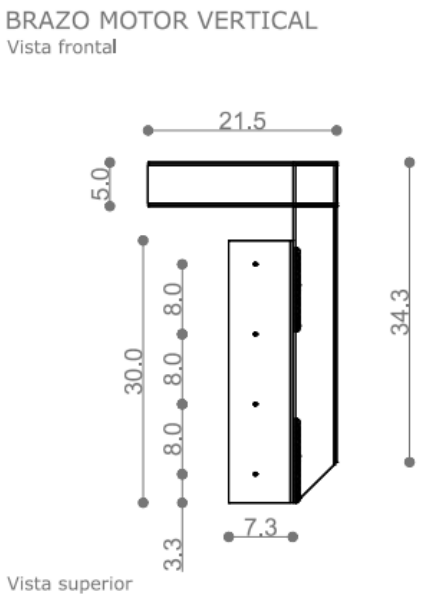

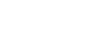

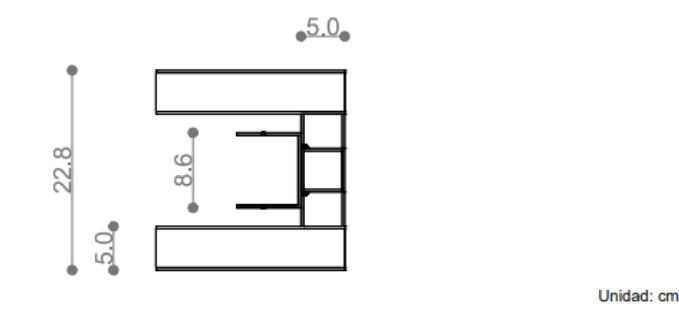

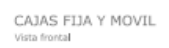

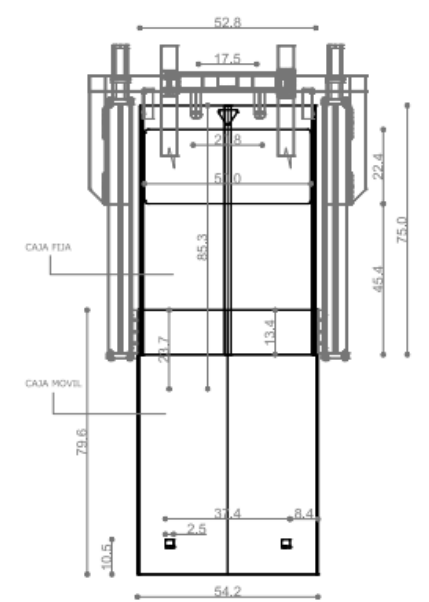

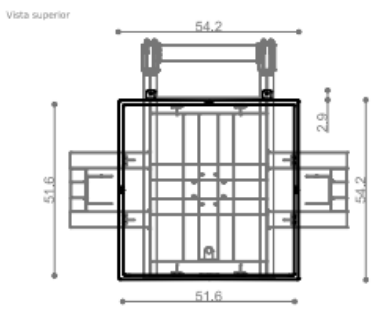

Unidad: cm

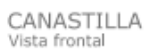

Vista lateral

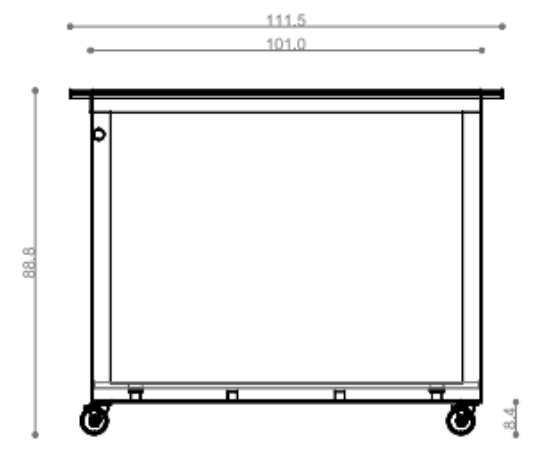

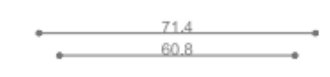

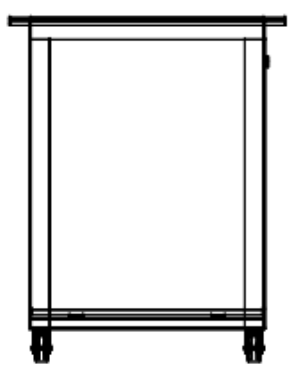

Unidad: cm

## Detalle unión columna y viga estructural

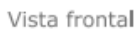

Vista lateral

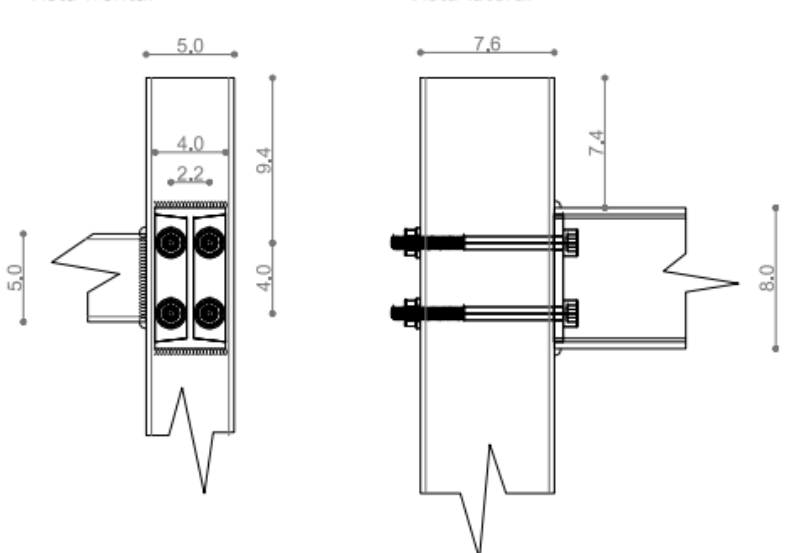

Unidad: cm

**ESTRUCTURA PARTE INFERIOR**<br>Vista frontal

Vista Jateral

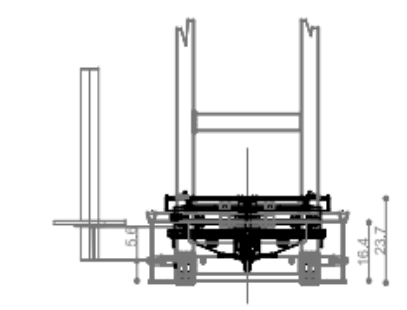

Vista superior

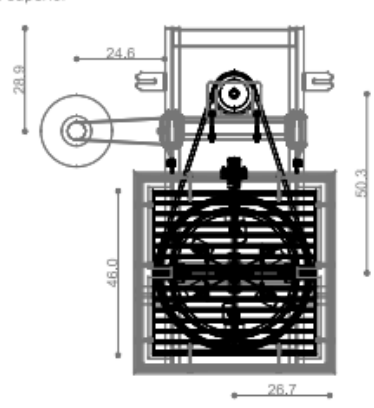

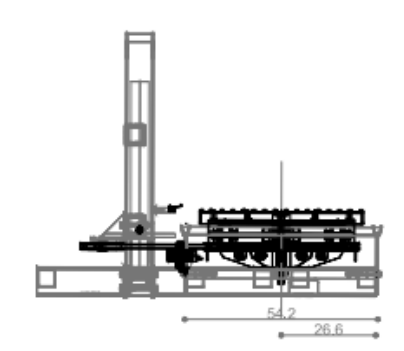

Unidad: cm

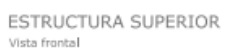

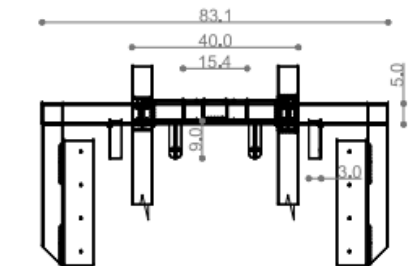

Vista superior

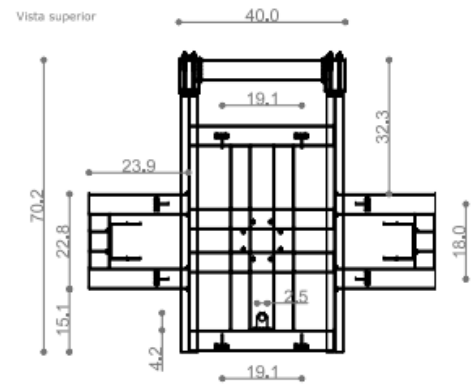

Unidad: cm

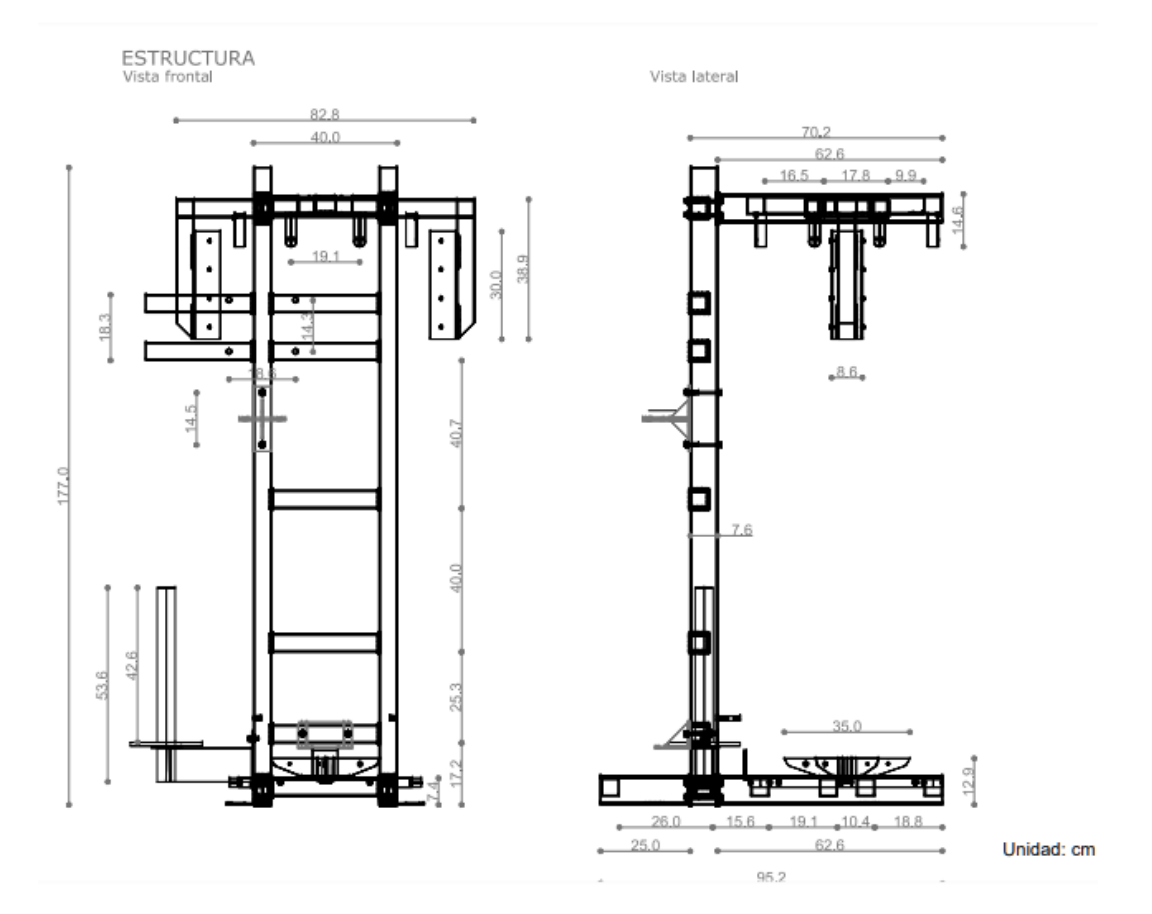

#### PORTA MOTOR **BANDA**

Vista lateral

٠

Vista frontal

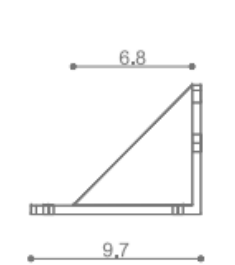

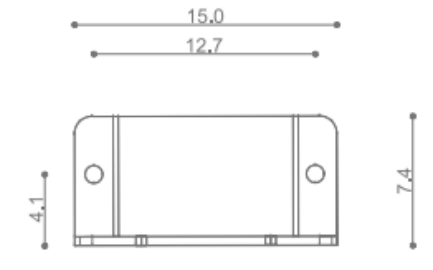

Vista superior

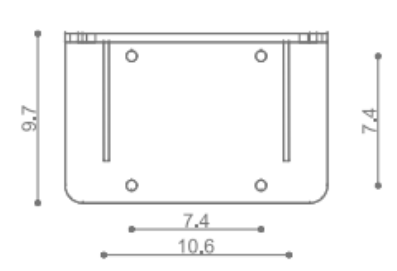

Unidad: cm

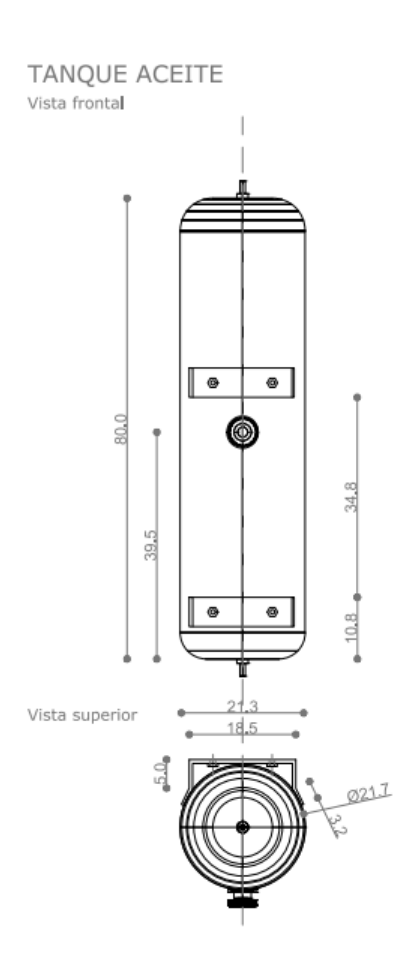

Unidad: cm